$P$ -104  $-7 - -4$ NASA CR-180886 **COOLANT SIDE HEAT TRANSFER WITH ROTATION • USER MANUALFOR 3D-TEACH WITH ROTATION** bγ **S.A. Syedand R.H. James N\_I-24552 (NASA-CR-18ObSb)** COOLANT SIDE **HEAT** TRANSFER WITH ROTATION: USER MANUAL FOR 3D-TGACH 20  $L = L$ CSCL 20D ROTATION (PWA) 104 p **unclas**  $0.3/34 = 0.019855$  $G3/34$ **r** ..... **February 1989** II BEELEK **eeme** ! ==== \_-hese **limitations** shall be considered void two (2) years after date on these data. This legend shall be marked on any reproduction of these data in whole or in part. **UNITED TECHNOLOGIES CORPORATION Pratt & Whitney Commercial Engine Business Prepared for** National **Aeronautics and Space Administration** Lewis **Research Center Contract** NAS3-23691

 $\sim$ <u>respondente de la pa</u>

**ISSUED: 11/16/84** REVISED: **03/04/86**

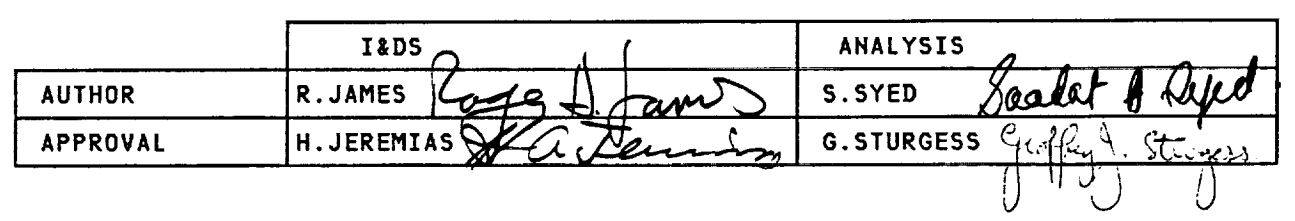

**TABLE OF CONTENTS** 

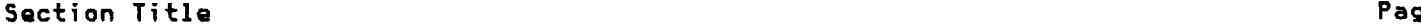

 $\bar{\mathbf{v}}_1$ 

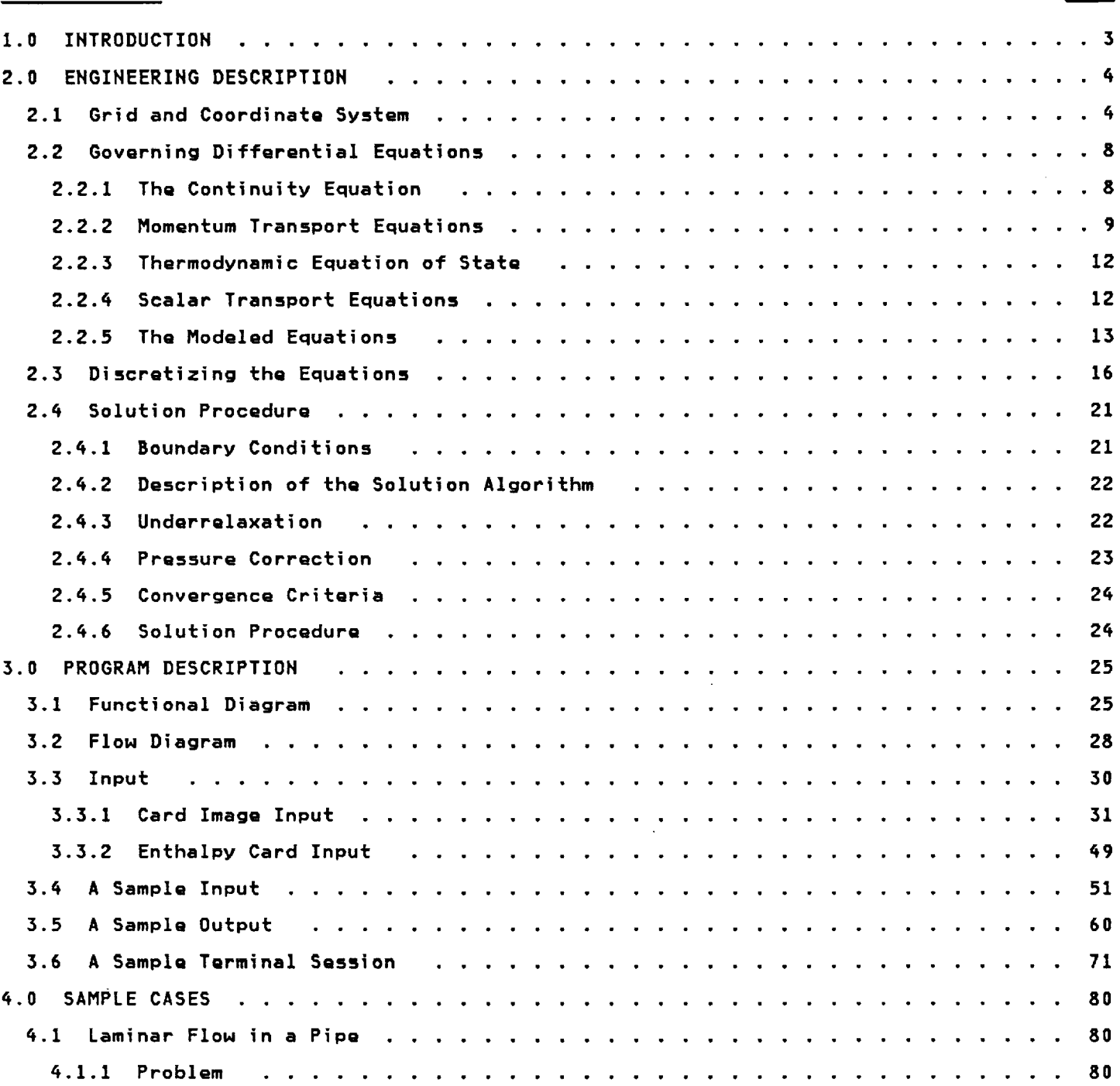

 $\mathbf{r}$ 

# **TEACH 3D**

#### **ISSUED: 11/16/84** REVISED: **03/04/86**

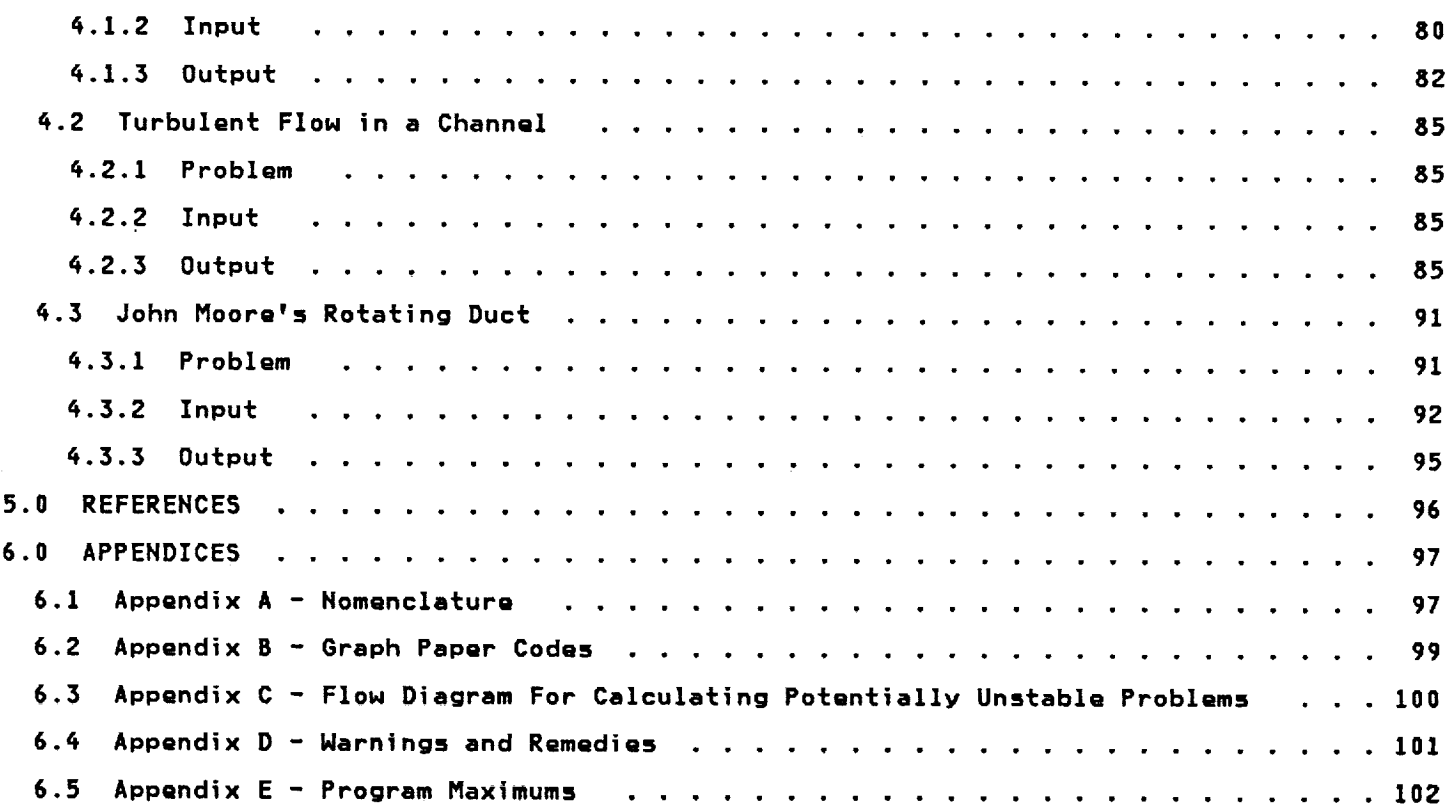

 $\sim$ 

 $\bar{\gamma}$ 

ISSUED: **11/16/84 REVISED: 03/04/86**

### 1.0 IHTRODUCTIQH

**This** manual is written for users **of** the three-dimensional version **of** the **TEACH computer program as developed at P&NA.**

**This program** solves the governing transport **equations** in **Reynolds average** form for the flow **of** a three-dimensional, steady state, **viscous, heat conducting,** multiple **species,** single phase, Hewtonian fluid \_ith **combustion. The** governing partial **differential** equations **are** solved in **physical variablQs** in Qither **a Cartesian or cylindrical coordinate** system. **The** effects **of rotation on** the **momentum and** enthalpy **calculations are modeled** in **cartQsian coordinates. The** flow **of** the fluid should **be confined and** subsonic with **a** maxi**mum Mach number no larger** than **0.5.**

**The** program is flexible and is written in a modular form. By simply turning the **calculation of various** transport equations in the **input on or off,** several types **of** flow **can be** solved. **For** examplQ; either **laminar or** turbulQnt, **rQacting or nonreacting,** single **or** multiple specie, **and** isothermal **or nonisothermal flows can be** solved. **The** fluid **may contain** up to four distinct SpQCiQS, **which** may **be inert or undergoing** turbulent **combustion.**

**In order** to **demonstrate** the range **of** fluld flow problems **that can be** solved **by** the **above procedurQ,** several **sample cases are** included. **These cases** range from simple laminar **pipe** flOW tO the flow field **genQrated by a JTgD cooling louver.**

**ThQ** program **has beQn** made **quite versatile by adding a useful** feature which **allows blockage** inside the flow field to be defined by the input. This feature enables the flow insi **almost any geometry, within** the **constraints of** thQ **coordinate system,** to **be** computed.

**An** effort **has bQen made** to include WwarningsW etc., so **that** the solution **obtained** is thQ **numerically correct representation of** the flow field. **However, Computational Fluid Hechanics** is, in spite **of** the **advances** made, **a black art and** the **user has** to **rely on his** experience to ensure that an **accurate** solution **has bQen obtained. The** following **criteria** should **be helpful** in this respect.

**1) The** inpu\_ ip **properly defined. Close inspection** of **geometry plots and careful** examinaotion **of** every **variable** field in the printout is **necessary** to make this **determination.**

**2) The** solution **has converged,** All the residuals are smaller **than** the error **determined** to **be acceptable** for the **case. Determination of an acceptable error** is **usually done** from ex**perience, and generally varies** from **0.5\_** to **5\_.**

**3) The** solution **has** stabilized. **Flow properties** in sensitive **regions of** the **computational** domain have stopped changing from one iteration to another. This criterion, in conju tion with the **convegence criterion,** is necessary to ensure **that** a **numerically correct** sol**ution has been obtained. However,** in SOme **cases, where the convergence criterion** is **difficult** to satisfy, **acute** monitoring **of the variable** fields **during the iteration process can be relied on** for **an** acceptable solution.

\_) A grid independent solution is **obtainedt Grid** independence is **attained** when the **use of** a finer mesh **does not change the results** significantly. In **a 3D code, the number of nodes** available is **often not adequate** to **go** to **a finer** mesh. In **such situations, some idea of mesh independence can be obtained by going** to **a coarser mesh.**

**5) Meph Reynolds** number,.and **Peclet** numbers **arq** within \_mit\_, **The wall Reynolds numbers** and **Peclet numbers are printed** in the **output. Wall Reynolds numbers should be between 30** and \_00. **Peclet numbers should be between -5 and +5** in **regions** where **any field variable has a high gradient.**

**6) Cell as=ec\_ ra\_io** i\_ \_GceDtable. **The aspect ratio of computational ceils** should **be unity** to **ensure accuracy, rap\_d convergence and to avoid numerical** instability. **However,** in **most cases this criterion** may **not be** satisfied **and under relaxation factors** may **have** to **be reduced** significantly to **achieve convergence•**

**Since proper definition of** the **computat{onal grid** is **essential** for **smooth convergence and accurate** solution **of** the flow field, the **user** is **advised** to make **a preliminary** run with **a coarse grid. The flow** field **obtained** should **then be** inspected **carefully to ensure that** the **boundary conditions are properly** specified **and** to ascertain **regions of** steep **gradients** which will **require a denser grid. The problem** should **then be run again** with **a** fine **grid using a denser grid** in **the regions of steep gradients.** An **option** is **provided** for **the** in**spection of** the **grid before running** the **program** to facilitate the selection **of optimum** grid **spacing.**

In the **initial running of TEACH,** it i5 **often difficult** to **obtain** stability in the simu**lation of** turbulent **reacting** flow. **Guidelines** to **aid** the **use are given** in **Appendix F.**

The program **can be run** interactiveJy or submitted to **batch** from any **CMS** terminal. **Running** interactively allows the **user** to **check** the **geometry** and **boundary** conditions and **make** a short run to see if a case will start properly and examine intermediate **calculations** to determine if it is going to solve the problem intended. Because it is not always prac **cal** for the **user** to run all **cases** to **completion on CRS,** a **version of TEACH** is available to execute these cases as a batch job. The decision to run batch or CMS is made at the be**ginning of** a **CMS** terminal SQSsion.

**The user** will require some **basic experience before he** is **able** to employ all the **capabili**ties **of** the program. It is strongly **advised** that **a** few simple problems **be** solved before attempting to solve a **complicated problem.** In this regard reproducing at least a few **of** the sample cases solved in this manual might prove **useful.**

**In** the next section the theoretical foundations **of** the **computer program,** which include the **governing** transport equations, the **discretized** equations, the solution **procedure,** and models **of** combustion and turbulence, are **described briefly.** See reference **1** for details.

**In** S\_ction **3** the mechanical structure and **operation of** the program are described. **This** includes a functional **diagram,** a flow **diagram, line by** line **description of** the input and a sample **of** the **output options available. A** typical **CMS** session is also included.

**The final** section **contains** the sample **cases, Each case** includes **a copy of** the input, **grid** plot, sample **output,** and **streak line plots** in the \_lanes **of** interest.

#### **2.0 ENGINEERING DESCRIPTIOH**

**This section** presents the theoretical **foundations of TEACH** to familiarize potential **users** with the TEACH model, **and includes** the **coordinatQ** system, the **basic differential equations** being solved, **and** the **finite difference versions of those equations used** in the model.

#### **2.1 Grid and** Cgqrd.inate **5ypt;e** m

**TEACH uses a 3-dimensional orthogonal coordinate system (Cartesian or cylindrical). The grid** formed **by** the **intersection of coordinate** lines iS **used** in the modeling **of** fluid flow systems. **The** intersection **of** the **grid lines form** the **grid nodes** at which all flow **proper**ties **except** the **velocities u, v, and** w **are calculated. The axial velocity, u,** is **calcuiated** midway **between grid** nodes in the **axial** direction, the **radial velocity, v,** is **calculated midway between grid nodes** in the **radial direction, and** the tangential **velocity,** w, is **calculated** midway **between grid nodes** in the tangential **direction (figures I** and **2). Directions** in the **grid** are identified **as north,** south, east, **west,** front **and back.**

**A breakup results in defining an array of rectangular cells, each bounded** to its west **and** east by **X-gridlines,** to its **north and** south **by Y-gridlines** and to its front **and back by Z-gridlines. The u, y, and** w **velocities lie** in **such a manner** that **normal velocities lie on** scalar **cell boundaries (Figure 5).**

Ļ,

ISSUED:11/16/8\_ REVISED:**03/04/86**

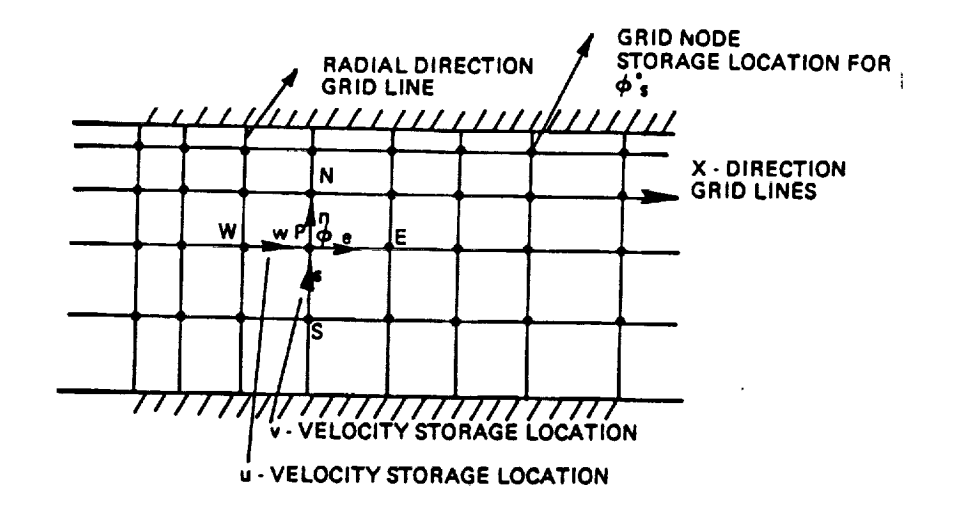

# **FZGURE I GRID ARRAHGEHEHT**

ISSUED: 11/16/8\_ REVISED= **03/04/86**

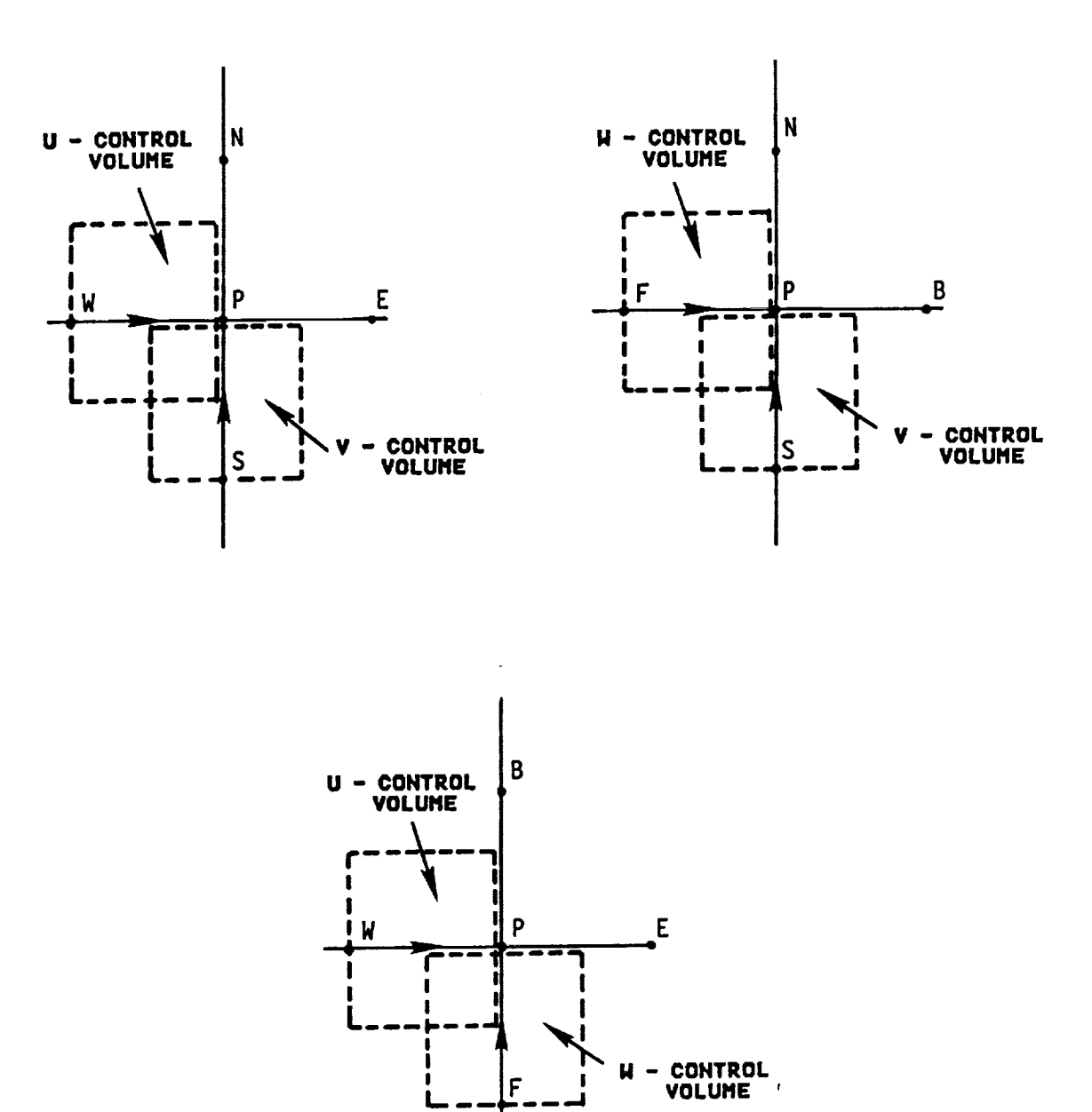

**FZGURE 2 U, V, AND N CONTROL VOLUMES**

 $\ddot{\phantom{0}}$ 

ISSUED: **11/16/8\_** REVISED: **03/04/86**

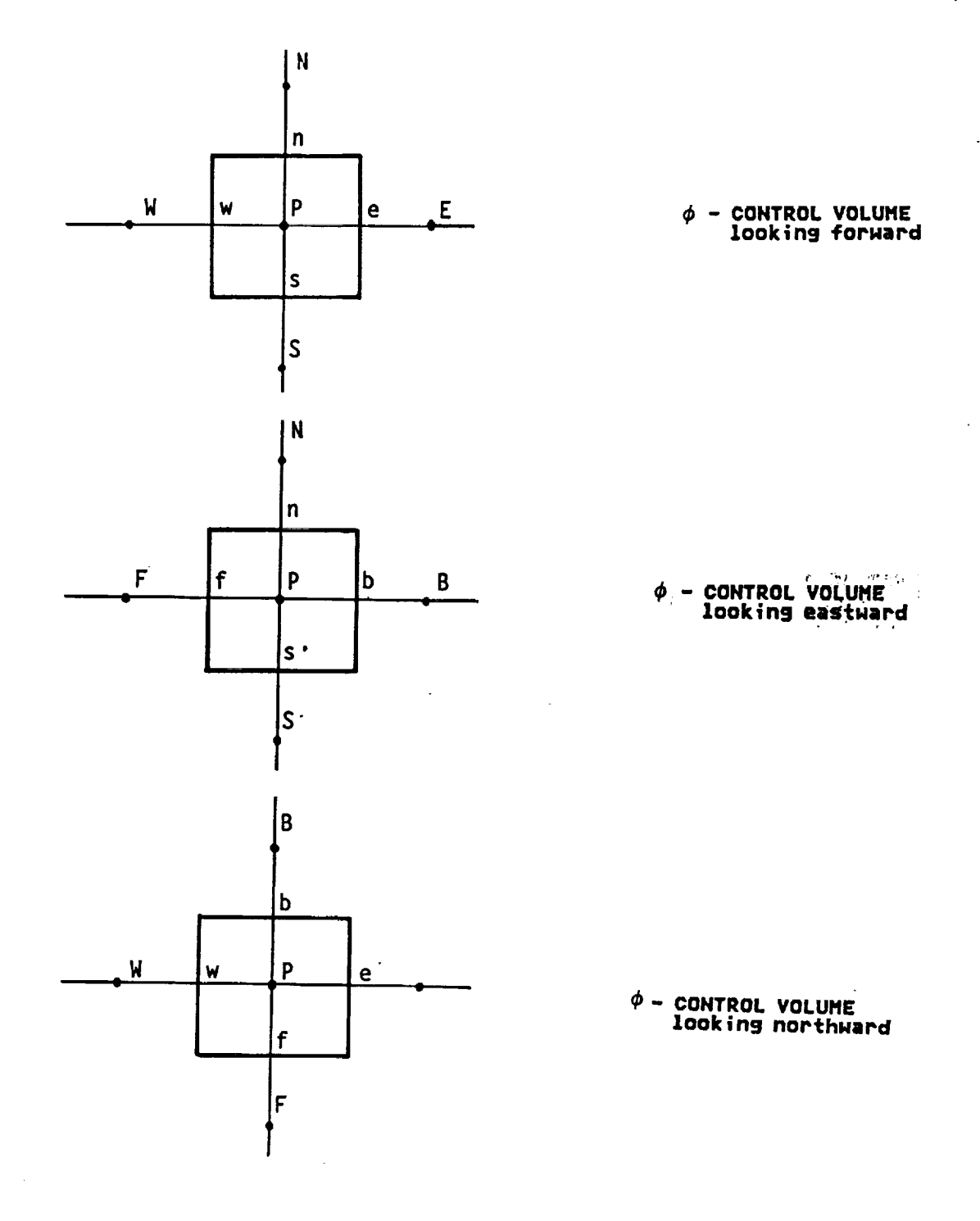

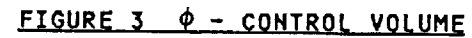

 $\sim 10^7$ 

 $\sim$ 

ISSUED: **11/16/8\_ REVISED: 03/04/86**

#### **2.2 Governing** Differential **Eauations**

Solution **of a** flow problem in **TEACH consists of solving a** SQt **Of equations** including, the **continuity** Qquation (conservation **of mass),** the **three** equations **of** motion **(conservation of** momentum), the **energy** equation, the thermodynamic equation **of state** (relating pressure, density, and temperature), and **a** suitable set **of** scalar **equations such as** the species transport equations. **These** equations **are derived** for **nonreacting, compressible,** multipIe **species,** laminar flow. **For an** explanation **of** the turbulence model, the **combustion** model, **and** their inclusion in thQ **equations developed herQ,** see **reference (1).**

Laminar flow **problems can be** solved **Nith** the **NaviQr-StokQs** equations **and a** suitable set **of** scalar **transport** equations. **The transport** equation in its general form states that the **net amount of a** scalar **such as** species **or** energy **carried** into **a control volume by** the **mass entering** it **(the convection** term) plus the **amount** entering **through diffusion or conduction (the diffusion** tQrm) plus the **amount** generated within the **control volume, such as** through **a chemical reaction (the** source term), must equal **zero. Turbulent** flow equations **are** similar to thQ **laminar** flow equations **except that viscosity** is **replaced by an** effectivQ **viscosity Nhich** includes thQ **nturbulent" viscosity causQd by** the turbulent **eddies, and an** effective pressure term due to the turbulence kinetic energy.

#### **2.2.1 The Continuity** \_qua\_ion

**The continuity** equation is a special **case of** the transport equation in **which** the **mass** itself is **being balanced;** there is **no diffusion** term **and no generation** term. **The continuity** equation expresses the fact that for **any control volume under** steady state **conditions** the **mass** flowing **into** the volume **must equal** the **mass flowing out. The** flow **field** is **specified by** the **velocity vector**

$$
(1) \quad V = \{u + jv + kw\}
$$

where i, **j and k are** the **unit vectors, and u, v, and** w **are** the **components of velocity** in the **X-, Y-, and Z-directions respectively.**

**The mass** flowing **out of** the two faces **of** the **control volume** poerpQndicular to the **X-axis having area dydz are** given **by**

(2) 
$$
\rho u dy dz
$$
 and  $\rho u + \frac{\partial \rho u}{\partial x} dx$ 

 $\mathcal{L}_{\mathcal{A}}$ 

 $\sim$ 

Similiar **expressions can be** written for the **front** and the **back faces.** Subtracting the **mass** flowing into **one** face from the mass flowing **out of** the **other gives** the net mass flowing **into** the Qlement in thQ X-direction

$$
(3) \qquad \frac{\partial \rho U}{\partial x} \, dx dy dz
$$

**A similar** expression **can be** written **for the mass** flowing **into the element** in the **Y-,** and **Z-direction.**

$$
(4) \qquad \frac{\partial \rho V}{\partial y} dy dx dz
$$

$$
\frac{3\rho W}{3Z} \, dz dx dy
$$

 $\sim$ 

ISSUED: 11/16/8\_ **REVISED: 03/04/86**

**Addition of** Qquation **3,** 4 **and 5** giVQS thQ equation **Of continuity** which states **that** the **mass flowing into** the **volume** must equal the **mass** flowing **out for** a steady state system

$$
(6) \qquad \frac{\partial \rho U}{\partial x} + \frac{\partial \rho V}{\partial y} + \frac{\partial \rho W}{\partial z} = 0
$$

#### **2.2.2** Momentum **Transport Equations**

**The** Qquations **of motion are** derived from **Hewton's Second** Law, which states that the **summa**tion **of** forces **acting on a body** is **equal** to the time **rate of change of** its **momentum** (i.e. **mass** times **velocity)**

$$
(7) \qquad \Sigma F = \frac{1}{gc} \frac{d(mv)}{dt}
$$

**considQring** the right **hand** sidQ **of** the equation first, the **mass of** fluid entering the **west** face is **pudydz. The velocity of this** fluid is **u and** thereforQ the **momentum per unit time** entering the west face **is** 

$$
(8) \qquad (pudydz)u = pu2dydz
$$

 $\overline{a}$ 

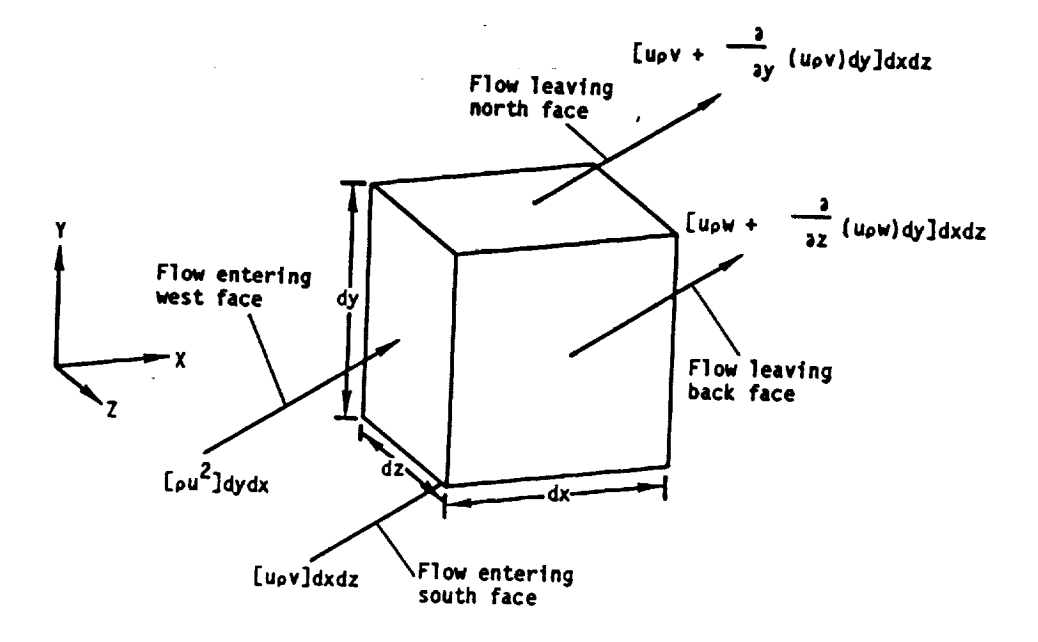

**FIGURE** 4 **U-MOMENTUM TRANSPORT** INTO **A FLUID CELL (For clarity,** not **all** flows **are** shown)

**Figure** ; shows the expressions for the **U-momentum crossing** the faces **of** the **Control Volume.**

# TEACH 3D PAGE 10

ISSUED: **11/16/8\_** REVISED: 03/04/86

**Fluid** flows into the **control volume** through the south face **at** the rate **vdxdz** with **a velocity component** in the **X-direction of u,** so the **contribution** to the **X-momentum per unit volume is**

# **(9)** (pvdxdz)u = puvdxdz

**The** momentum **per unit** time leaving the **east** face is

(10) 
$$
\left[ \rho u^2 + \frac{3}{2x} \left( \rho u^2 \right) dx \right] dy dz
$$

**Similarly,** the **momentum** per **unit** time leaving through the **north face** is

(11) 
$$
\left[\rho uv + \frac{3}{2} (\rho uv) \, dy\right] dx dz
$$

**Similar** expressions **can be** written for the front mentum per unit time entering from that leavi **unit** time **of** the fluid **in** the **control volume and** the **back** facem. **Subtracting** the mo**gives** the **net increase** in X-momentum **per**

(12) 
$$
\left[\frac{3}{2x} (\rho u^2) dx\right] dy dz + \left[\frac{3}{2y} (\rho uv) dy\right] dx dz + \left[\frac{3}{2x} (\rho uw) dz\right] dx dy
$$

Any increase in momentum **of** the fluid in the X-direction **is produced by** forces **acting** in the X-direction **on** the **control volume.** In **general** there are two types **of** forces to be **considered:** Body forces such **as gravity** and surface **forces such** as **pressure and** viscous **shear.**

**Nhen** a control **volume having dimensions dx, dy,** and **dz is** isolated from a fiuid, the forc**es** acting **on** it while in the ftuid can **be** represented am shown in figure **5.**

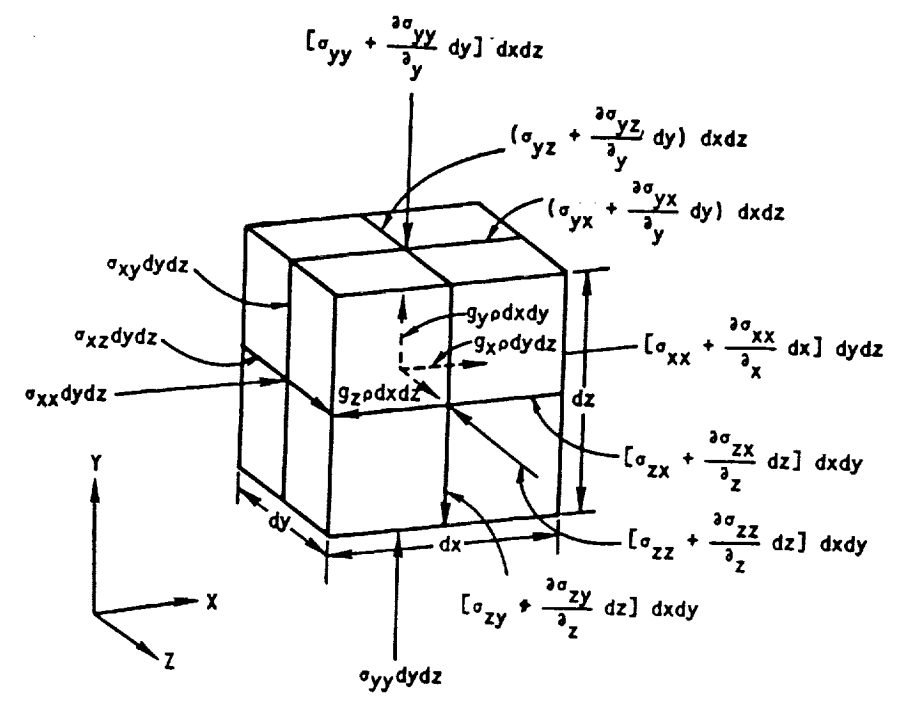

**FIGURE 5 EXTERNAL FORCES ACTING ON** A **FLUID CELL (For** clarity, **not all** forces are **shown)**

ISSUED: **11/16/84** REVISED: **03/04/86**

**Gravity** is **a body force acting on every particle** in the **control volume.** Its **contribution** to the external forces **acting on** the **control volume** is

 $\sim 10^{-1}$ 

$$
(13) \qquad g_{x} \rho dx dy dz
$$

where g is **a vector denoting** the **gravitational** force **per unit volume.** If the **coordinate** system is **rotating, centrifugal and** Coriolis **forces must** be **added as body forces.**

 $(13.1)$  **p**  $[2 \bar{\omega} \times \bar{v} + \bar{\omega} \times (\bar{\omega} \times \bar{r})]$ 

**Where**  $^\omega$  **is the vector representing the angular velocity of rotations, presenting** the **velocity of** the fluid **and** \_is the **vector representing center of** the fluid **cell.** is the **vector re**the **location of** the

$$
\bar{u} = I\omega_x + J\omega_y + K\omega_z
$$
  
\n
$$
q = Iu + Jv + Kw
$$
  
\n
$$
\bar{r} = Ix + Jy + kz
$$

 $\sim$ 

See reference (4) for the **development of** (13.1). **The other components shown in** the **figure are pressure and shear** forces which **act only on** the **surface of** the **control volume. The x-momentum** enters and **leaves** the **control volume** as **a result of normal** stress \_xx **and** shear stress of yx and o<sub>f</sub>. These stresses can be expressed in terms of strain rates in the following manner.

(14) 
$$
\sigma_{XX} = -P + 2\mu \frac{\partial U}{\partial X} + \lambda \left( \frac{\partial U}{\partial X} + \frac{\partial V}{\partial Y} + \frac{\partial W}{\partial Z} \right)
$$
  
(15)  $\sigma_{XX} = \mu \left( \frac{\partial V}{\partial X} + \frac{\partial U}{\partial Y} \right)$ 

and the state of

and

$$
(16) \qquad \sigma_{ZX} = \mu \left( \frac{\partial W}{\partial X} + \frac{\partial U}{\partial Z} \right)
$$

where  $\mu$  is the viscosity of the fluid and  $\lambda$  is the second coefficient of viscosity which has an empirically determined value of  $-(2/3)$   $\mu$ .

**The x-momentum** entering **and leaving** the **control volume** by the **action of** these stresses **can** be treated in **a manner similar** to the **x-momentum** entering and **leaving** the **control volume by convection. Hence** summing **all** the forces in the **X-direction** and **dropping** terms that **canceI yields**

(17) 
$$
(g_{x}p + \frac{\partial \sigma_{XX}}{\partial x} + \frac{\partial \sigma_{YX}}{\partial y} + \frac{\partial \sigma_{ZX}}{\partial z}) dx dy dz
$$

Putting **equations 14, 15,** and **16** in equation **17 yields**

(18) 
$$
\left\{9_x^0 - \frac{3P}{9x} + \frac{3}{9x} \left[2\mu \frac{3u}{9x} - \frac{2}{3} \left(\frac{3u}{9x} + \frac{3v}{9y} + \frac{3w}{9z}\right)\right] + \frac{3}{9y} \left(\mu \left(\frac{3u}{9y} + \frac{3v}{9x}\right)\right) + \frac{3}{9z} \left[\mu \left(\frac{3w}{9x} + \frac{3u}{9z}\right)\right] \right\} dx dy dz
$$

ISSUED: **11/16/84 REVISED: 03/04/86**

**Equating** the **rate of change of** momentum to the **forces** acting **on** the **control volume** (ex**pressions 12 and 18 respectively)** and **dividing** throughout **by d× dy dz** we **have** the following **x-direction** equation **of** motion

$$
\frac{3(\rho uu)}{3x} + \frac{3(\rho uv)}{3y} + \frac{3(\rho uw)}{3z} = \rho g_x - \frac{3P}{3x} + \frac{3}{3x} [2\mu \frac{3u}{3x} - \frac{2}{3} (\frac{3u}{3x} + \frac{3v}{3y} + \frac{3w}{3z})]
$$
  
+  $\frac{3}{3y} (\mu (\frac{3u}{3y} + \frac{3v}{3x})) + \frac{3}{3z} (\mu (\frac{3w}{3x} + \frac{3u}{3z}))$ 

#### **2.2.3 Thermodynamic** Equation **of State**

**Density** at Qvery point in the **control volume** iS **calculated using** the equation **of state**

$$
(20) \quad \rho = \frac{P}{RT\Sigma} \frac{m\rho}{Mw\rho}
$$

where m **j** is the mass **fraction and** M WJ is the molecular weight **of species J .**

#### **2.2.4 Scalar Transport Equations**

**An** example of a scaZar transport equation is the **energy** equation which **has a convection** term, a **diffusion** term, **and heat** generation terms. The **convection** tQrm represents the net **heat carried** into the **control volume by** the mass fZowing **across** its **boundaries at** a **rate proportional** to the **velocity normal** to the **boundary.**

$$
(21) \quad \frac{3}{3X} \left( \rho U H \right) + \frac{3}{3Y} \left( \rho V H \right) + \frac{3}{3Z} \left( \rho W H \right)
$$

**The diffusion term represents** the **net heat entering** the **control volume through conduction at** a **rate proportional** to **the thermal conductivity of the fluid**

$$
(22) \quad \frac{3}{3x} \left( K \frac{3T}{3x} \right) + \frac{3}{3y} \left( K \frac{3T}{3y} \right) + \frac{3}{3z} \left( K \frac{3T}{3z} \right)
$$

**and heat carried** in **by** mass **diffusion**

$$
(23) \quad \frac{a}{ax} \left( \Sigma h_{\ell} \Gamma_{\ell} \quad \frac{am_{\ell}}{ax} \right) + \frac{a}{ay} \left( \Sigma h_{\ell} \Gamma_{\ell} \quad \frac{am_{\ell}}{ay} \right) + \frac{a}{az} \left( \Sigma h_{\ell} \Gamma_{\ell} \quad \frac{am_{\ell}}{az} \right)
$$

**The** generation **term S(H) consists of radiation and shear** work, and when the **corrdinate system** is rotating, S(R) **consists of Nork done on** the fluid **by centrifugal and Coriolis** forces. **The terms due** to centrifuge1 **and Coriolis** forces are:

$$
(23.5) \tS(R) = -p\sqrt{2} \tL \t\t \omega (\omega - \vec{r}) - \vec{r} (\omega - \vec{\omega})
$$

**See reference (4)** for **the development of** S(R). **See** reference **(1)** for **the** development **of** the **shear** work terms and **reference (2)** for **development of** the **radiation terms. The final** energy equations **becomes:**

$$
\frac{a}{3x} \left(\rho uH\right) + \frac{a}{3y} \left(\rho vH\right) + \frac{a}{3z} \left(\rho wH\right) = \frac{a}{3x} \left(\frac{a}{3x}\right) + \frac{a}{3y} \left(\frac{a}{3y}\right) + \frac{a}{3z} \left(\frac{a}{3z}\right) + \frac{a}{3x} \left(\Sigma\Gamma_{\ell}h_{\ell} \frac{am_{\ell}}{3x}\right) + \frac{a}{3y} \left(\Sigma\Gamma_{\ell}h_{\ell} \frac{am_{\ell}}{3x}\right) + \frac{a}{3z} \left(\Sigma\Gamma_{\ell}h_{\ell} \frac{am_{\ell}}{3x}\right) + \frac{a}{3z} \left(\Sigma\Gamma_{\ell}h_{\ell} \frac{am_{\ell}}{3x}\right)
$$

ISSUED= **11/16/8\_ REVISED= 03/04/86**

**The specie** transport equation must **be** solved for **each** SpeCieS **prQsent** in the **control VOlume. The convection** term **represents** the **mass** fraction flowing **into a control volume**

 $\sim 10^7$ 

$$
(25) \qquad \frac{3}{3x} \left( \rho \text{um}_{\ell} \right) + \frac{3}{3y} \left( \rho \text{vm}_{\ell} \right) + \frac{3}{3z} \left( \rho \text{wm}_{\ell} \right)
$$

**The diffusion** term represQnts molecular **diffusion of** the SpQOiQS into the **control volume**

(26) 
$$
\frac{3}{2x} \left( \Gamma_{\ell} \frac{3m\ell}{2x} \right) + \frac{3}{2y} \left( \Gamma_{\ell} \frac{3m\ell}{2y} \right) + \frac{3}{2z} \left( \Gamma_{\ell} \frac{3m\ell}{2z} \right)
$$

where  $\Gamma$ Q is the mass diffusion coefficient of species 1. The source term

$$
(27) \tS_{\ell}(T, m_{\ell})
$$

represents the time averaged reaction rate of species mg which is a function of temp<br>ature and mass fraction of the species. The final species equation becomes:

(28) 
$$
\frac{3}{3x} \left(\rho \text{um}_{\ell}\right) + \frac{3}{3y} \left(\rho \text{vm}_{\ell}\right) + \frac{3}{3z} \left(\rho \text{wm}_{\ell}\right) = \frac{3}{3x} \Gamma_{\ell} \frac{3m\ell}{3x} + \frac{3}{3y} \Gamma_{\ell} \frac{3m\ell}{3y} + \frac{3}{3z} \Gamma_{\ell} \frac{3m\ell}{3z} + S_{\ell} \left(\Gamma, \text{m}_{\ell}\right)
$$

 $\mathcal{L}^{\text{max}}_{\text{max}}$  , where  $\mathcal{L}^{\text{max}}_{\text{max}}$ 

## **2.2.5 The** Modeled **Equotions**

**To summarize** the equations **being** solved **and** the **flexibility afforded by** the **program, assume** that **a very basic** problem is to **be** solved. **Such as a constant density, constant temperature, single** species liquid flow field. **The unknowns** in this Qxample **are u, v, N, and** p. **The** three equations needed **arQ:**

the **continuity** equation

$$
(29) \quad \frac{\partial}{\partial x} \left( \rho u \right) + \frac{\partial}{\partial y} \left( \rho v \right) + \frac{\partial}{\partial z} \left( \rho w \right) = 0
$$

 $\sim$ 

**ISSUED: 11/16/84 REVISED: 03/04/86**

the X-momentum equation<br>along along along the stress

$$
\frac{\partial (\rho \mathsf{u} \mathsf{u})}{\partial x} + \frac{\partial (\rho \mathsf{u} \mathsf{w})}{\partial y} + \frac{\partial (\rho \mathsf{u} \mathsf{w})}{\partial z} = \rho g_x - \frac{\partial P}{\partial x} + \frac{\partial}{\partial x} (2\mu \frac{\partial \mathsf{u}}{\partial x})
$$
\n
$$
+ \frac{\partial}{\partial y} (\mu (\frac{\partial \mathsf{u}}{\partial y} + \frac{\partial \mathsf{v}}{\partial x})) + \frac{\partial}{\partial z} (\mu (\frac{\partial \mathsf{w}}{\partial x} + \frac{\partial \mathsf{u}}{\partial z}))
$$
\n
$$
+ \rho [(\mathsf{v} - z \omega_x + x\omega_z) \omega_z - (\mathsf{w} - x\omega_y + y\omega_x) \omega_y + \mathsf{v}\omega_z - \mathsf{w} \omega_y]
$$
\n
$$
+ \rho [(\mathsf{v} - z \omega_x + x\omega_z) \omega_z - (\mathsf{w} - x\omega_y + y\omega_x) \omega_y + \mathsf{v}\omega_z - \mathsf{w} \omega_y]
$$

the **Y-momentum** equation is

$$
\frac{\partial(\rho uv)}{\partial x} + \frac{\partial(\rho v)}{\partial y} + \frac{\partial(\rho v)}{\partial z} = \rho g_y - \frac{\partial P}{\partial y} + \frac{\partial}{\partial x} \left( \mu \left( \frac{\partial u}{\partial y} + \frac{\partial v}{\partial x} \right) \right) + \frac{\partial}{\partial y} \left( 2\mu \frac{\partial v}{\partial y} \right) + \frac{\partial}{\partial z} \left( \mu \left( \frac{\partial w}{\partial y} + \frac{\partial v}{\partial z} \right) \right) + \rho \left[ \left( w - x\omega_y + y\omega_x \right) \omega_x - \left( u - y\omega_z + z\omega_y \right) \omega_z + w\omega_x - u\omega_z \right]
$$

the **z-momentum** equation **is**

$$
\frac{\partial(\rho u w)}{\partial x} + \frac{\partial(\rho w)}{\partial y} + \frac{\partial(\rho w)}{\partial z} = \rho g_z - \frac{\partial P}{\partial z} + \frac{\partial}{\partial x} \left( \mu \left( \frac{\partial w}{\partial x} + \frac{\partial u}{\partial z} \right) \right) + \frac{\partial}{\partial y} \left( \mu \left( \frac{\partial v}{\partial z} + \frac{\partial w}{\partial y} \right) \right)
$$
\n(32) 
$$
+ \frac{\partial}{\partial z} \left( 2\mu \frac{\partial w}{\partial z} \right) + \frac{\partial}{\partial y} \left[ \left( u - y\omega_z + z\omega_y \right) \omega_y - \left( v - z\omega_x + x\omega_z \right) \omega_x + u\omega_y - v\omega_x \right]
$$

If the **problem** is **changed** to **a non** isothermal **gaseous** flow extra **unknowns,** P and **T are** to **be calculated. The** equation **of state** and the energy equation **must also be** solved.

$$
(33) \t\t\t P = \rho RT
$$

**Energy** equation

 $\sim$   $\sim$ 

$$
\frac{3}{34} \left( \rho u H \right) + \frac{3}{3y} \left( \rho v H \right) + \frac{3}{3z} \left( \rho w H \right) = \frac{3}{3x} \left( K \frac{3T}{3x} \right) + \frac{3}{3y} \left( K \frac{3T}{3y} \right) + \frac{3}{3z} \left( K \frac{3T}{3z} \right) + S
$$

**If** the **flow field involves different specie undergoing** mixing, the energy equation **has more** terms added to account for the heat carried by the diffusion of the indivi **specie.**

 $\sim 10^7$ 

**Energy** equation

$$
\frac{3}{3x} \left( \rho uH \right) + \frac{3}{3y} \left( \rho vH \right) + \frac{3}{3z} \left( \rho wH \right) = \frac{3}{3x} \left( K \frac{3T}{3x} \right) + \frac{3}{3y} \left( K \frac{3T}{3y} \right) + \frac{3}{3z} \left( K \frac{3T}{3z} \right)
$$
\n
$$
+ \frac{3}{3x} \left( \Sigma \Gamma_{\ell} h_{\ell} \frac{am\ell}{3x} \right) + \frac{3}{3y} \left( \Sigma \Gamma_{\ell} h_{\ell} \frac{am\ell}{3y} \right) + \frac{3}{3z} \left( \Sigma \Gamma_{\ell} h_{\ell} \frac{am\ell}{3z} \right) + S
$$

**where a** species transport equation **must be** solved for each species, J.

**ISSUED: 11/16/8\_** REVISED: **03/04/86**

Specie transport equation

(36) 
$$
\frac{3}{3x} \left( \rho um_\ell \right) + \frac{3}{3y} \left( \rho v m_\ell \right) + \frac{3}{3z} \left( \rho w m_\ell \right) = \frac{3}{3x} \left( \Gamma_\ell \frac{am_\ell}{3x} \right) + \frac{3}{3y} \left( \Gamma_\ell \frac{am_\ell}{3y} \right) + \frac{3}{3z} \left( \Gamma_\ell \frac{am_\ell}{3z} \right)
$$

**For** turbulent **flow,** two more equations **must be** solved; **one for** K, the turbulence **energy, and one** for e, the energy **dissipation. ThQ** turbulence model replaces the **laminar viscosity** Pl **with** the **eddy viscosity** \_e\_in the momentum **equations.** It also **adds extra terms** to the mo**mentum** equations, the species transport equations, and the energy equation. **For reacting flows, a reaction rate term** which **determines** the **rate** at which the **fuels** and **oxidants react** to **form** products is **added** to the specie transport **equations,** equation **36, as a** source term.

**All of** the transport **equations can** be **algebraically** manipulated into the **form:**

(37) 
$$
\frac{3}{3x}
$$
 (quq) +  $\frac{3}{3y}$  (p\nq\qquad) +  $\frac{3}{3z}$  (p\nq\qquad) =  $\frac{3}{3x}$   $\Gamma \frac{3\phi}{3x} + \frac{3}{3y}$   $\Gamma \frac{3\phi}{3y} + \frac{3}{3z}$   $\Gamma \frac{3\phi}{3z} + S_{\phi}$ 

where the Ieft **hand** aide **contains** the **convection terms and** the **right hand side** comprises the diffusion terms and the source terms **(S). Any** term that is not a **diffusion** term **or a convection** term i5 **added** to the **source** terms. **Table I contains a** tabulation **of** the terms in ¢, r **and** S.

$$
\phi \qquad \Gamma \qquad S_{\phi}
$$

 $\mathbf{I}$  $\mathbf 0$ **Contt** nuity 0  $\frac{3}{2x}$   $\mu$   $\frac{3u}{3x} - \frac{2}{3}$   $\mu$   $\frac{3u}{3x} + \frac{3v}{3y} + \frac{3w}{3z} + \frac{3}{3y}$   $\mu$   $\frac{3v}{3x} + \frac{3}{3z}$   $\mu$   $\frac{3w}{3x} - \frac{3P}{3x} + \rho g_x$ **x-momentum U**  $\mu$  $+$  p  $[(v - z\omega_x + x\omega_z) \omega_z - (w - x\omega_y + y\omega_x) \omega_y + v\omega_z - w\omega_y]$  $\frac{3}{2y}$   $\mu$   $\frac{3v}{3y}$  -  $\frac{2}{3}$   $\mu$   $\frac{3u}{3x}$  +  $\frac{3v}{3y}$  +  $\frac{3w}{3z}$  +  $\frac{3}{3}$   $\mu$   $\frac{3u}{3y}$  +  $\frac{3}{3}$   $\mu$   $\frac{3w}{3y}$  -  $\frac{3P}{3v}$  +  $\rho g_y$ y-momentum **V**  $\mu$  $+$  p  $[(w - x\omega_v + y\omega_x) \omega_x - (u - y\omega_z + z\omega_v) \omega_y + w\omega_x - u\omega_z]$  $\frac{3}{2z}$   $\mu$   $\frac{3w}{2z}$  -  $\frac{2}{3}$   $\mu$   $\frac{3u}{3x}$  +  $\frac{3v}{3y}$  +  $\frac{3w}{2z}$  +  $\frac{3}{2x}$   $\mu$   $\frac{3u}{2z}$  +  $\frac{3v}{2z}$   $\frac{3v}{2z}$  -  $\frac{3p}{2z}$  +  $\rho g_z$ **z-momentum** w **.**  $+$  p [(u - yw<sub>z</sub> + zw<sub>y</sub>) w<sub>y</sub> - (y - zw<sub>x</sub> + xw<sub>z</sub>) w<sub>x</sub> + uw<sub>y</sub> - yw<sub>x</sub>]  $\frac{a}{a x}$   $\left(h - \frac{a m}{a x}\right) + \frac{a}{a y}$   $\left(h - \frac{a m}{a y}\right) + \frac{a}{a z}$   $\left(h - \frac{a m}{a z}\right) + s$ Energy H K  $= p \int \{ u \left[ \omega_v (y \omega_x - x \omega_y) + \omega_z (z \omega_x - x \omega_z) \right] + v \left[ \omega_x (x \omega_y - y \omega_x) \right] \}$  $+ \omega_z (z\omega_y - y\omega_z) \hat{1} + w [ \omega_x (x\omega_z - z\omega_x) + \omega_y (y\omega_z - z\omega_y) \hat{1} \hat{3}$ 

Specie transport  $m_{\ell}$   $\Gamma_{\ell}$  S<sub>6</sub>

ISSUED: **11/16/84** REVISED: **03/04/86**

# **2.3 Discretizina** the **Equations**

**This** section **contains a** presentation **of** thQ technique used **by TEACH** to solve the **general** transport equations, given in section 2.2.5. The goal is to describe the approxima that **are** made in derving the finite **difference** form **of** the Qquations from the **differential** equations. **This knowledge will allow the user to recognize** the **errors that could arise** and **enable him to avoid** them. **There are** several techniques **that can be used** to **discretize the differential equations all of** which **produce essentially the** same **difference** equations **(see** reference **3). The technique used here** is the integral method. In **this** method **the differential equation** is **integrated over the volume of a cell. The cell geometry given below** will **be used throughout this section.**

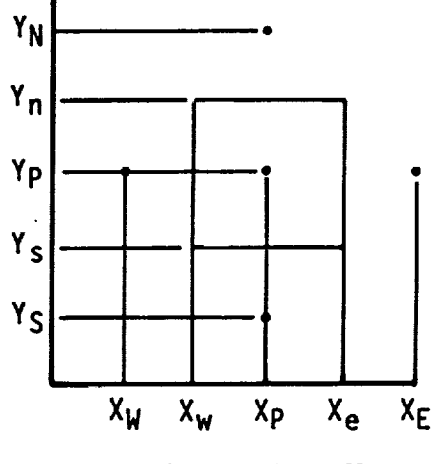

**FIGURE 5 SUBSCRIPT NOTATION FOR A FLUID CELL**

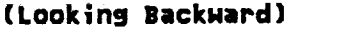

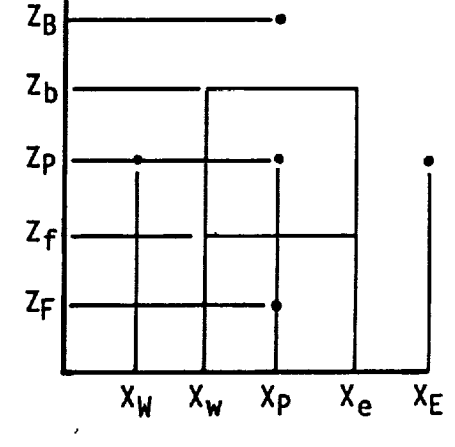

**(Looklng NorthwaPd)**

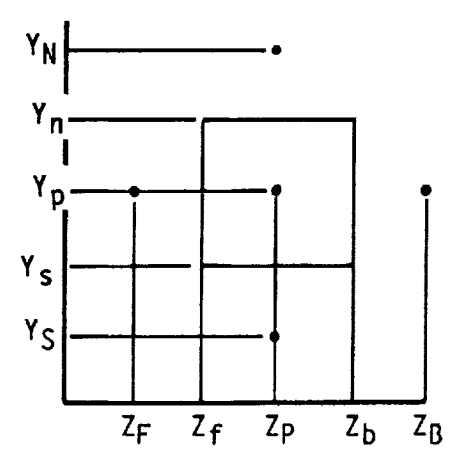

**(Look;n\_ Eastward}**

ISSUED: 11/16/84 **REVISED: 03/04/86**

Integrating the **convection** terms **over** the **cell volume:**

 $\bullet$ 

$$
(38) \qquad \qquad \int_{Z_f}^{Z_b} \int_{Y_S}^{Y_n} \int_{X_w}^{X_e} \frac{a}{ax} (\rho u \phi) dxdydz
$$

**yields**

(39) 
$$
\int_{Z_f}^{Z_b} \int_{Y_s}^{Y_n} \left\{ \left( \rho u \phi \right)_{X_e} - \left( \rho u \phi \right)_{X_w} \right\} dy dz
$$

separating

$$
(40) \qquad \qquad \int_{z_{\mathsf{f}}}^{z_{\mathsf{b}}} \int_{y_{\mathsf{s}}}^{y_{\mathsf{n}}} \left( \rho u \phi \right)_{x_{\mathsf{e}}} \, \mathrm{d}y \mathrm{d}z \; \text{-} \int_{z_{\mathsf{f}}}^{z_{\mathsf{b}}} \int_{y_{\mathsf{s}}}^{y_{\mathsf{n}}} \left( \rho u \phi \right)_{x_{\mathsf{w}}} \, \mathrm{d}y \mathrm{d}z
$$

At this **point** We **make our** first **approximation; P, u, and** \_ **are all** functions **of x, y, and z, but using** the **mean value theorem,** \_hich **states**

 $\bullet$ 

(41) 
$$
\int \frac{z + \frac{\Delta z}{2}}{z - \frac{\Delta z}{2}} f(z) dz = f(z) \Delta z
$$

where

$$
(42) \qquad \qquad \mathbf{Z} - \frac{\Delta Z}{2} \leq \overline{\mathbf{Z}} \leq \mathbf{Z} + \frac{\Delta Z}{2}
$$

**yiQids**

(43) 
$$
\left(\rho u \phi\right)_{x_{e}, y_{p}z_{p}}
$$
  $(y_{n} - y_{s}) (zb-zf) - \left(\rho u \phi\right)_{x_{w}, p_{p}z_{p}}$   $(y_{n} - y_{s}) \star (zb-zf)$ 

**but**

(44) 
$$
(y_n - y_s)_x^* (z_b - z_f)_{x_e} = a_e
$$
 and  $(y_n - y_s)_x^* (z_b - z_f)_{x_w} = a_w$ 

where a<sub>e</sub> and a<sub>w</sub> are the surface areas of the east and west cell walls respecti **yielding**

$$
(45) \qquad (\rho u \phi)_{x_{e}, y_{p}, z_{p}} a_{e} - (\rho v \phi)_{x_{w}, y_{p}, z_{p}} a_{w}
$$

Similarly the **other convection** term works **out** to **be**

$$
(46) \qquad (\rho \vee \phi)_{x_p, y_n, z_p} a_n - (\rho \vee \phi)_{x_p, y_s, z_p} a_s
$$

$$
^{(47)} \qquad (\rho \text{wd})_{x_p, y_p, z_b}^{a_b - (\rho \text{wd})}_{b} x_p, y_p, z_f^{a_f}
$$

Integrating the diffusion terms **over** the cell volume

(48) 
$$
\int_{Z_f}^{Z_b} \int_{Y_S}^{Y_n} \int_{X_w}^{X_e} \frac{a}{ax} \Gamma \frac{a}{ax} dxdydz
$$

**yields**

(49) 
$$
\int_{Z_f}^{Z_b} \int_{y_s}^{y_n} (\Gamma \frac{\partial \phi}{\partial x})_{x_e} dydz - \int_{Z_f}^{Z_b} \int_{y_s}^{y_n} (\Gamma \frac{\partial \phi}{\partial x}) dydz
$$

**Using** the **mean value** theorem **again gives**

$$
(50) \qquad (\Gamma \frac{\partial \phi}{\partial x})_{x_{e}, y_{p}, z_{p}} a_{e} - (\Gamma \frac{\partial \phi}{\partial x})_{x_{w}, x_{p}, z_{p}} a_{w}
$$

by using the midpoint rule (see reference 3) we can approximate  $\partial \phi / \partial x$  and get

 $\hat{\mathbf{r}}$ 

(51) 
$$
\frac{(\phi_N - \phi_P)}{\Delta y} \Gamma_n a_n - \frac{(\phi_P - \phi_S)}{\Delta y} \Gamma_s a_S
$$

Similarly

(52) 
$$
\frac{(\phi_E - \phi_P)}{\Delta x} \Gamma_e a_e - \frac{(\phi_P - \phi_W)}{\Delta x} \Gamma_W a_W
$$

**and**

 $\mathcal{A}$ 

(53) 
$$
\frac{(\phi_B - \phi_P)}{\Delta z} \Gamma_b a_b - \frac{(\phi_P - \phi_F)}{\Delta z} \Gamma_f a_f
$$

ISSUED: **11/16/84.** REVISED: 03/04186

**The source** term is linearized as:

 $S_{\beta}$  = A $\phi_p$  + B

where A and B **are** assumed **contstant.** Integrating the linearized source term **over** the **con** fro1 **volume as,**

$$
\int_{Z_f}^{Z_b} \int_{Y_0}^{Y_X} \int_{X_w}^{X_e} (A\phi_p+B) dxdydz = A\phi_p. \text{vol} + B. \text{vol}.
$$

Defining **A** VoI=Sp **and B** Vol=Su we **have**

**/Zb** y\_\_n fXe S, **dxdydz** = **Sp6p +** Su **zf** xw

The transport equation can now be written out

$$
C_{E}\phi_{e} - C_{W}\phi_{W} + C_{N}\phi_{n} - C_{S}\phi_{S} + C_{B}\phi_{B} - C_{F}\phi_{F} = D_{E}(\phi_{E} - \phi_{P}) - D_{W}(\phi_{P} - \phi_{W}) + D_{N}(\phi_{N} - \phi_{P}) - D_{S}(\phi_{P} - \phi_{S}) + D_{B}(\phi_{B} - \phi_{P}) - D_{F}(\phi_{P} - \phi_{F}) + S_{U} + S_{P}\phi_{P}
$$

where **CE, CN,** etc. **are** the **convection coefficients**

(55) 
$$
C_E = (\rho u)_e a_e
$$
,  $C_N = (\rho u)_n a_n$ , etc.

D **E , D N , etc.** are the **di ffusion coefficients**

(56) 
$$
D_E = \frac{\Gamma_e}{\Delta x} a_e
$$
,  $D_N = \frac{\Gamma_n}{\Delta y} a_n$ , etc.

**and** SU **comprises** .all the **source terms** which **do not contain** @p **and** Sp@p **comprises all** the **source** terms **containing** \_p.

**HotQ** that in equation 54, \_ w **"** \_ **e '** \_ f **"** \_ **b" 9 s ' and** \_ n **are unknown.**

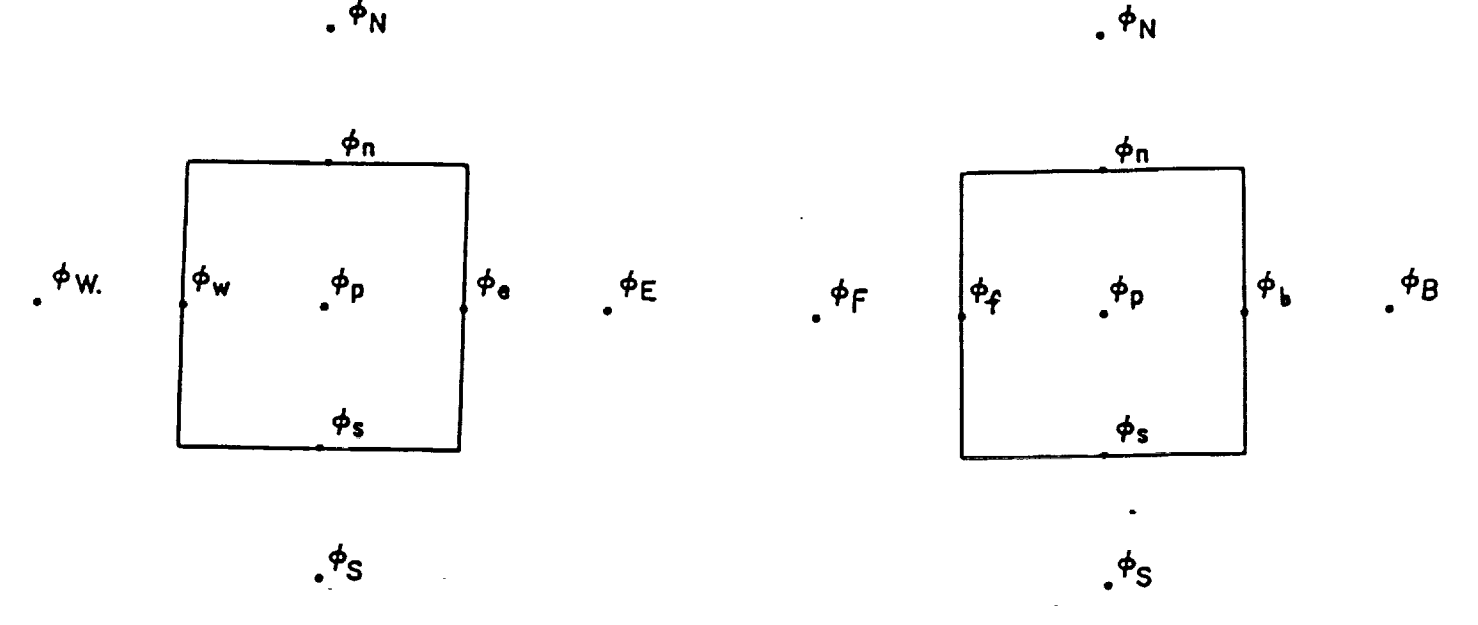

**FIGURE 7**

**LOCATION OF** 9s USED IN **TRANSPORT EQUATIONS**

is **assumed** to **vary according** to the following **relation between cell centers,** so the **unknown** s **can be calculated** from the **known e** s **according** to

(57) 
$$
\phi_e = g_E \phi_E + (1 - g_E) \phi_p
$$

where g is a weighting factor defined as:<br>g = 1/2 - 2 ≤ Pe ≤ 2. g **= 0 Pe >2 g = 1 Pe <-2.** where **Pe = CE/DE**

÷.

**The** transport **equation can be rewritten non**

$$
C_{58}^{c}C_{E}(f_{e}\phi_{P} + (1 - f_{e})\phi_{E}) - C_{W}(f_{W}\phi_{W} + (1 - f_{W})\phi_{P}) + C_{W}(f_{n}\phi_{P} + (1 - f_{n}))\phi_{N}
$$
  
- C\_{S}(f\_{S}\phi\_{S} + (1 - f\_{S})\phi\_{P}) + C\_{B}(f\_{b}\phi\_{P} + (1 - f\_{b})\phi\_{B}) - C\_{F}(f\_{f}\phi\_{B} + (1 - f\_{f})\phi\_{P}) = Sp\phi\_{P} + S\_{U}

where

(59) 
$$
f_e = 1 - g_E \frac{D_E}{C_E}
$$

with **algebraic** manipulation and subtracting \_ **times** the **continuity equation**

$$
(60) (C_E - C_W + C_N - C_S + C_B - C_F) \phi_p = 0
$$

 $\phi$ 

 $\Box$ 

ISSUED: **11/16/84** REVISED: **03/04/86**

the transport **equation** reduces to

$$
A_N(\phi_N - \phi_P) + A_S(\phi_S - \phi_P) + A_E(\phi_E - \phi_P) + A_N(\phi_N - \phi_P) + A_B(\phi_B - \phi_P) + A_F(\phi_F - \phi_P) + S_P(\phi_P + S_U = 0
$$

where

(62) 
$$
A_N = C_N (f_n - 1)
$$
,  $A_S = C_S f_S$ , etc.

which can be further simplified to the finite difference equation for 0:

$$
(63) \, A_p \phi_p = A_N \phi_N + A_S \phi_S + A_E \phi_E + A_W \phi_W + A_B \phi_B + A_F \phi_F + S_U
$$

where

$$
(64) \quad A_p = A_N + A_S + A_W + A_E + A_B + A_F - S_p
$$

**To** solve the **above equation,** the weighting factors fQ, fw, fn, fs, fb, **and** ff **have** to **be** caiculated based on the values calculated for g , g<sub>n</sub>, g<sub>S</sub>, g<sub>b</sub>, g<sub>f</sub>, and g<sub>W</sub> for each ce.<br>The method used to calculate weighting factors is given in reference 1.

#### 2.4 Solution Procedure

### 2.4.1 Boundary Conditions

If the **cells are numbered** from **1** to HI in the X-direction, from **1** to **NJ** in the **Y-direction, and** from **1** to **NK** in the **Z-direction,** the equations will **be** solved **in** the field from **2** to **NI-t,** from **2** to **HJ-1, and** from **2** to **HK-1. The values lying on** the **border of** the **domain are** set **by** the input **boundary conditions. There** are **three** types **of** boundary **conditions** which **can be applied.** One **type** is where the **value of** \_ is **specified, such as** the **velocity** in **an** inlet. **Another** is **where the** gradient **of** \_ is zero, **such as** the zero temperature **gradient** at **an adiabatic** wall. **The** last is where \_ is **unspecified such as at an outlet. On an axis of** symmetry, **v-velocity** and the **gradients of** all \_s except **v-velocity are** set to **zero. The values of** field **variables in** the **boundary cells adjacent** to **a** periodic **boundary are** adjusted every iteration by making them **equal** to the **corresponding cell next** to the periodic boundary **on** the **opposite** end **of** the **control volume.**

 $\mathcal{L}_{\mathcal{A}}$ 

 $\sim$ 

ISSUED: **11/16/84 REVISED:** 03/04/86

**The handling of** wall effects **on heat transfer,** turbulence **energy, and energy dissipation** rate is **beyond** the **scope of** this manuai. **Refer** to **reference 1** for **details.**

#### **2.4.2 Description of** the Solution A\_qori\_h m

**The** finite **difference** equation to **be** solved is the transport **equation**

$$
(65) \quad A_p \phi_p = A_N \phi_N + A_S \phi_S + A_W \phi_W + A_E \phi_E + A_B \phi_B + A_F \phi_F + S_U
$$

where \_ **can be u, v,** w, **P, k,** Q, M\_, **or H. The** equation gives the **value of** \_ **at a** point **P as a function of its neighbors** to'the **north,** south, east, west, front, and **back** and must be solved for each cell in the flow field. The method used to solve all the equations i to solve for **values of** \_ in a **given** planQ **one row or one column at a** time. If the fields are solved row **by** row then the **values** in the **neighboring columns and planes are assumed as constant. Once one** plane is SOIvQd, then the **neighboring plane** is solved **until** thQ whole **block matrix** is **updated.**

$$
(66) \tA_{p}\phi_{p} = A_{N}\phi_{N} + A_{S}\phi_{S} + C'
$$

**or**

$$
(67) \quad A_p \phi_j = A_N \phi_{j+1} + A_S \phi_{j-1} + C'
$$

where

$$
(68) \quad C' = A_W \phi_W + A_E \phi_E + A_B \phi_B + A_F \phi_F + S_U
$$

In this case **all** the es in **one column** are **calculated at once using** a Tri-Diagonal Matrix **Algorithm (TDMA), and** solution **of** the whole field **proceeds by** solving **each column** sequentially in this **manner.**  $\alpha$ 

#### **2.4.3 Underrelaxation**

Because the finite **difference** equations **being** solved **are all non-linear, allowing** the pro**gram** to **calculate and assign new values of** \_ in **one** set **of** finite **difference** equations **can have a drastic effect on other variables being** solved, leading to **convergence problems.** To prevent this, the values of  $\phi$  calculated are under-relaxed before they are used in oth**er** equations.

$$
(69) \quad \phi_{\text{new}} = F \phi_{\text{calculated}} - (1 - F) \phi_{\text{p}}
$$

where **F** is **an under-relaxation** factor **usually** between .3 **and** .7 **depending on** the **variable**

ISSUED: 11/16/84 REVISED: **03/04/86**

#### **2.4.\_ Pressure Correction**

**At** this point it **should be noted** that **none of** the **transport** equations **can be used** to **calculate** pressure, **yet** the momentum equations **use** it. **Another** equation is **needed** to solve for pressure. **The** extra equation **added** is the **pressure correction** equation **and** the **algo**rithm setting it **up and using** it is **called** SIMPLE **(Semi** Implicit Method for **Pressure Linked Equations).** Briefly, this **method does not calculate** a **pressure** field **but corrects a pressure** field from **an** initial **guess or** from the previous **iteration.**

**At** the **start of** an **analysis,** the **pressure** field is **assumed** to be **constant** and the velocity fields **are** solved using the momentum transport equations. Because the **pressures used** in the momentum equations **are** guesses, there **will be errors** in the **velocities calculated** and **continuity** is **not** conserved. Using the **new velocity** fields the **continuity** equation is ap-<code>plied</code> to each cell and the <code>error</code> in the <code>net</code> <code>mass flow into the cell is saved as a <code>"sour</code></code> term.

(70) 
$$
M_p = (\rho u^* ) e^{\alpha} e - (\rho u^* ) w^{\alpha} w + (\rho v^* ) n^{\alpha} n - (\rho v^* ) s^{\alpha} s + (\rho w^* ) b^{\alpha} b - (\rho w^* ) f^{\alpha} f
$$

If we **subtract** this from the **continuity** equation

(71) 
$$
(\rho u)_e a_e - (\rho u)_w a_w + (\rho v)_n a_n - (\rho v)_s a_s + (\rho w)_b a_b - (\rho w)_f a_f = 0
$$

we **get**

(72) 
$$
-M_p = (\rho u^1)_e a_e - (\rho u^1)_w a_w + (\rho v^1)_n a_n - (\rho v^1)_s a_s + (\rho w^1)_b a_b - (\rho w^1)_f a_f
$$

where

**(73) U'** = **U - U\***

**u'** is the **velocity error, u is** the **exact velocity, and uW** is the **velocity obtatned** from the solution **of** the momentum **equation.**

Similarly **v' and** w' **can also be** found.

If we **assume** that the **velocity errors between** two **cells is proportional only** to the **dif**ference in **pressure** errors **between** those **cells,** we **can** substitute those **pressures** and **a constant of** proportionality for the **velocities** in the **continuity equation and get** the **pressure correction equation:**

$$
(74) \quad A_{P}P_{P} = A_{N}P_{N} + A_{S}P_{S} + A_{N}P_{N} + A_{E}P_{E} + A_{B}P_{B} + A_{F}P_{F} + S_{U}
$$

**where**

$$
(75) \quad A_p = A_N + A_S + A_W + A_E + A_B + A_F
$$

**A**n **• As ,** Aw, A **e,** Af, **and** A b are the **constants of proportionality** which **come from** the **momen**tum equations, and

$$
(76) \tSU = -MP
$$

**The** pressure **correction equations are solved and** the pressure **corrections** are **added** to the **pressure** field. **The velocity** fields **are also corrected** using the **assumed proportionality between pressure difference** and **velocity. For more** information about SIMPLE see reference 1.

ISSUED: **11/16/84 REVISED: 03/04/86**

#### 2.4.5 Convergence Criteria

**Convergence** is **determined at** the end **of each iteration on** the **basi** s **of** the 'residual source<sup>7</sup> criterion. The residual source R<sub>o</sub> is defined as

$$
(77) \quad R_{\not{0}} = A_{P} \not{0}_{P} - A_{N} \not{0}_{N} - A_{S} \not{0}_{S} - A_{E} \not{0}_{E} - A_{N} \not{0}_{N} - A_{B} \not{0}_{B} - A_{F} \not{0}_{F} - S_{U}
$$

**For convergence, R\_** is **summed over** the entire flow **field:**

$$
(78) \quad \frac{\sum |R\phi|}{R_{\phi\text{ref}}} < \epsilon
$$

where R $\phi$ <sub>ref</sub> is a reference flux based on the total fixed flux of  $\Phi$  into the domain and th<br>error is of the order of .001.

When mixing **calculations** are involved **an additional requirement that** the sum **of** the mass **fractions at each node be** less **than (1! e)** must **be** satisfied. **When variable density flows are being calculated there** is **an additional requirement that** the **change** in **density at each node** in **one** iteration must **be less than e.**

#### **2.4.6 Solution Procedure**

- 1. Guess fields for all variables.
- 2. Solve for **uw,** vW, **and** ww using prevailing pressure field.
- 3. Solve pressure correction equation and **correct** pressure and velocity fields.

4. Solve equations for all other variables.

5. Update fluid properties such as density and viscosity.

6. Test for **convergence.** If not converged, use prevailing fields as guesses **and** repeatfrom (2).

ISSUED: 11/16/84 **REVISED: 03/04/86** 

#### 3.0 PROGRAM DESCRIPTION

#### 3.1 **Functional Diagram**

**3.1 Functional Dia\_r\_ This section that** subroutine.

- Controls program execution MAIN--INPUT-- Read in and print out all input cards. Set defaults **H** NABOR ———— Check boundary conditions of fluid blocks<br>—— SETDFT —— Set all defaults for the case **-**<br>-CONVER----- Convert units from English as SI units  $\sim$  Convert units from English or SI units to engineering units, sets program constants. \_-\$ETDFT \_ Set all defaults **for the case** I<sup>I</sup>III--- Expand block geometry input to cel **-CONVER\_ Convert units** from **English or SZ units to englneerlngunlts,** sets **program constants.** Initialize the flow fields if not a restart case. **-CELLST<del>\_\_\_\_</del> Set up boundary condition tables.**<br>SeTUP<del>\_\_\_\_</del> Set up table for each bou  $-$  Set up table for each boundary condition type HFROMT------ Initialize enthalpy field from temperature field.<br>ENTHMX ----- Calculate enthalpy of mixtures when en -- Calculate enthalpy of mixtures when enthalphy<br>table is used **-HFROHT\_ Znitlalize enthalpy field from** temperature **field. I-\_ENTHHX\_ Calculate enthalpy of mixtures** Nhen **enthalphy tart file f -RESTRT--¢--- Store** all f|eld **values** in **restart file.**  $k$ -PROPS---------- Calculate fluid properties (viscosity, density, specie diffusivity, specie emmisivity). **-PRINTR-** Print all variable fields. CONVER Convert <del>engineering units to English</del> or SI units for output. **-PRZNTRT1 Print all variabla flelds. ONVER Convert engineering** units **to English or SI units** for **output. PRIHTI,PRZNT2\_ Print** initial **varlable flelds CALCV-------** Calculate finite difference equation coefficients for V-velocity field.\* **-CALCU\_ Calculate finite difference equation** coefficients **for U-velocity fleld.\_ --CALCV\_ Calculate finite** difference equation **coeff;citnts for V-velocity field., --CALCN\_ Calculate finite** difference \_lUat\_on **coefficients** for **N-velocity field.- -CALCP\_ Calculate finite** difference **equation coefficients for pressure correction** field.-

#### FIGURE 8 TEACH Functional Diagram

#### ISSUED: Ii/16/8\_ REVISED: **03/04/86**

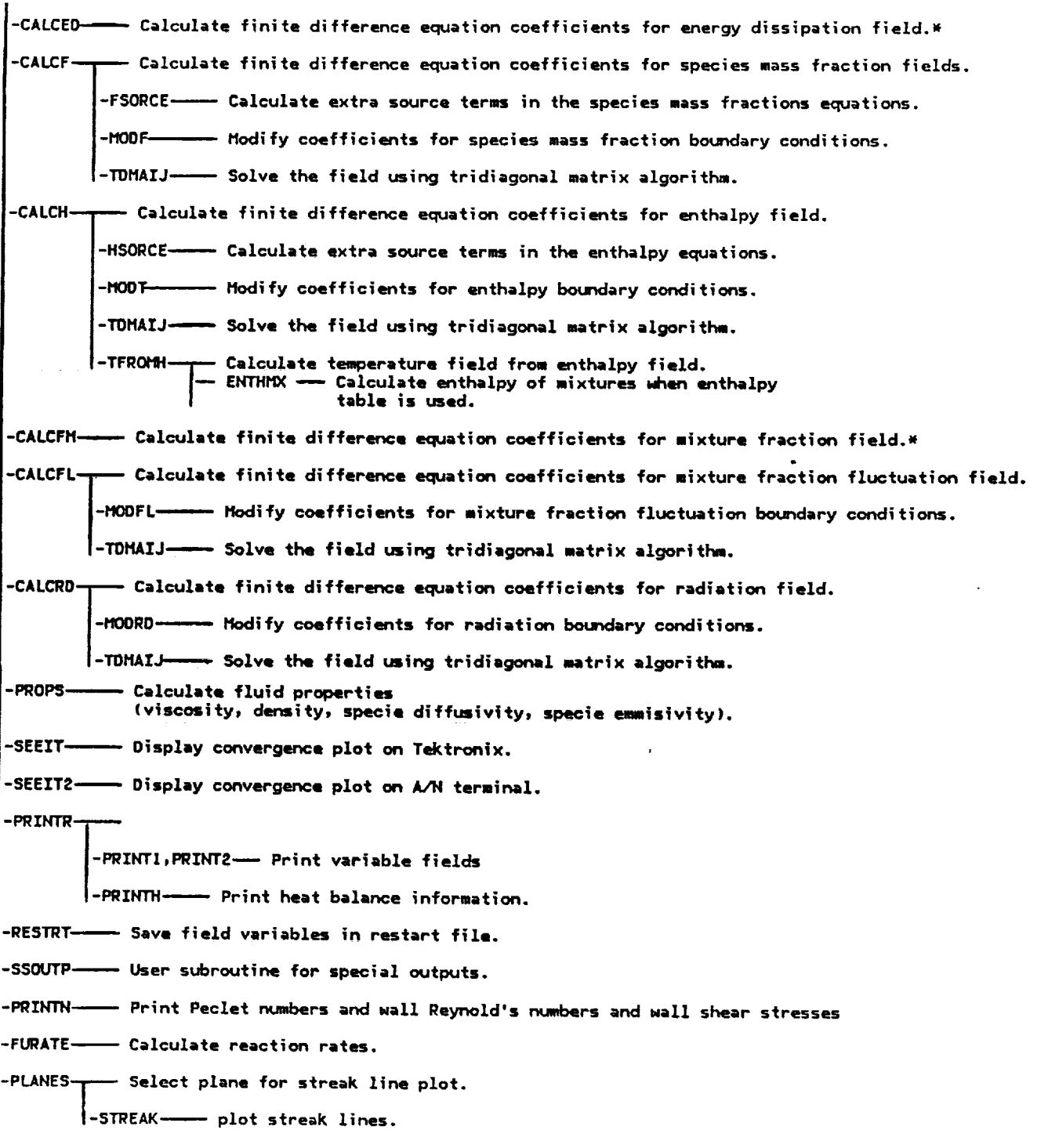

#### **FIGURE 8 (conti TEACH Functional** Diagram

 $\frac{\partial}{\partial t}$ 

 $\mathbb{Z}^2$ 

ISSUED:11/16/84 REVISED: **03/04/86**

**CALCX---\_ Zn\_tlal\_ze any constants needed by this routine**

 $\mathcal{L}$ 

**-IIOOX** -- **Adjust the ¢oefflc\_ent= along the boundaries**

**F-TOIIA1rJ-- Solve fleld variable uslng** • **tr|-d\_agor\_l matrix solver**

**FIGURE 8a (continued) TEACH Functional Diagram**

# **ORIGINAL PAGE IS OF pO@R QUALITY**

ISSUED= **11/16/8\_** REVISED= **03/04/86**

## 3.2 **Flow Diagram**

**This** section **contains** a flow **diagram** which shows **the logical ordering of the** functions **described** in **the previous section.** A **basic understanding of program** flow will **be helpful** to **users of TEACH** in **the interactive** mode.

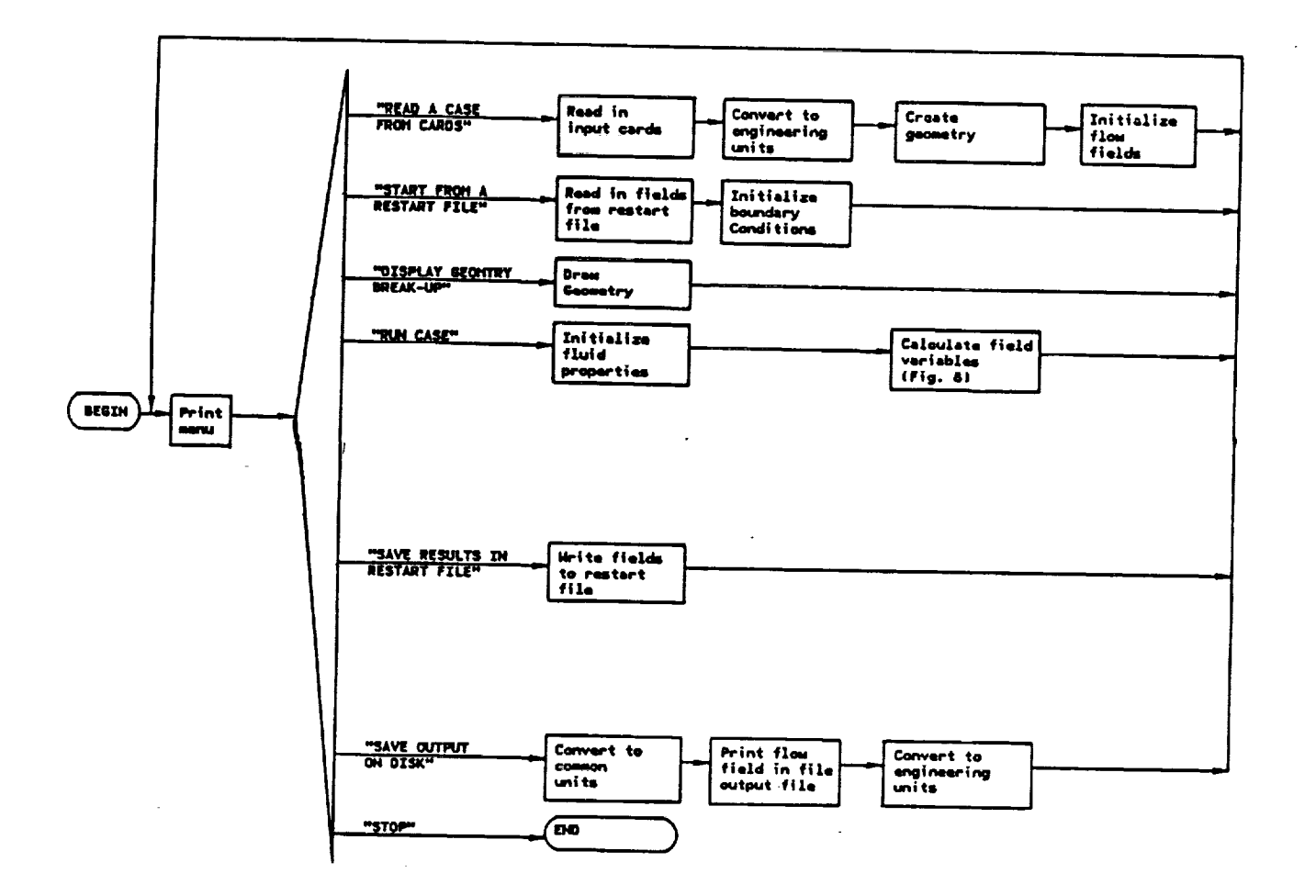

**FIGURE ? TEACH Flow Diagram** **ORIGINAL PAGE IS 10F POOR QUALITY** 

------

**ISSUED: I1/16/8¢ REVISED: 03/04/86**

#### **Calculate Field Variables**

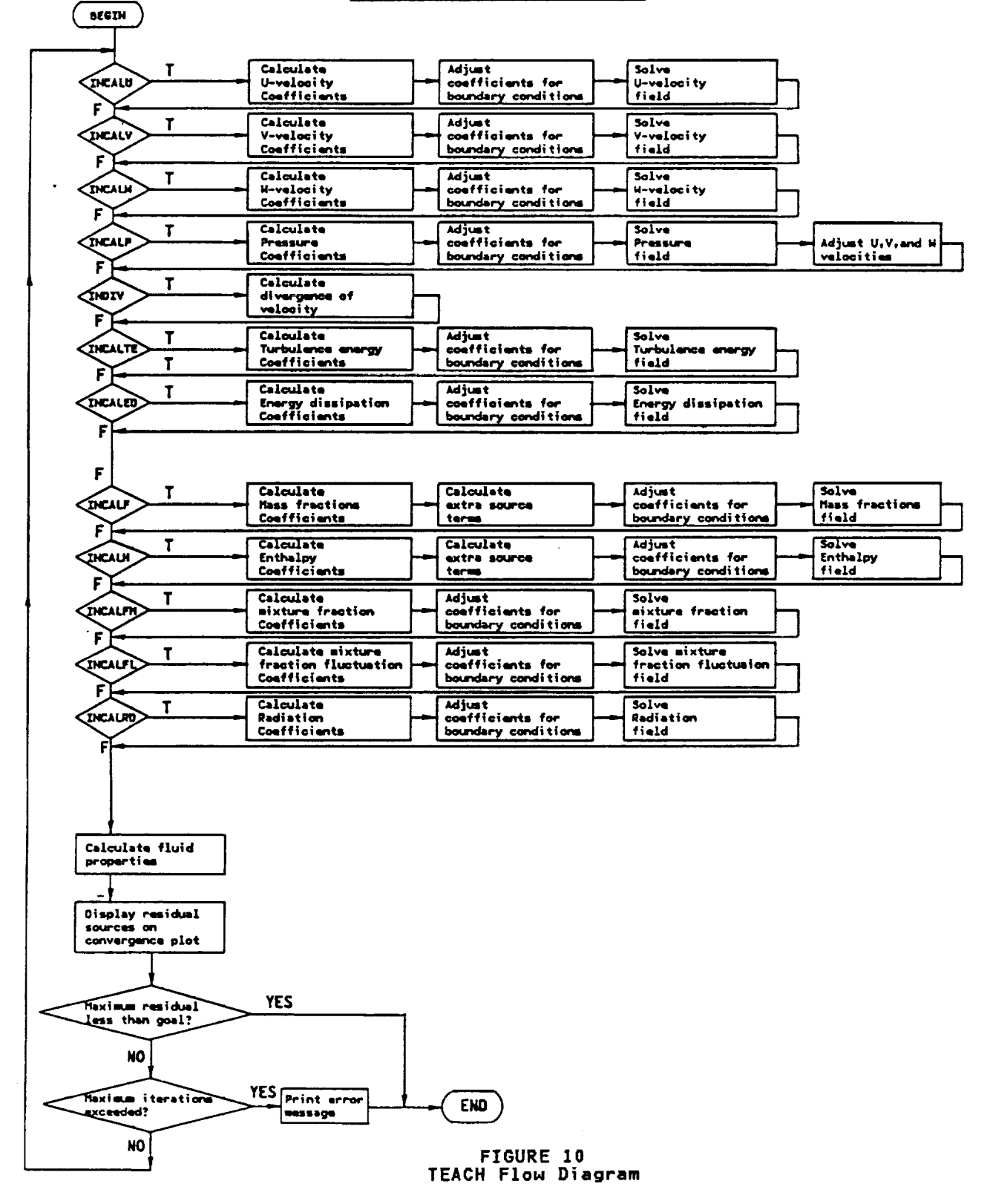

**ZSSUED: 11/16/8\_** REVISED: **03/04/86**

#### 3.3 *Input*

**This** section **contains a detailed description of** the **card** image input. **Although** the **de**scription is **complete** it **may** be **difficult** to fully understand **Nithout an** example to follow. **Therefore referring** to the sample **geometry** input in **Appendix B may** prove **helpful.**

**One of** the **most difficult decisions** a **user has** to **make** while setting **up** the input \_o **TEACH concerns** the grid **breakup. The** user **must trade numerical accuracy** for **CPU** time, **and obtain an acceptable** solution in the minimum **amount of CPU time. Nhile** the **ultimate decision can only be** made after **a** process **Of** trial and **error, a** few **guidelines** which **apply** to all cases are given here.

**CPU Time**

**l)** Solution **time increases proportionally** to the square **of** the **number of** grid **nodes.**

**2) Given** two **similar cases** with the **same number of grid nodes but different grid spacings,** the **one** with the most evenly **spaced grid lines** will **converge sooner.**

Numerical **Accuracy**

**1) The most** evenly spaced grid will giVQ the most **accurate** solution.

**2) The** finer **grid** spacings **should** bQ **located near** the walls, **near** the **shear layers between coaxial** jQtS, and near the **interface betweQn** a **jQt** and the **surrounding** fluid.

3) **Finer grid** spacings should be **located** in regions where fluid **variables have a high gradient, such as near an** inlet and at **a** flame **front.**

\_) **Nall Reynolds number (printed** at the end **of** the **output)** should **be between 30 and** \_00.

**5) Cell Reynolds number** (printQd **at** the end **of** the **output)** in **any direction having high diffusion** should **be less** than **5.**

**For variables** requiring **units,** either the **English or 51** system may **be** used. **A summary** is shown **below.**

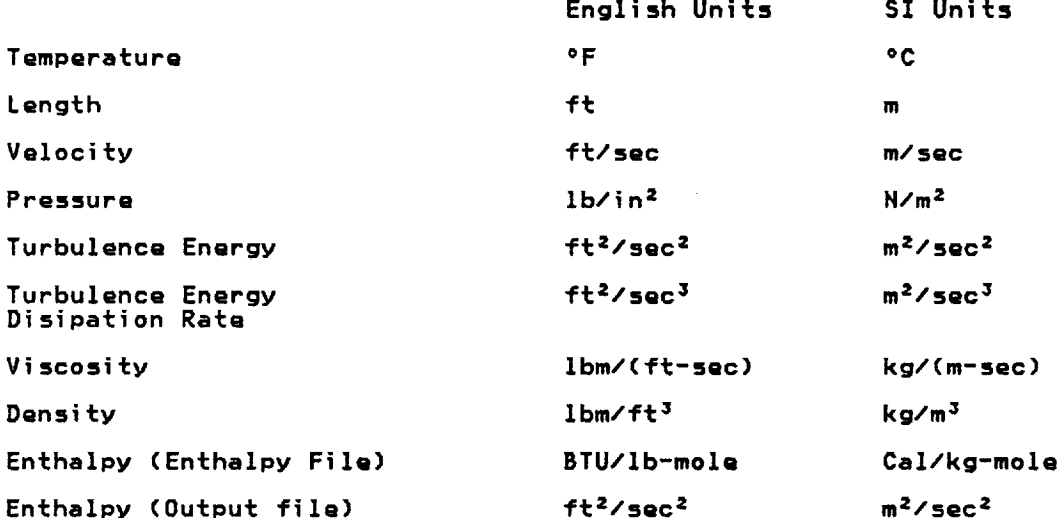

\_The **input** to **TEACH consists of one or** two **card image files. The main** file **comprises everything required** to solve **a case** if temperatures **are not being calculated.** If temperatures **are being calculated and** if specific **heat** is **not constant, an** enthalpy file must **also be** supplied. **The** enthalpy file **has** to **be** supplied if **combustion** is **being calculated. The** folloNing is **a description of** the input for these tNo **files. The** enthalpy file is **kept** separate **because one** enthalpy **file can** be **applicable** to **many cases.**

ISSUED: **11/16/8\_ REVISED: 03/04/86**

#### **3.5.1** Card Image Input

**TEACH uses a 3-dimensional orthogonal coordinate** system (cartesian **or cylindrical). The** grid formed **by** the intersection **of coordinate** lines is **used** in the modeling **of** fluid flow systems. Directions in the grid **are** identified as north, south, east, west, front **and back,** with the origin **located at** the southwest front **corner** unless an **offset** is input. **With** axisymmetry, **an annulus** is **modelQd** by **adding a radial offset** to the **Y coordinate** so that the **origin lies on** the **axis of** symmetry, **and** the south wall **of** the **breakup lies on** the **ID of** the **annulus. All blocks** within the fluid **volume** must **have** the **conditions on** all **boundaries (n,** s, Q, **W,** f, and **b) described.**

Boundary **conditions** are input **and** stored as **a** table (see section **3.\_). Each entry** in the table is **assigned a unique** identifying integer **label and a** three **letter** mnemonic indicating the type **of boundary. A boundary can be one of** six types:

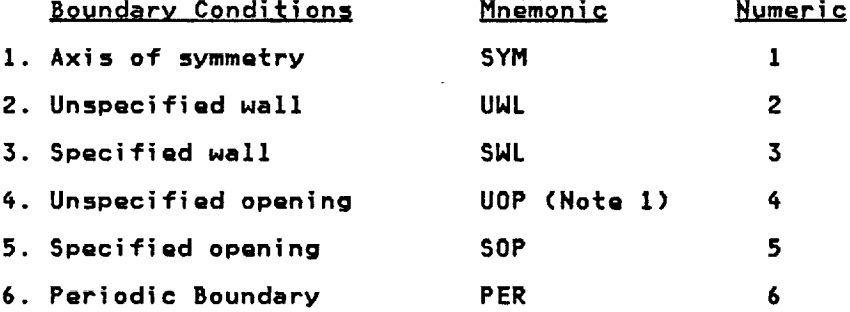

**Note 1: An unspecified opening can not be used** in **conjunction** with **an adjoining blockagm. Only one unspecified opQning can be** used in a setup.

**A** specified **boundary** is **one** for which the **user** Supplies **all** boundary **values such as veloc**itiQS, temperatures, **etc. An unspecified boundary** is **one** for which the **boundary values are calculated by** the program. **The** specified **boundary can be a** wall **or an opening. High shear** forces **are present near a** wall, **but** not near an **opening. To** account for these **shear** forces, **a** "wail function" is **used by** the program when **a** specified wall is **called** for. Most walls would **be** input **as** specified walls with **all velocities** set to zero. **A** moving wall **could** be modeled by specifying non-zero **velocities** in the **plane** of the wall. **A symmetric boundary** is **a plane having no gradients across** it. **A periodic boundary** is a boundary shared by **both** ends **of** the **computational domain** to simulate repeating geometries **and** flow patterns. **Symmetric** boundaries and periodic boundaries **can** be specified only for the outermost boundaries of the **computational domain and** must be **specified** identically for every, block bounding the **symmetric** or **periodic plane.**

Section 3.4 gives a step by step procedure for specifying geometry input and the user is strongly **advised** to **read** it **carQfully** before attempting to **model his or her case.**

The following is **e description of** the **card** image **input** file. Note that **any field** which **has a default value** may **be left** blank. **Caution** should **be observed** when **using default val**ues, however, because the default value may not be correct for the problem being solv<br>Also note that although English units are shown, SI units may be substituted by sett IUHIT (card **7)** to the **appropriate** value.

ì.

### **TEACH** 3D

ISSUED: **11/16/84** REVISED= **03/04/86**

**TYPE EXAMPLE DESCRIPTION**  $\mathbf{r}$  $E$  $|s|$ Iт  $|c|$  $\overline{A}$  S A Έ **ALPHANUMERIC: Any keyboard characters are** specified within the **given** field. F  $\overline{c}$  $\overline{\mathbf{3}}$ 6  $\pmb{4}$ **FLOATING POINT: Decimal** fractions including **decimal point** are specified **anywhere within** the given field. **POSitiVQ values are assumed** unless the value is **preceded by a** minus sign.  $|2|3|6|4$  $E|2$ **Scientific notation** may **be substituted by specifying** a **decimal** mantissa (as **above) and a** right **adjusted base 10** multiplier **preceded by** a symbol **E.** INTEGER: Right **adjusted** \_hole **numbers (no**  $\mathbf{I}$  $416$ **decimal** point) are specified within the given field. FI**I !-!1! I 11,I LOGICAL: T--true, F--false; right** adjusted **in** the **field.** L

**The format** of each inpu\_ item **is** identified **by** type.

Blanks in an **F or** I field are **interpreted** as **zeros, blanks** in an **A field** are **interpreted as blank characters, and a blank L** field is interpreted **as** false.

**Card Type: 1**

**Title= Title Card**

General Description:

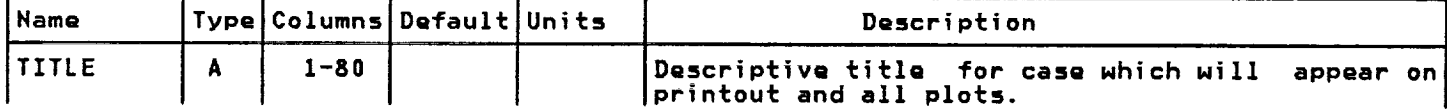

 $\sim 100$ 

 $\sim 10$ 

**ISSUED: 11/16/84** REVISED: **03/04/86**

**Card** Type: 2

Title: **Origin** and **Counters**

General Description:

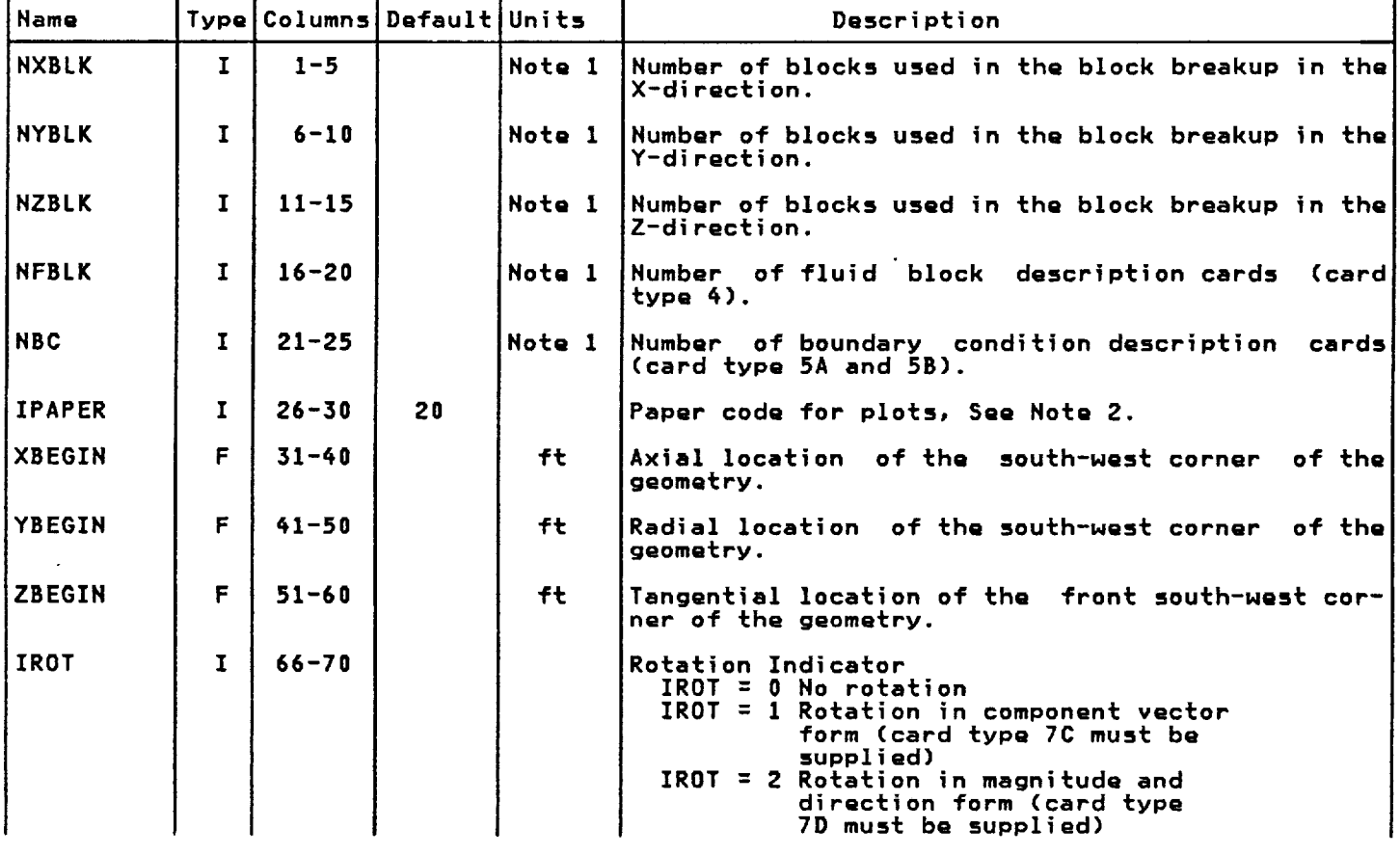

Notes:

**1. There** is **a limit on** the **maximum number of** these **cards. See Appendix E. 2. Appendix** B **has** a **listing of** available **paper codes.**

**Card Type:** 3A

**Title:** West to **East Block Break-Up**

**General** Description:

**This card** repeated NXBLK times.

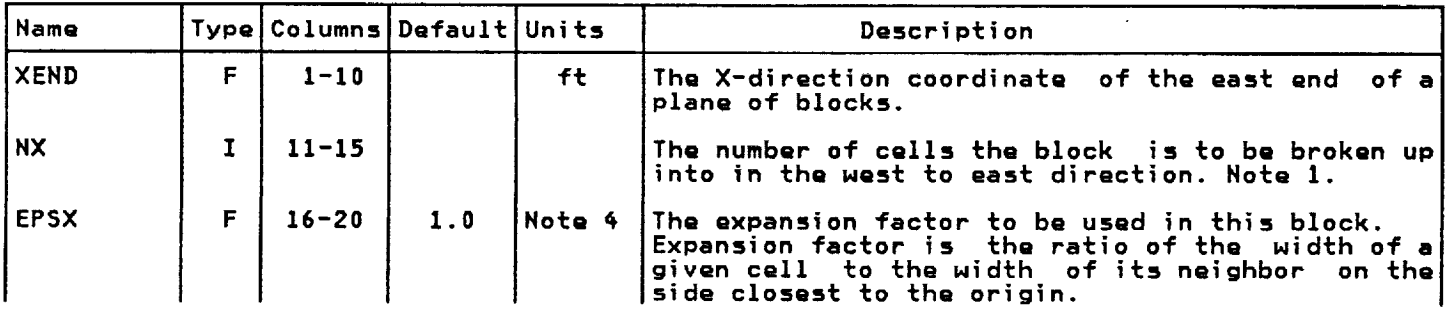

**ISSUED: 11/16/84 REVISED: 03/04/86**

**Card Type: 3B**

**Title: South** to **North** Block Break-Up

 $\sim 100$ 

**General Description:**

**This card repeated NYBLK** times.

<u> 1980 - Jan James James II, martin </u>

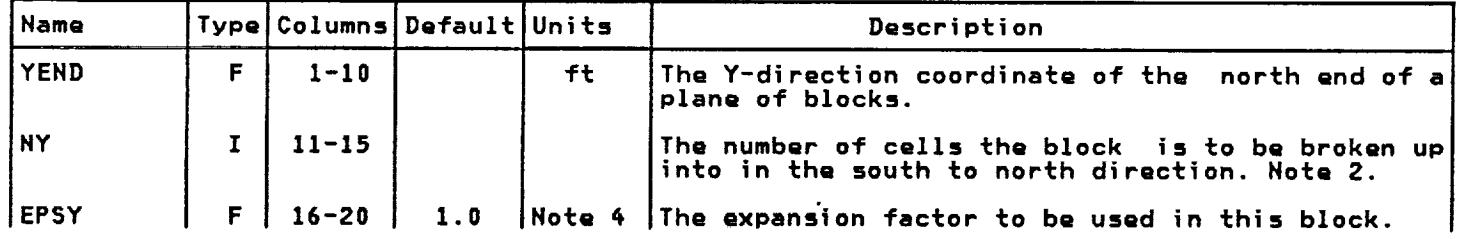

**Card Type: 3C**

Title: **Front** to **Back** Block Break-Up

**General Description:**

**This card repeated NZBLK** times.

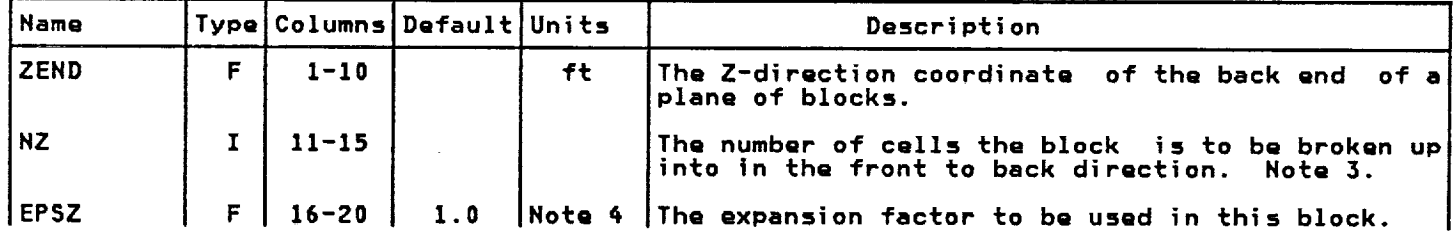

**Notes:**

**1. The** sum **of** the **NX's** must **not exceed a** maximum. **See Appendix E.**

**2. The** sum **of** the HY's must **not exceed a maximum.**

**3. The** sum **of** the **NZ's must not exceed** a maximum.

4. **Inaccuracies and** instabilities **can occur for values different than 1.0. than 1.25 or less** than **0.8** should **be avoided** whenever **possible.** Values grea
**ISSUED: 11/16/84** REVISED: **03/04/86**

Card Type: <sup>4</sup>

**Title: Fluid** Block **Description**

**General Description:**

This card repeated NFBLK times.

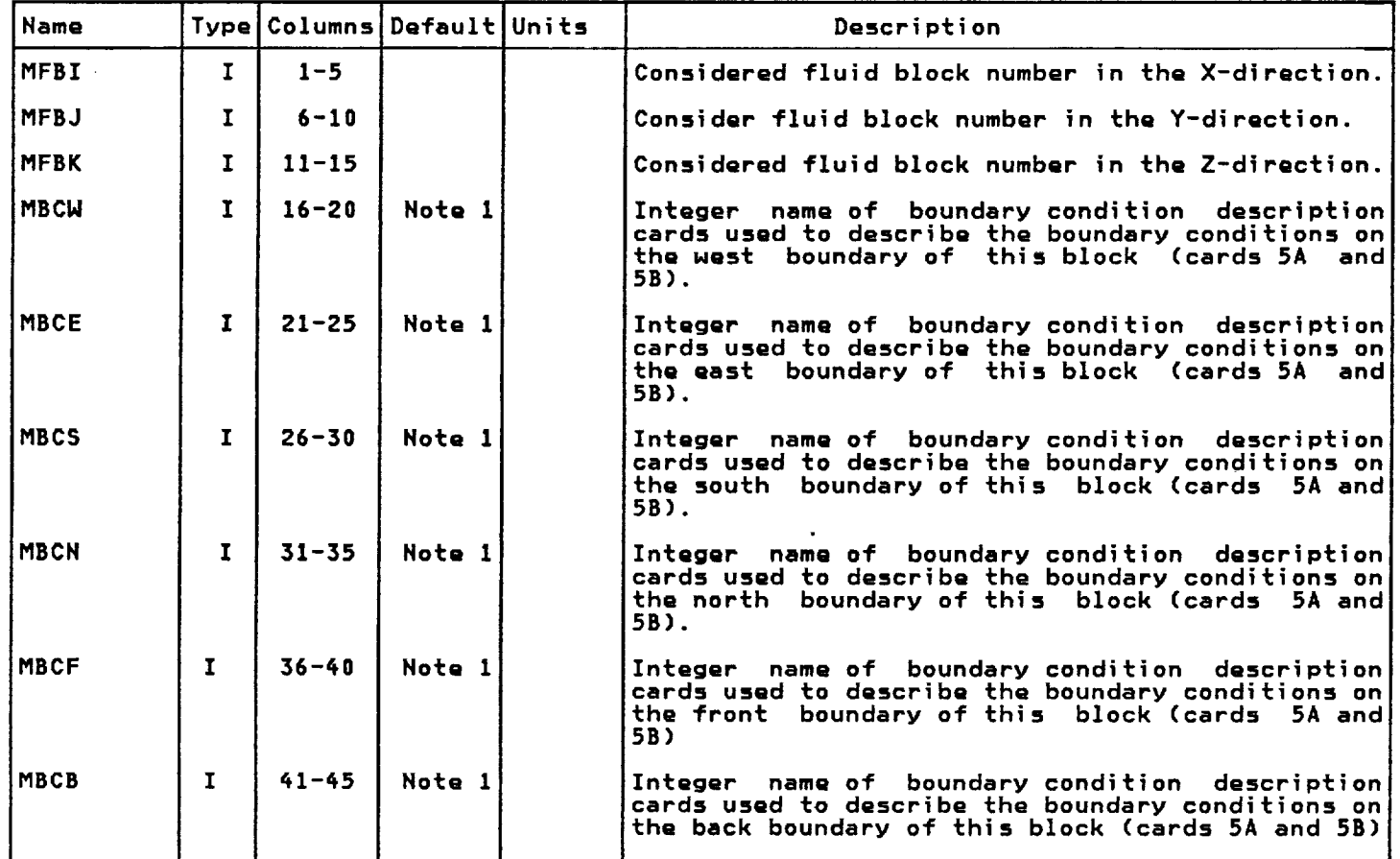

**Note** 1: **These** integers **can be anything between** 1 **and** the maximum **for** NBC **(Card TypQ 2) and arm given** in the first five **columns of** the **Card Type** 5A. **Please** see **Appendix B,** 5ample Input, for further **clarification.**

Į

TEACH 3D

ISSUED: **11/16/84 REVISED: 03/04/86**

**Card Type:** 5A

**Title: Boundary Condition Description Card**

**General Description:**

**There** is **one card 5A** followed by **one card 5B** for **each boundary condition. There are NBC card pairs** to **be** input.

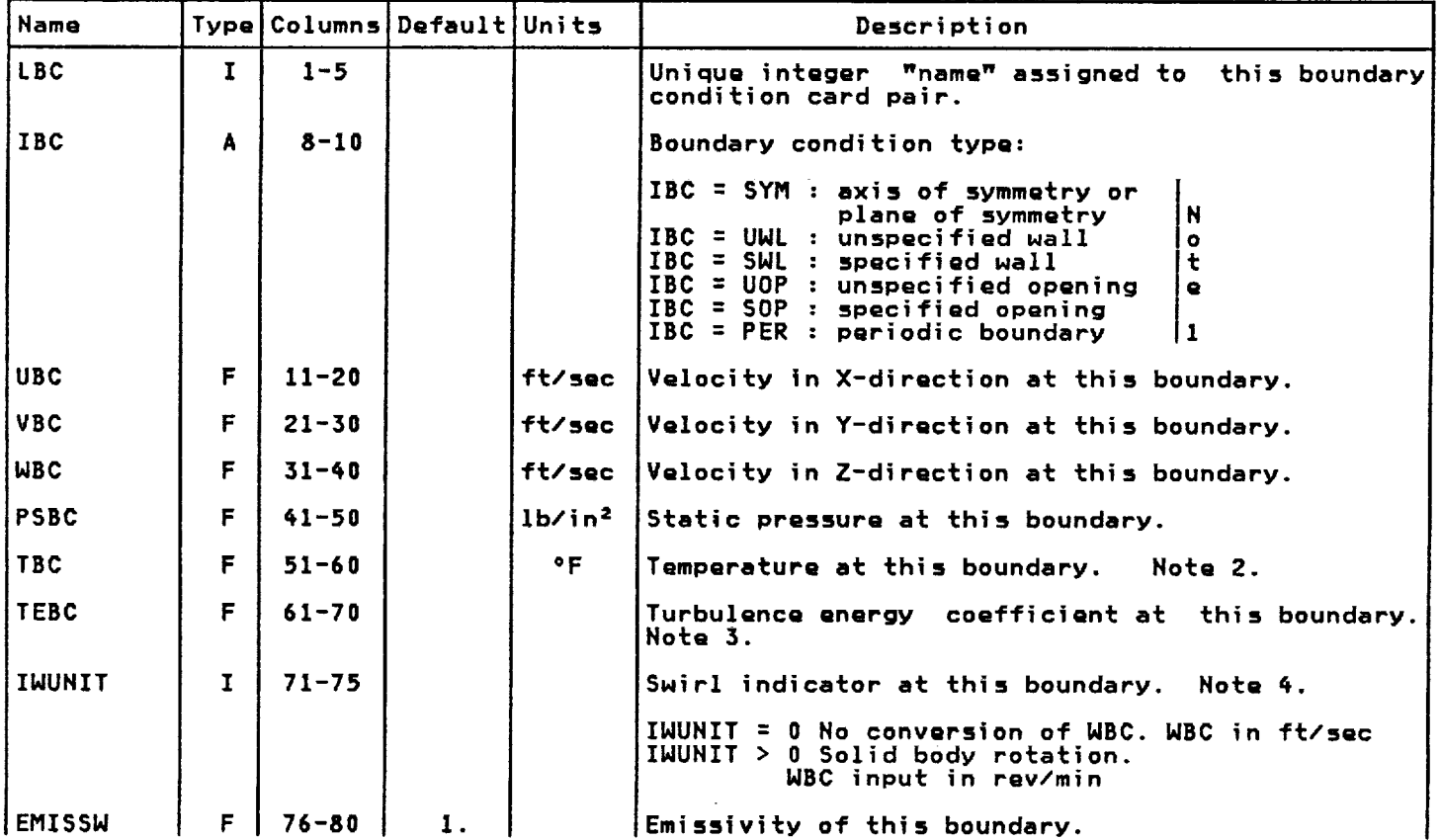

Notes:

- $\mathbf 1$ . **The boundary condition types can also be** input as right **adjusted** integQrs; **1 =** SYM, **2 = UWL, 3 = SNL,** 4 **= UOP, 5 :** SOP, **6 = PER. Also note** that periodic **and** symmetry **conditions can only** bQ **applied** to the **outer** most boundaries **and** must **be** specified for every **block bounding** the symmetric **or periodic plane.**
- , **A value of -10,000. for** temperature indicates to the **program** that the wall is **adiabat|c.**
- **3. The coefficiQnt** is the **constant of** proportionality **in** the **equation:** K **= TEBC** \_ **U** = where **TEBC = 3/2\_ (turbulence intensity) =**
- **4. The units depend on** the swirl **indicator IWUNIT.**

ISSUED: 11/16/84 REVISED: **03/04/86**

**Card Type: 5B**

**Title: Boundary Condition Description Card**

General **Description:**

**There is OnQ card 5A** folloHQd **by one card 5B** for each **boundary card pairs** to **be** input. **condition. ThQre** are **HBC**

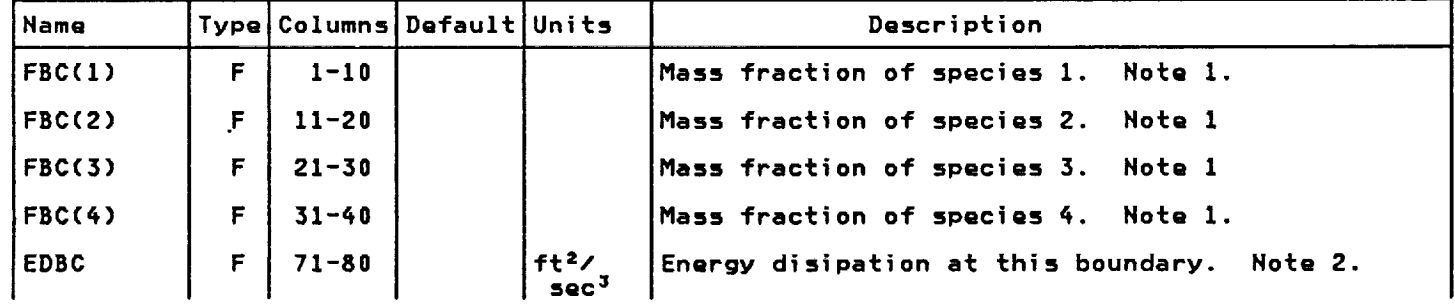

**Notes:**

- 1. **A value of -10,000.** for **any mass** fraction indicates to the **program that** there is **no diffusion of** the **species across** the **boundary.**
- **. The** energy dissipation **at all** specified **openings** vSOP' must be specified. In the **absence of a better value,** the folloNing formula **can be used EDBC = 3.0** \_ (TEBC) \_ 1.5 **U** 3 **/L** Nhere **TEBC** was specified **on card type** 5A and **L** is the **height of** the **passage.**

 $\sim$ 

ý.

 $\frac{1}{2} \frac{1}{2} \frac{$ 

 $\frac{\epsilon}{\epsilon}$  .

ż.

**ISSUED= 11/16/8\_ REVISED: 03/04/86**

Card Type: <sup>6</sup>

**TitlQ: Case** Indicators

General **Description:**

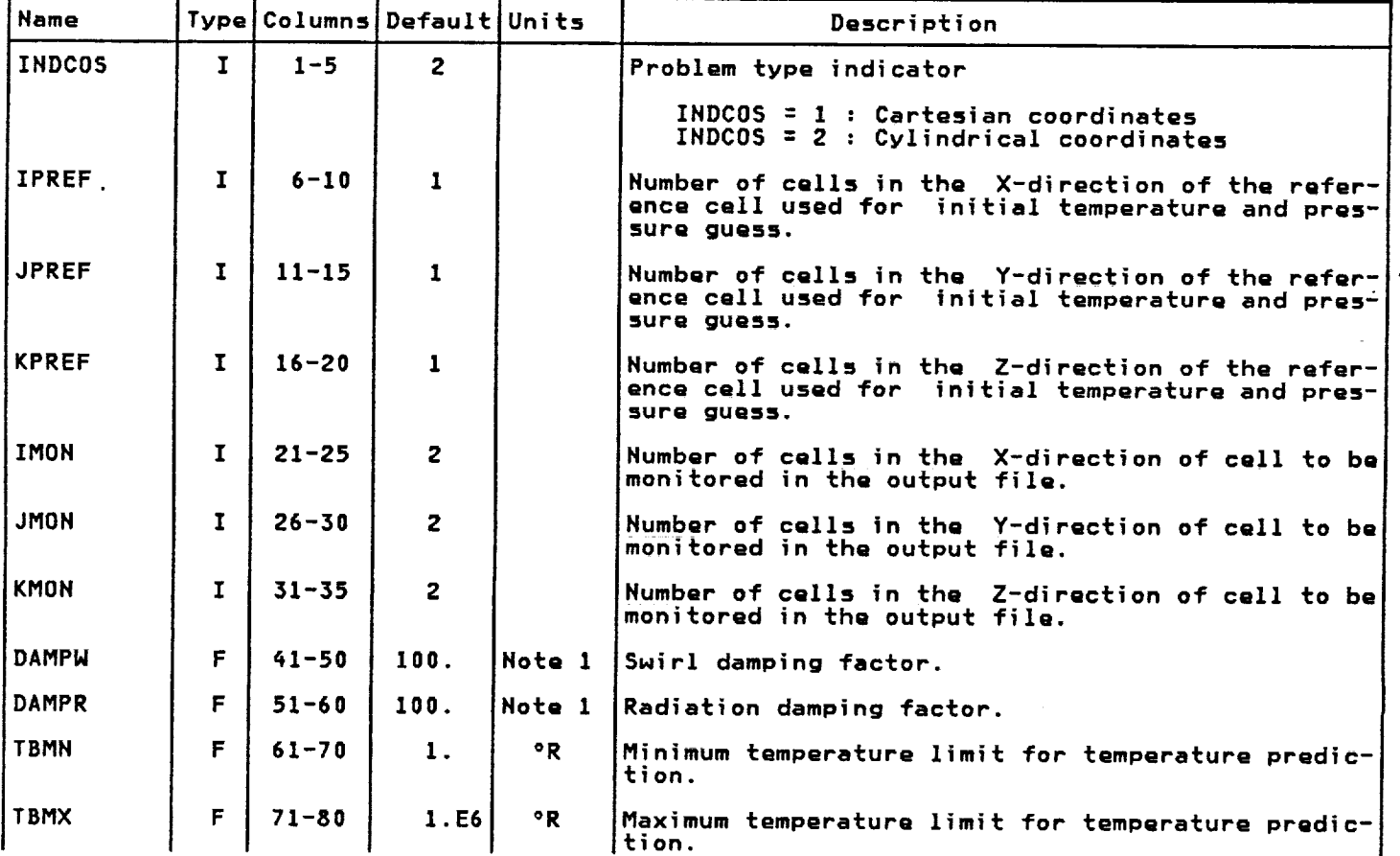

### Note

1. **These damping** factors **have been optimizQd** to giVQ **optimum** performance **over a wide range of flow conditions and** should **be adjusted** if **a number of** parametric studies **are** to **be conducted.**

 $\mathbb{R}^2$ 

Card Type: 7

 $\ddot{\phantom{1}}$ 

Title: Case Indicators

 $\sim 10^7$ 

 $\sim 10^{11}$  km  $^{-1}$ 

**General Description:**

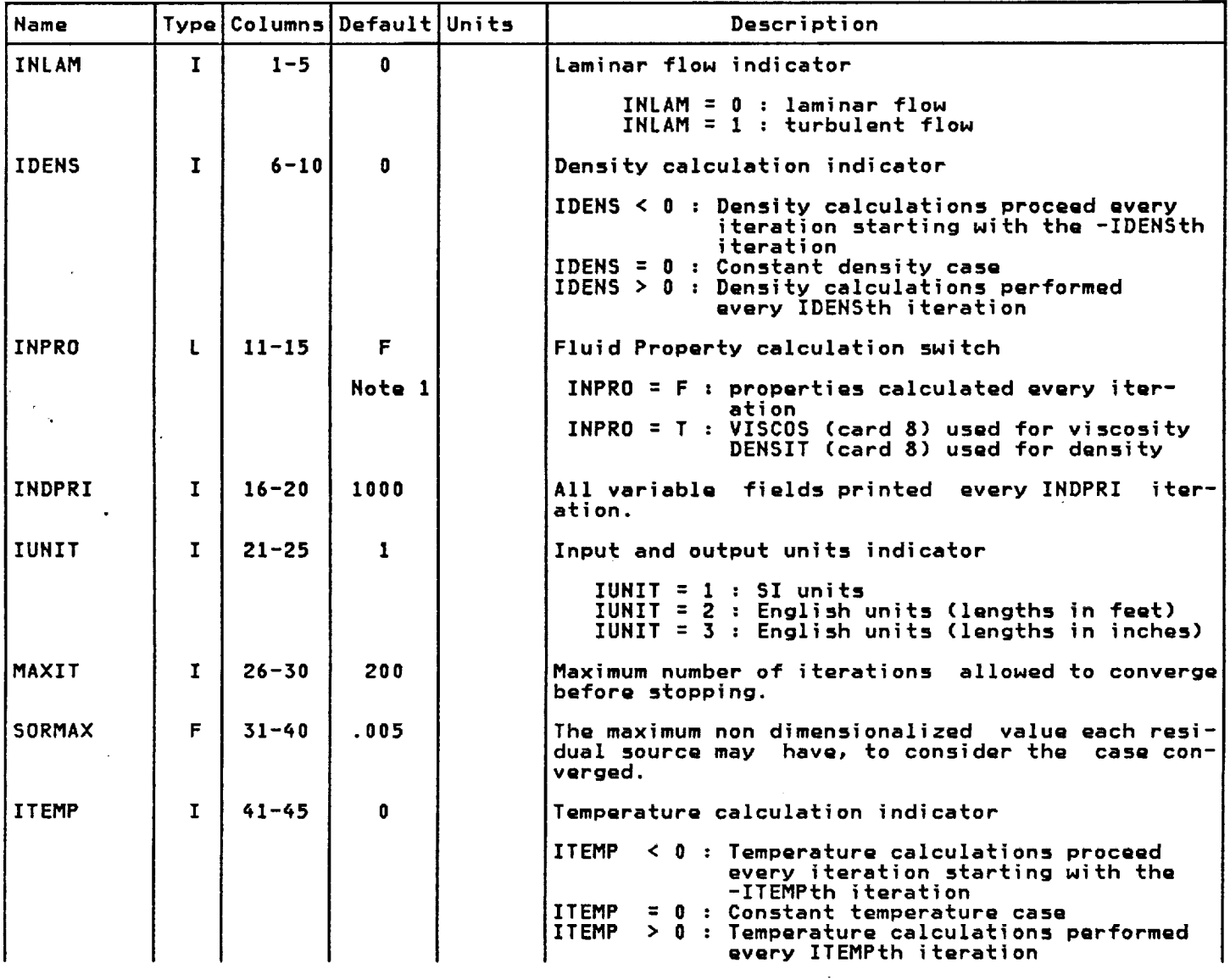

Notes:

 $\mathbb{Z}^2$ 

**<sup>o</sup> Fluid properties include eddy viscosity** which **has** to **be calculated every** iteration if turbulent flow is **being calculated. Hence** enter **(INPRO=F) if** INLAH>O. Also fop **variable density flows** enter (INPRO=F). As a rule, **if in doubt set** (INPRO=F).

 $\sim 10^{11}$  km  $^{-1}$ 

 $\sim 10^{-1}$ 

 $\mathbf{r}$ 

ISSUED: 11/16/8\_ **REVISED: 03/04/86**

## **Card Type:** 7 **(continued)**

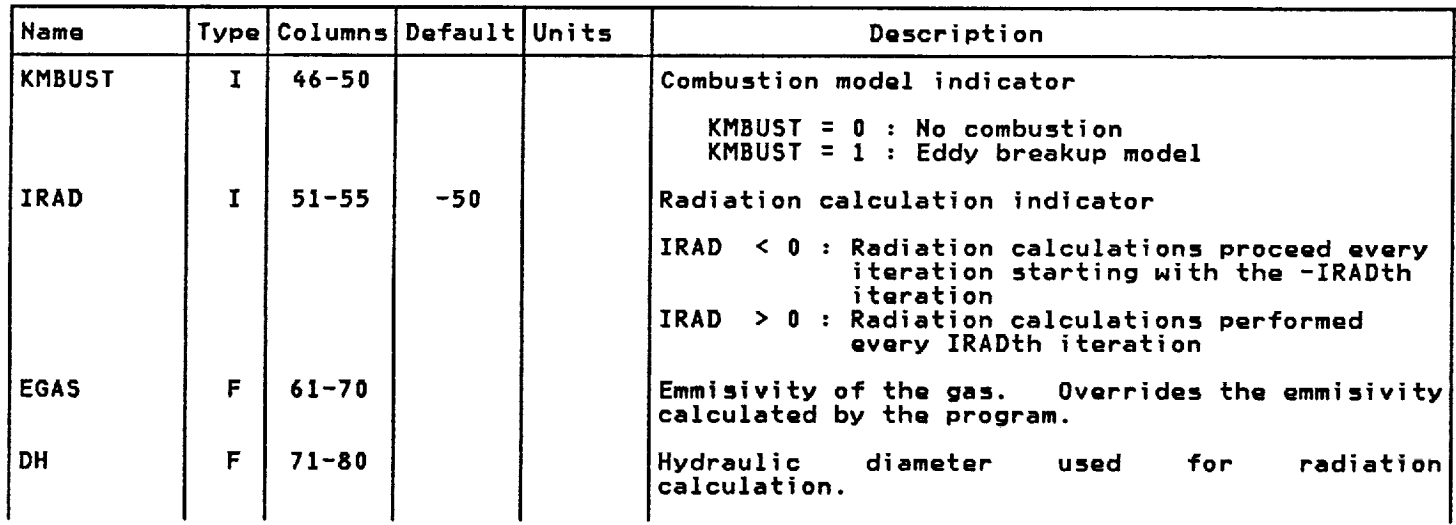

## **Card Type= 7C**

Title= **Rotation** in **Component** Vector **Form**

**General Description:** 

**This card describes** the **rotation of** the **control volume** about the **origin of** the axes **by giving** the **component vectors along** the **principal axes of the coordinate** system. **It** is in**put when IROT=I (Card Type 2).**

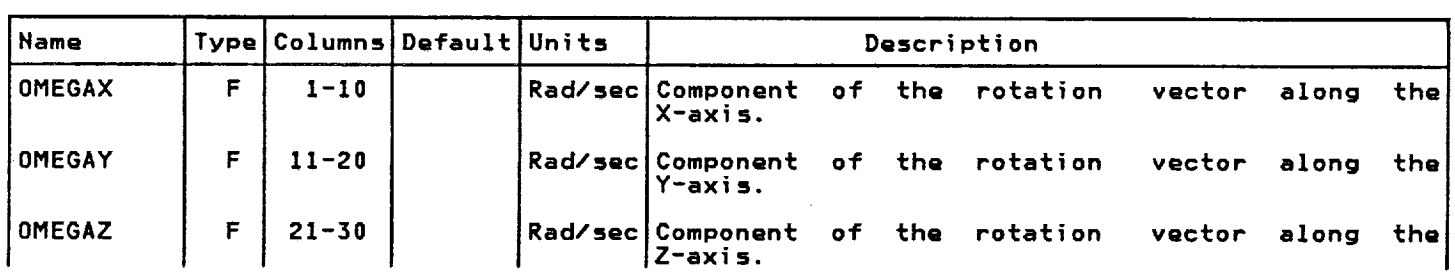

 $\bar{z}$ 

ISSUED: 11/16/84 REVISED: **03/04/86**

**Card Type:** 7D

**Title: Rotation in** Magnitude and **Direction**

**General Description=**

**This card dQscribes** the **rotation of** thQ **control volume about** the **origin of** the **axes by giving** the magnitudQ **direction of** the **rotation vector relative** to the **principat axes.** It is input **only Nhen** IROT=2.

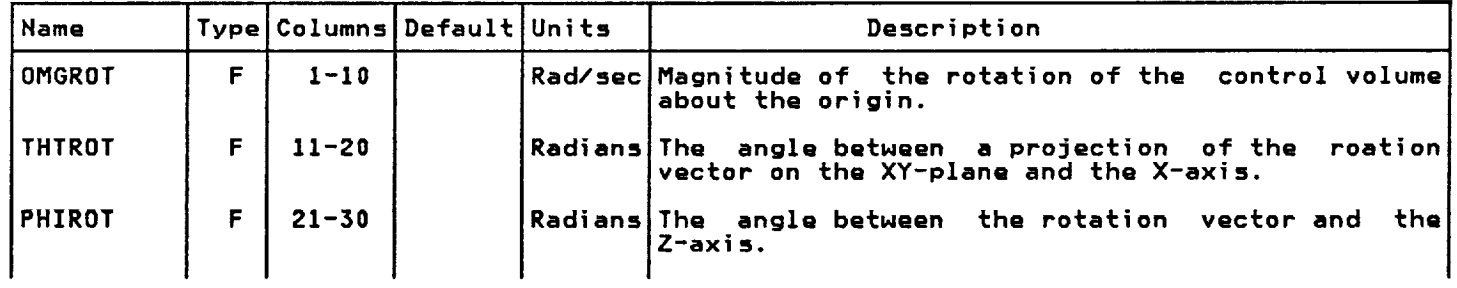

**Card Type: 8**

 $\pmb{\ast}$ 

**Title: Fluid Properties**

General **Description**:

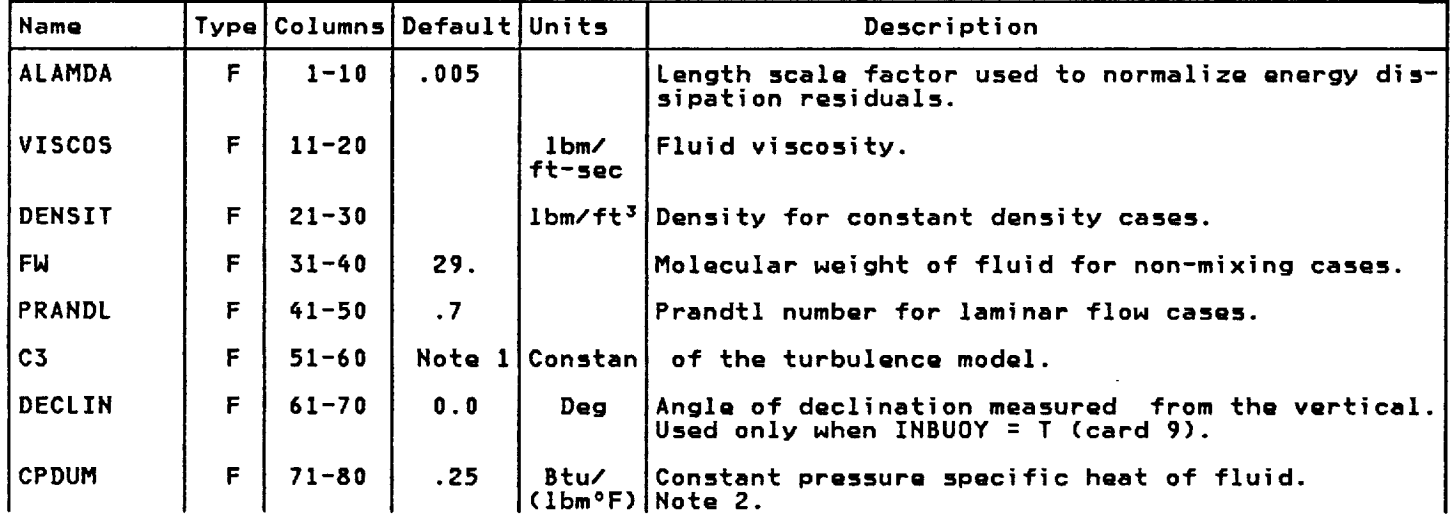

**HOtQS:**

I. **Defaults** to the **value of C1 on card** type **12.**

 $\bar{q}$ 

**2. Any negative value indicates** to the **program** the **enthalpy cards** are to **bQ** read **in.**

 $\mathbf{f}$ 

ISSUED: **11/16/84 REVISED: 03/04/86**

Card Type: 9

Title: Calculation Switches

**General Description:**

**All** snitches turn **calculation on** if **T** is input, **and off** if **F** is input.

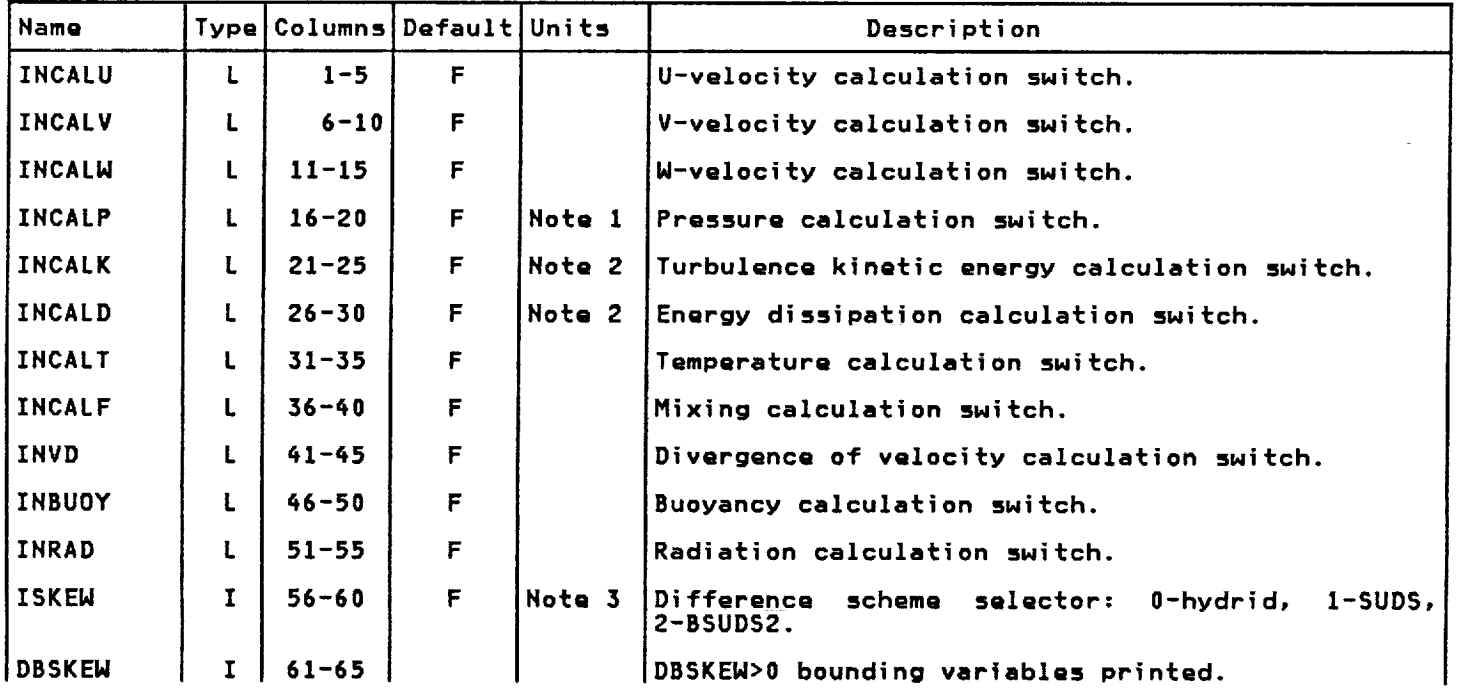

#### Notes:

**1. This** switch in addition to **calculating** pressure, solves the **continuity equation** as Nell **and must be turned on even** if **constant pressure or constant density calculations are being made. As** a **rule, if in doubt turn this** switch **on.**

**2. Turbulence** energy and **dissipation** must **be calculated if** turbulent floN **is being computed. Hence** these tNo snitches must **be** turned **on** if IHLAN>0 **on card** type **7.**

**3. BSUDS2 and SUDS are differencing** schemes **that** are more accurate than **hybrid but these can become unstable** for **some flows.** If **instability occurs,** starting **with** a **converged hybrid** solution **helps** sometimes. **But** in **some cases,** it may **not be possible** to **obtain** a **converged** solution with **BSUDS2 or SUDS.**

 $\sim 10^{-11}$ 

ISSUED: **11/16/8\_ REVISED: 03/04/86**

 $\sim$ 

**Card Type: 10**

**Title: Under-relaxation Factors**

**General Description:**

**Unless there is a very unusual circumst** their default valu these **variables should be** allowed to **assume**

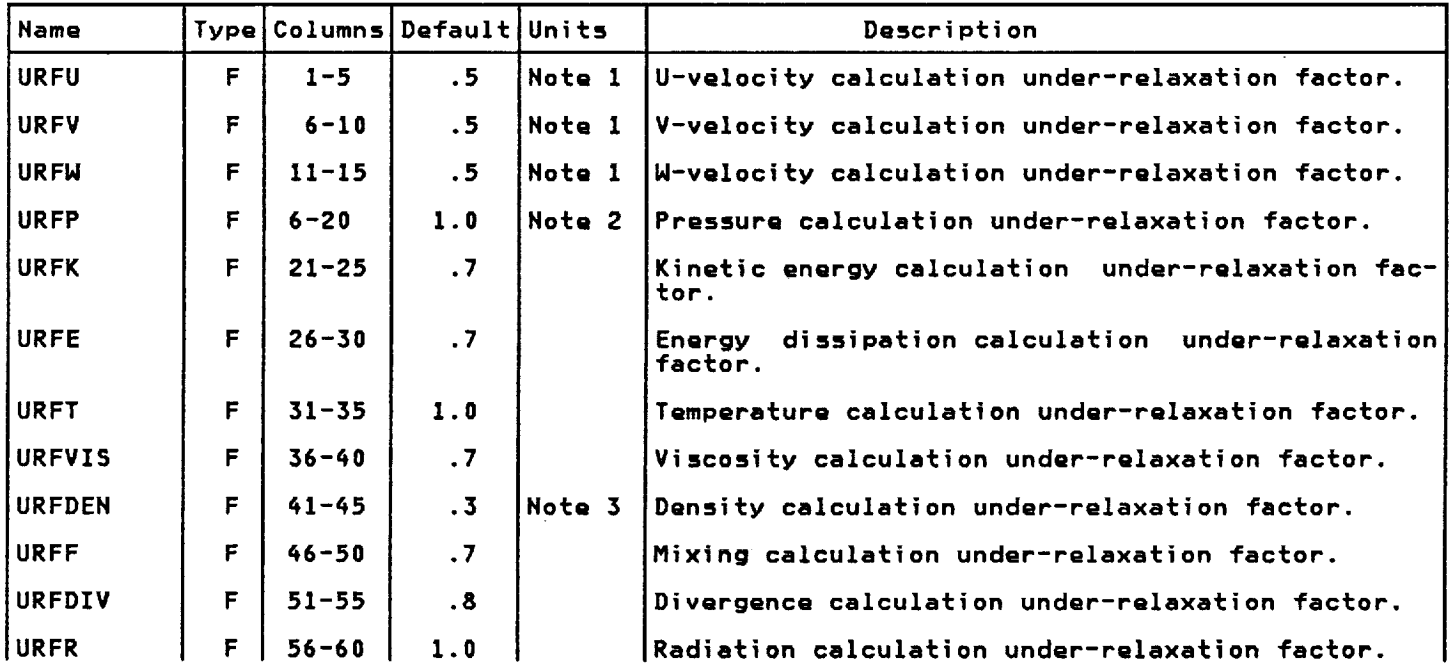

**Notes:**

 $\sim 10$ 

 $\Lambda$ 

 $\sim$ 

- **°** It is not **advisable** to increase these **under-relaxation** factors beyond the **default va**iue. **Reducing** these tO **0.3 usually helps** to **converge cases which** are **unstable during** the iteration **process.**
- 2. **The default value** should **be** reduced to **achieve convergence. However, a large penalty in convergence** rate is **incurred** if this **value** is reduced **by a** large **amount,** bQlow 0.8 for example.
- 3. **For combustion cases and** where **large density gradients** exist, **this value** may be re**duced** to 0.1.

 $\tau$  .

ISSUED: **11/16/84** REVISED: **03/04/86**

 $\mathcal{L}$ 

**Card** Type: **11**

**Title: Humber of** Sweeps

**General Description:**

Humber of times **each** field **variable** is swept by the tridiagonal **matrix** solver. Unless there |s a **very** unusual **circumstance** these **variables** should **be** allowed to **assume** their default **values.**

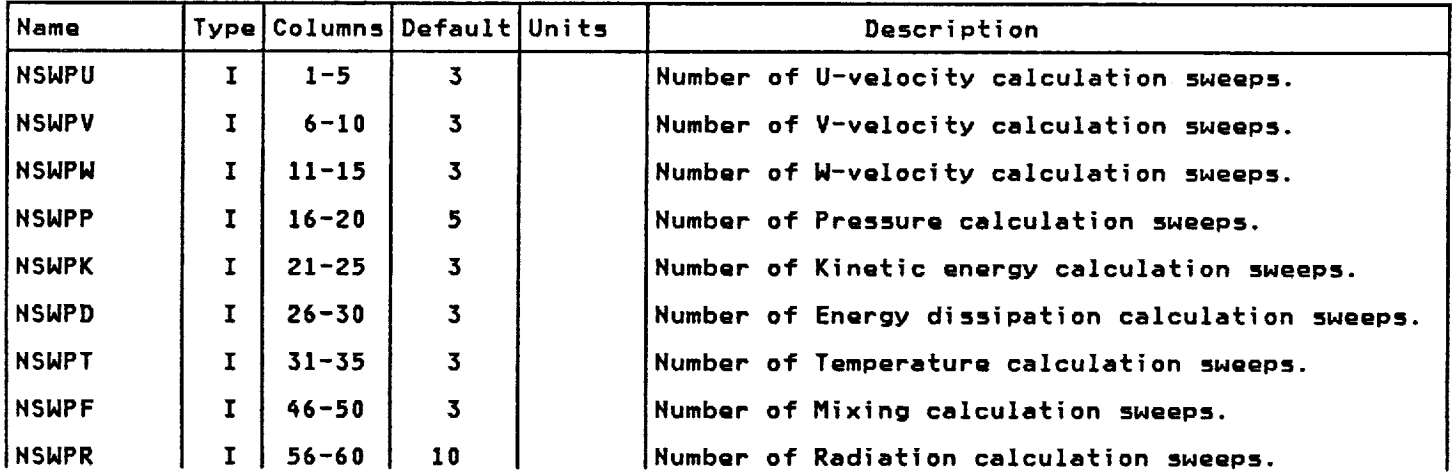

**Card** Type: **12**

**Title: Turbulent Air Properties**

**General Description:**

**Unless** there is avQry **unusual circumstance** these **variables should be** Unless there is a very unusual circumstance these variables should be allowed to assum<br>their default values.

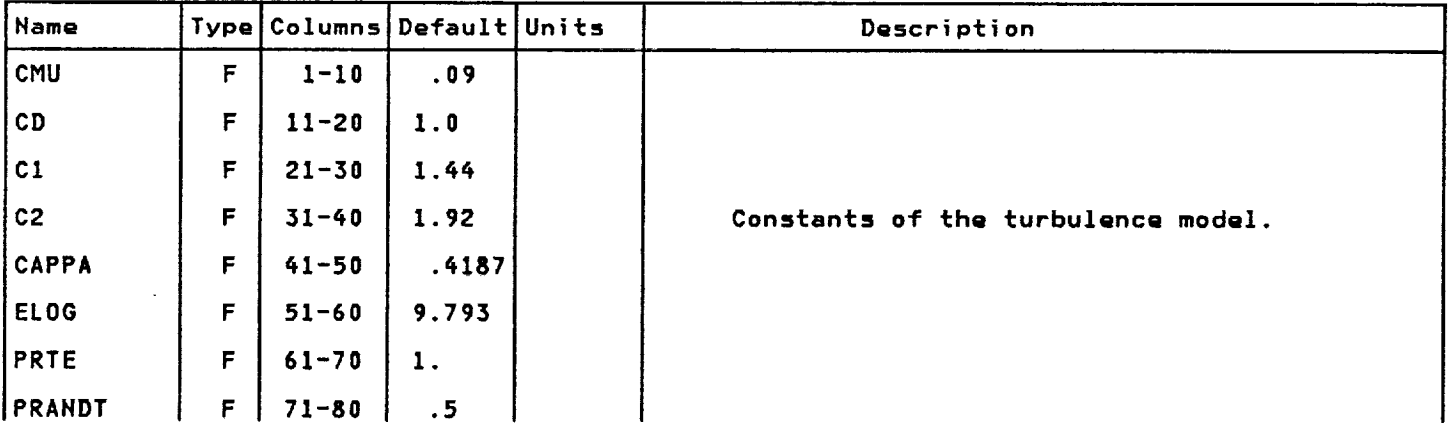

ISSUED: **11/16/84** REVISED: **03/04/86**

Card Type: 13A

Title: Specie Names

**General Description:**

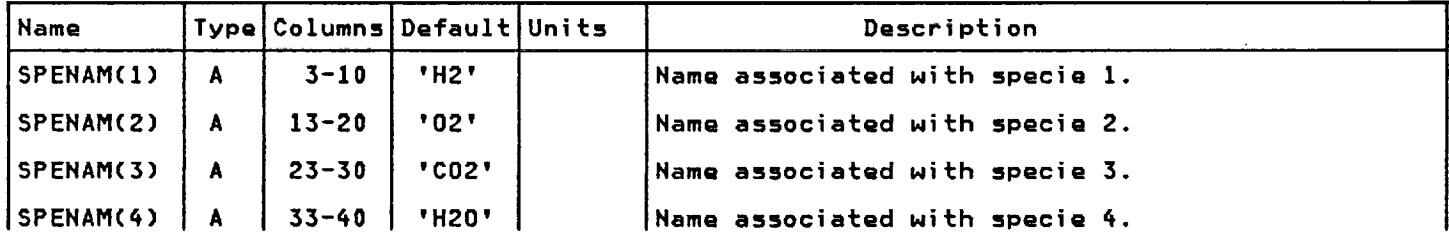

**Card Type: 13B**

Title: Specie Switches

**General Description:**

Specie "L" will be inclu **cluded** if IC0MP(L) **= F. in** the mixturQ **calculatlon** if ICOMP(L) is **T. It** will be QX--

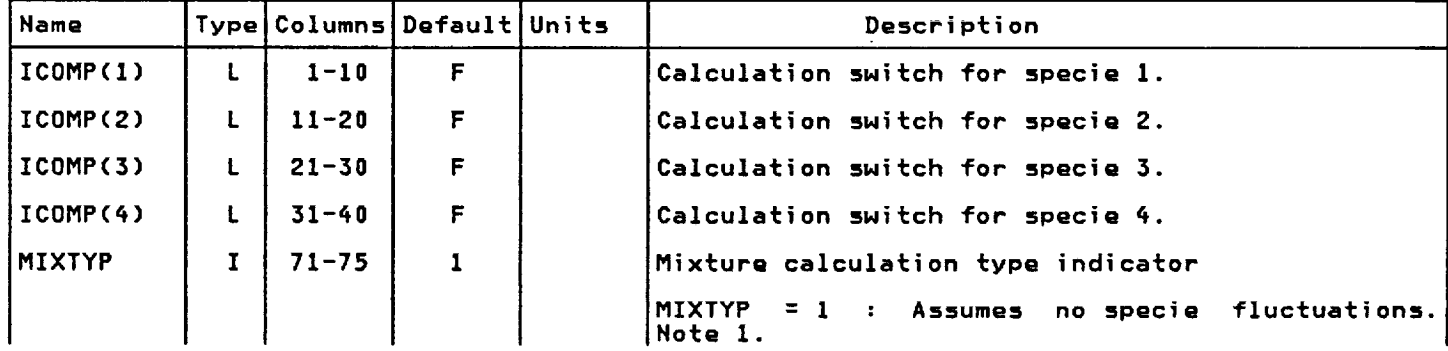

**Note:**

1. **For** the **present, only OnQ** mixture **calculation** is **available** so 1 must **be** specified.

ISSUED: 11/16/8¢ **REVISED: 03/04/86**

**Card** Type: **15C**

 $\sim$ 

**TitIe:** Specie HolQcuIar **Height3**

**General Description:**

Specify the molecular weight for each specie selected on card type 13B.

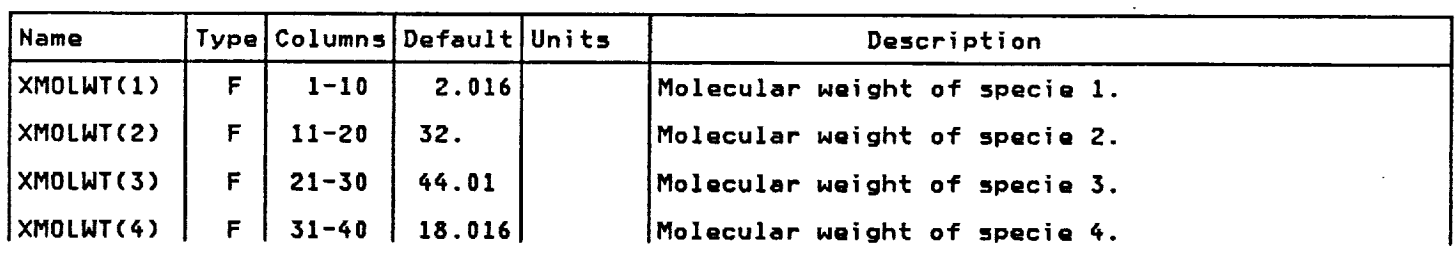

**Card Type: 13D**

**Title: SpiCiQ Laminar FloN Prandtl Number**

**General Description:**

**Specify** the **laminar floN Prandtl number** for each specie selected **on card 138.**

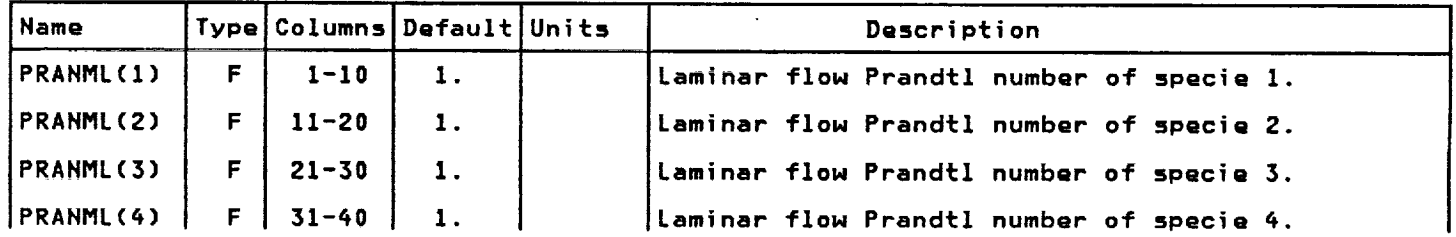

**ISSUED: 11/16/84 REVISED: 03/04/86**

Card Type: **13E**

 $\ddot{\phantom{a}}$ 

 $Title:$  Specie Turbulent **Flow** Prandtl Number

**General Description:**

Specify the turbulent flow Prandtl number for each specie selected on card 13B.

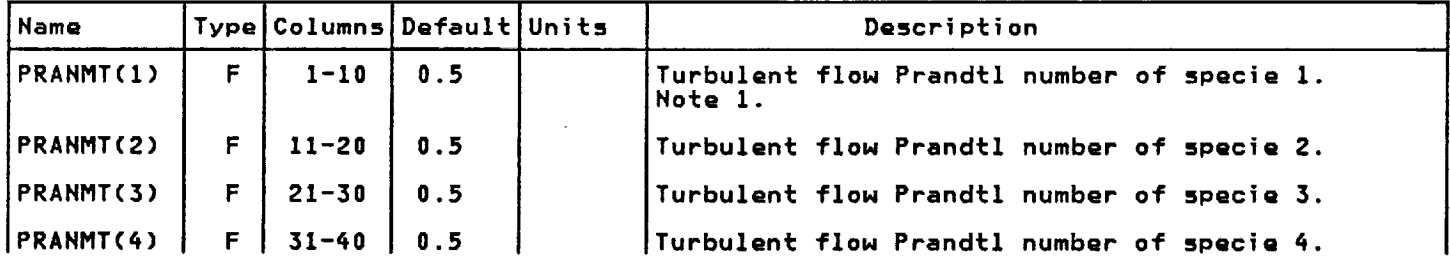

**Note:**

**. Turbulent Prandtl numbers** for **a11** species should **be** equal to these **values** and should also **be** equal to **PRAHDT on card** type 12.

**Card Type:** 14

**Title: Combustion**

**General Description:**

**This card** is input **only if H\_XTYP > 0 (card** 13B).

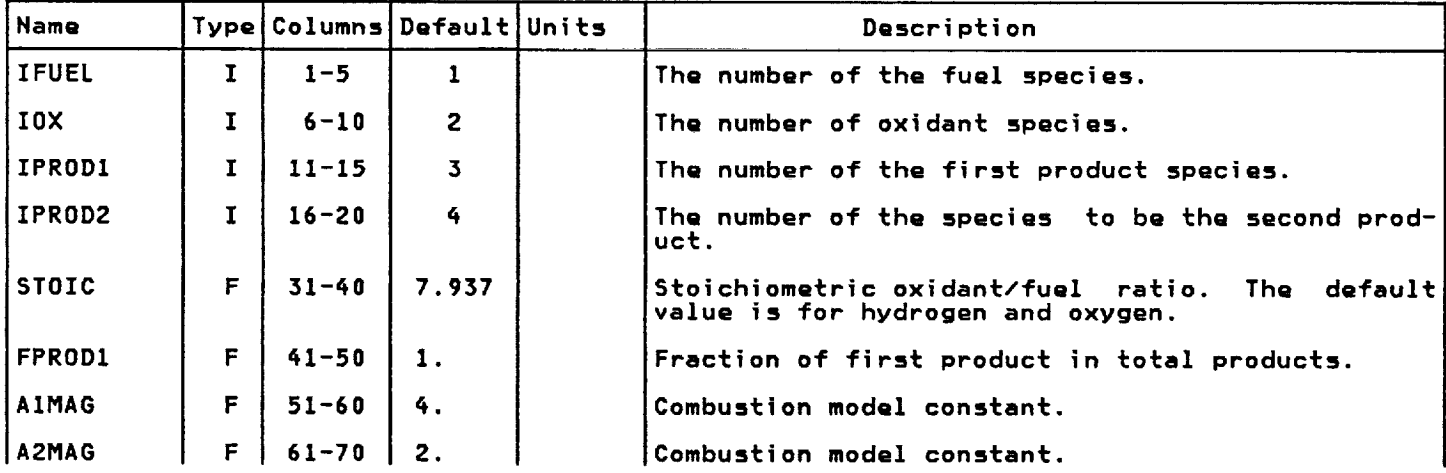

**ISSUED: 11/16/8\_ REVISED: 03/04/86**

Card Type: 15

 $\sim 100$  km s  $^{-1}$ 

Titie: Mixture **Fraction**

General Description:

**This card** is input **only** if **MIXTYP > 1 (card 13B).** the **value of** the mixture \_raction **at** the **boundary. This card** is **used** at **present to define**

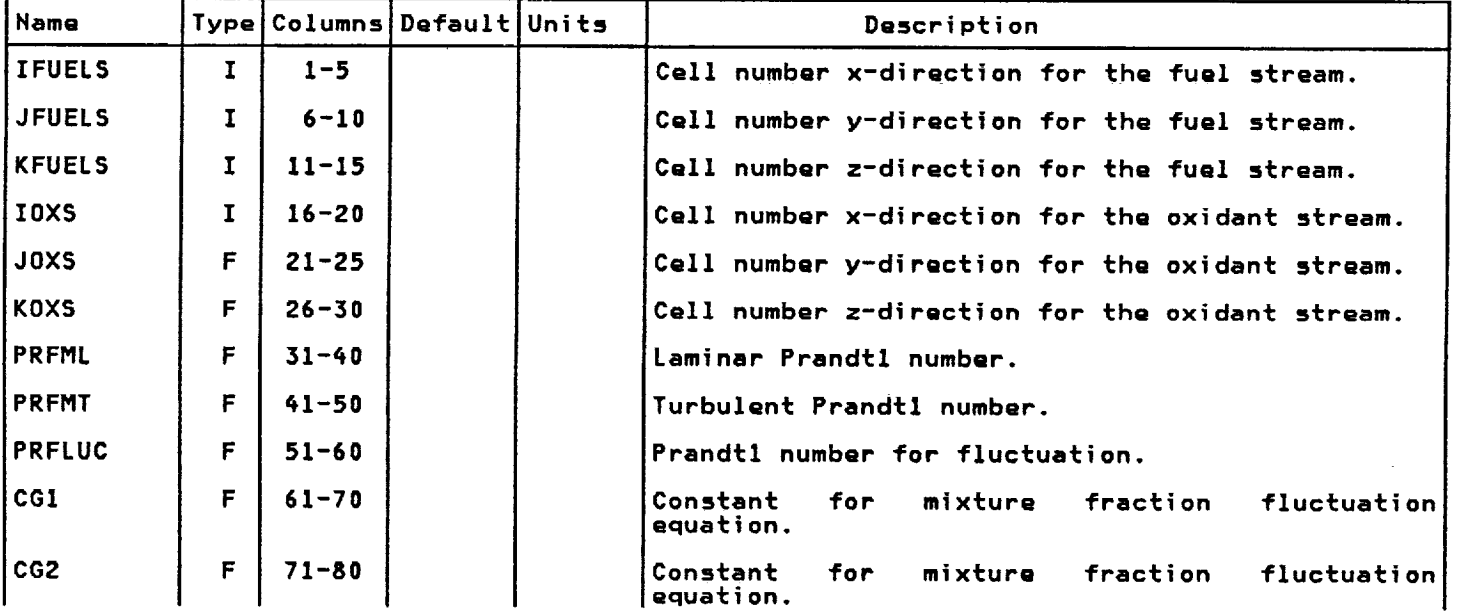

**ISSUED: 11/16/84** REVISED: **03/04/86**

#### **3.3.2 Enthalpv Card** Input

**The following** is **a description of** the **enthalpy card file.** This **file is used** to set **up** a table **of enthalpies vs. temperatures for each** species involved in the **case. These cards are required only** if **temperatures are being calculated and if CPDUM (card type 8) is negative. The mixing calcuZation** switch, INCALF **(card type 9) must be turned on.**

Card **Type: H1**

 $\Delta \sim 10^4$ 

**Title: Enthalpy Input - Species Names**

 $\cdot$ 

**General Description:**

 $\sim$ 

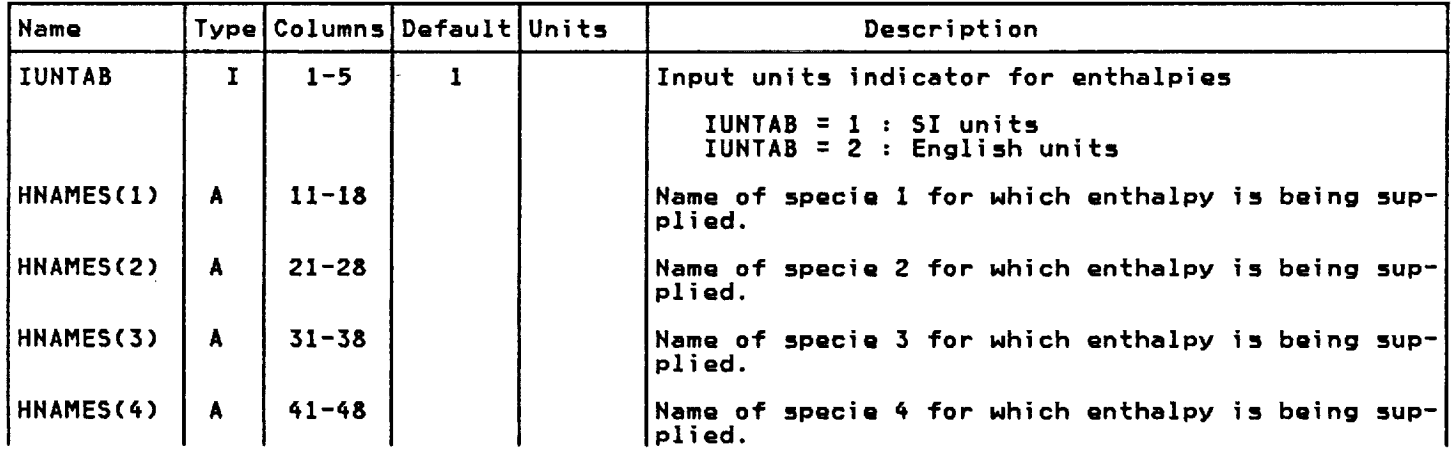

 $\mathcal{L}$ 

 $\bar{\mathbf{t}}$ 

ISSUED: **11/16/84** REVISED: **03/04/86**

**Card Type: H2**

**Title: Enthalpy** Znput **-TempQrature and Enthalpies**

**General Description:**

 $\mathcal{L}_{\mathcal{A}}$ 

**This card** must **bQ repeated as many** times (up to 20) **as are** required to **adequately describe** the enthalpies **of each** specie **as a** function **of temperature over** the **range of temperatures calculated** for the **case.**

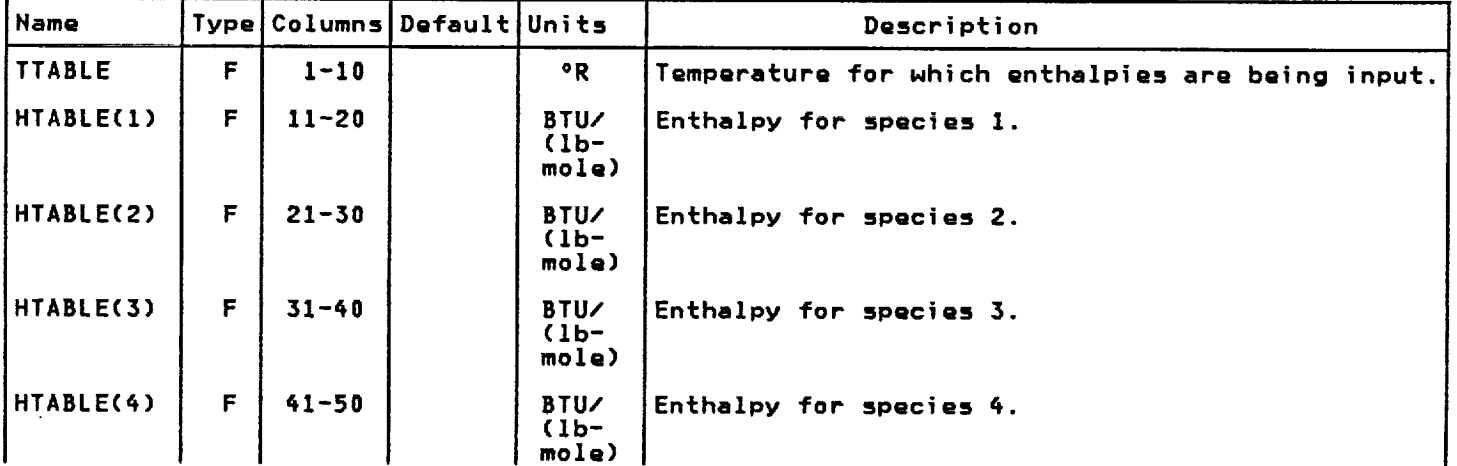

 $\bar{\mathcal{A}}$ 

**ISSUED: 11/16/84 REVISED:** 03/04/86

### 3.4 A Sample Input

A **step-by-step procedure** for geometry **input |g** presented. ometry **is** chosen (Figure **II). For** this purpose, **a simple ge-**

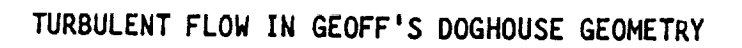

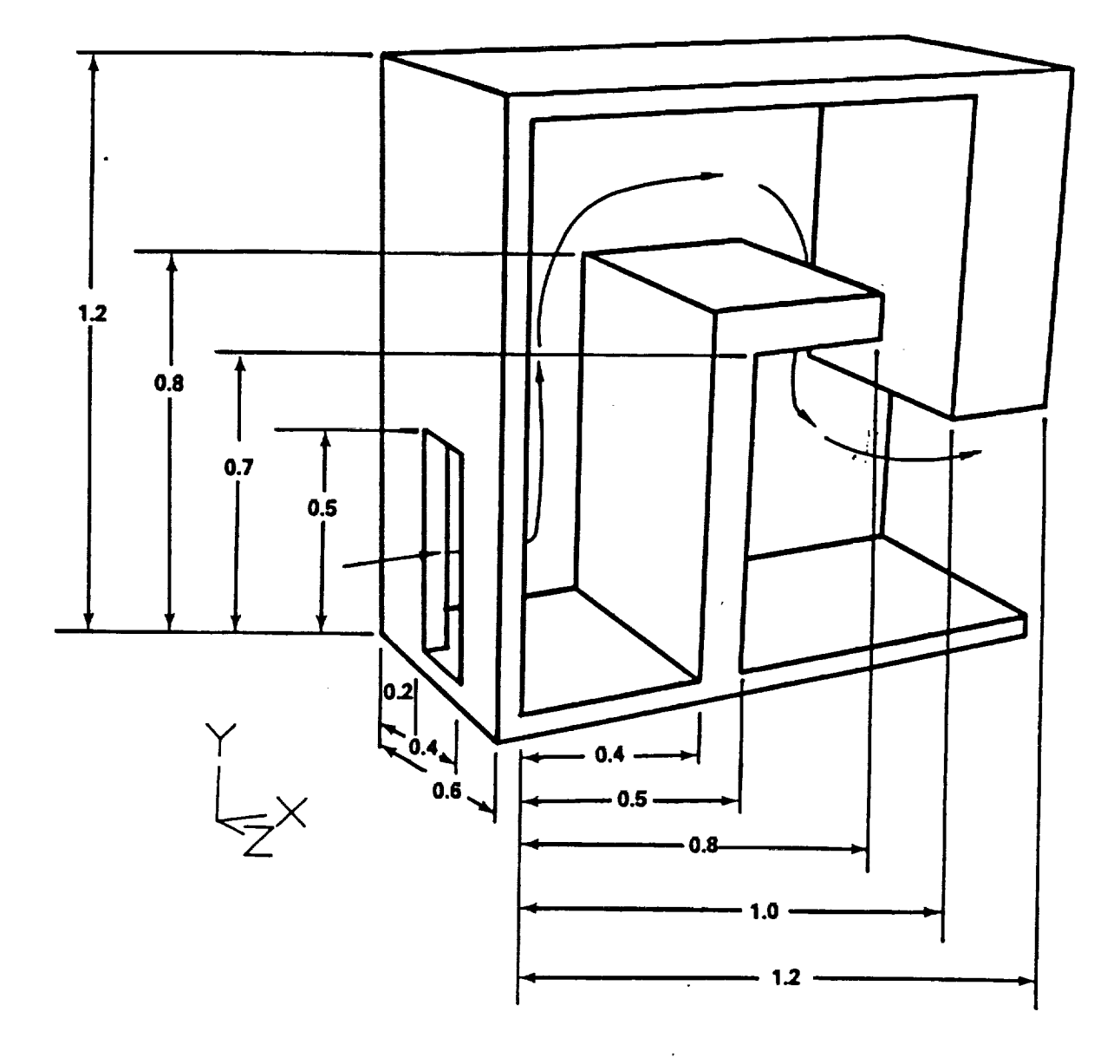

**FIGURE 11 Cut Away Of SamplQ** Geometry

v.

÷.

ISSUED: **11/16/8; REVISED: 03/04/86**

It should **be noted that TEACH** models the **fluid volume contained by** the **geometry** shoNn in the **previous** figure. If the fluid **volume** is modeled **Nith a coarse breakup, Figure 12** will **result. It** is **clear from** the **modeling of this** simple **geometry that a preprocessor** is **required** to **provide input** to **3D-TEACH. In** the **absence of such a processor, a number of hand drawings and** a **lot of imagination** will **be needed** to model even simple geometries in **TEACH. From Figure 12** it is **ciear that** five **blocks are needed** in the **X-direction,** four **blocks are** required in the y **direction** and **three block ere necessary** in the Z-direction.

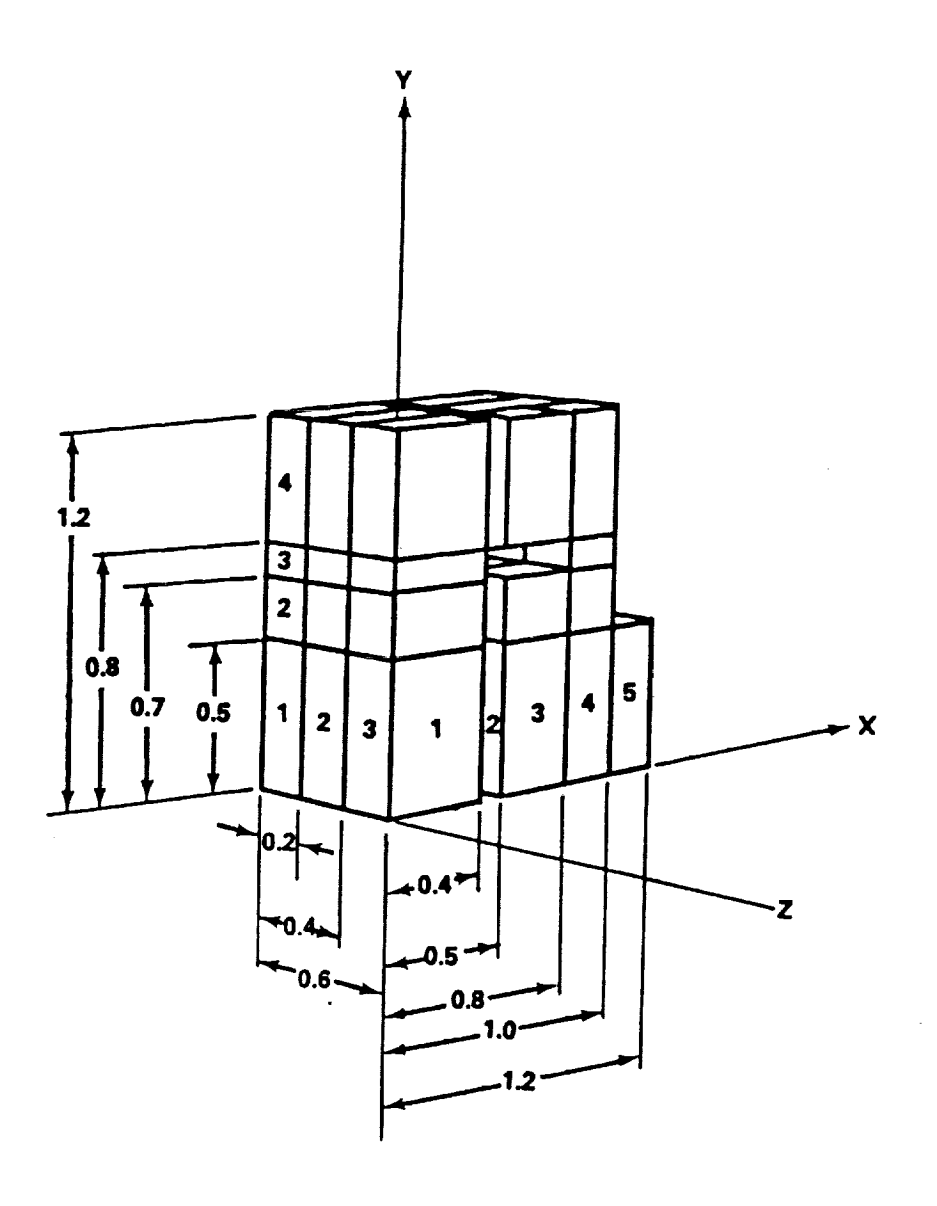

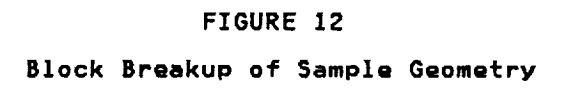

 $\frac{1}{2}$ 

ISSUED: **11/16/84** REVISED: **03/04/86**

**Once** the geometry shown in **Figure 12** is **visualized using** the preprocessor **or otherwise,** the **process of** filling **cards begins.**

**Card** He **1** is simplQ, we write TURBULENT **FLOW** IN **GEOFFS DOGHOUSE.**

**Card He 2 can only** be filled in **after cards up** to 5 have been filled.

**Card** 3A **describes** the **Cell break up. From Figure** 12 we **know** the **number of blocks** in the **X-direction,** which **gives us** the **number of cards of type** 3A. Knowing **the X-cordinatQ at** which **each of these blocks ends, also** from **Figure 12, XEHD** for **all cards can be** filled in. How, **the number of cells** in **each** fluid **block and** thQ expansion factor **associated** with **them have** to **be** provided. This is done **by** trail and error to give a **smooth over-all** break-up. **For** the **present geometry, a uniform break-up** is **provided.**

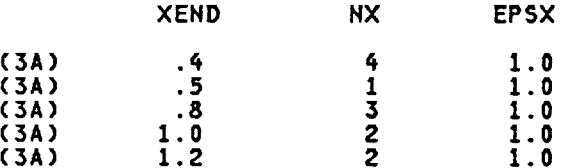

 $\mathcal{A}$ 

**Cards** 3B **and** 3C **can** be filled similarly.

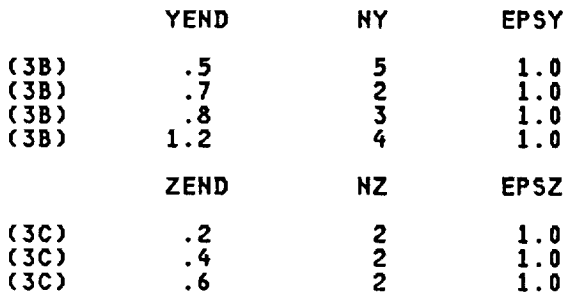

**Card** type \_ should **be** filled in **next; however,** inspQctlon **of card** type **4 description,** shows **that** it **requires** the integer **names of** the **boundary** condition **cards** which are pro**vided in card** type **J.** Hence **card** type **5** wilt be filled in **first.**

**Figure** 11 **shows that** therQ **are only** three **different boundary conditions** for this **case, namely** specified **opening,** wall, **and unspecified openings. So** three **boundary condition card pairs (cards 5A** and **5B,** listed **alternately) will be needed. The intQger names (LBC) given** to **each card pair** is **arbitrary:**

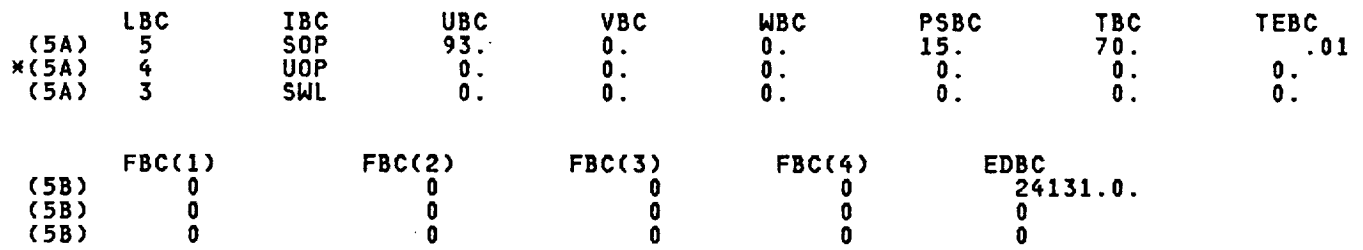

\_NotQ: **An unspecified opening can not be used** in **conjunction** with an **adjoining blockage.**

ISSUED: **11/16/84 REVISED: 03/04/86**

**For card 4,** the number **of** ftuid **blocks** that **need** to **have boundary conditions apptied has** to **be determined. This number can only be determined by filling** in the **card** type \_ **cards until** the **complete geometry** is **defined and then counting** the **number of cards** rifled. **Filling these cards Nithout** the **hetp of a pre-processor requires** the **geometry being** mod**eled** to **be visualized** in **ones** mind. Making several **2D** sketchQs at **different** planes helps, **but some** trial **and error** is invotved. **In** the **absence of a pre-processor** two **tools** are **provided** in the **code. 1) The code checks these cards** for **consistent boundary conditions** and flags the **cards that** are **not consistent.** This feature **of** the **code** is **extremely usefut** in **ensuring** that the **proper** geometry is **being specified. 2) Once** the inconsistencies **are corrected,** the **cell break up at different** planes **can** be **plotted** to further **check out** the geometry. **HoNever these toots can only be used after** the **complete** input file **is** set **up.** The recommendation **at** this **point** witl **be** to **fill these cards as best** as **one can,** fill **out other cards** required for the **ZNPUT,** and **proceed** to run the **case. Then using** the two **debugging** tools **described above, a complete and accurate** specification of the **desired** geometry **and** mesh **can** be **achieved.**

**0nCQ** the iteration **process dQscribed above** is **completed,** it **is** found that the total **number of cards** required to **specify** the geometry **is 39. For clarity, all** the fluid **blocks are** shoNn in **an** exploded **vieN in Figure 13. In this figure, block numbers are** in **parentheses and boundary condition numbers** are **circled.**

**PAGE 55**

ISSUED: 11/16/84 REVISED: **03/04/86**

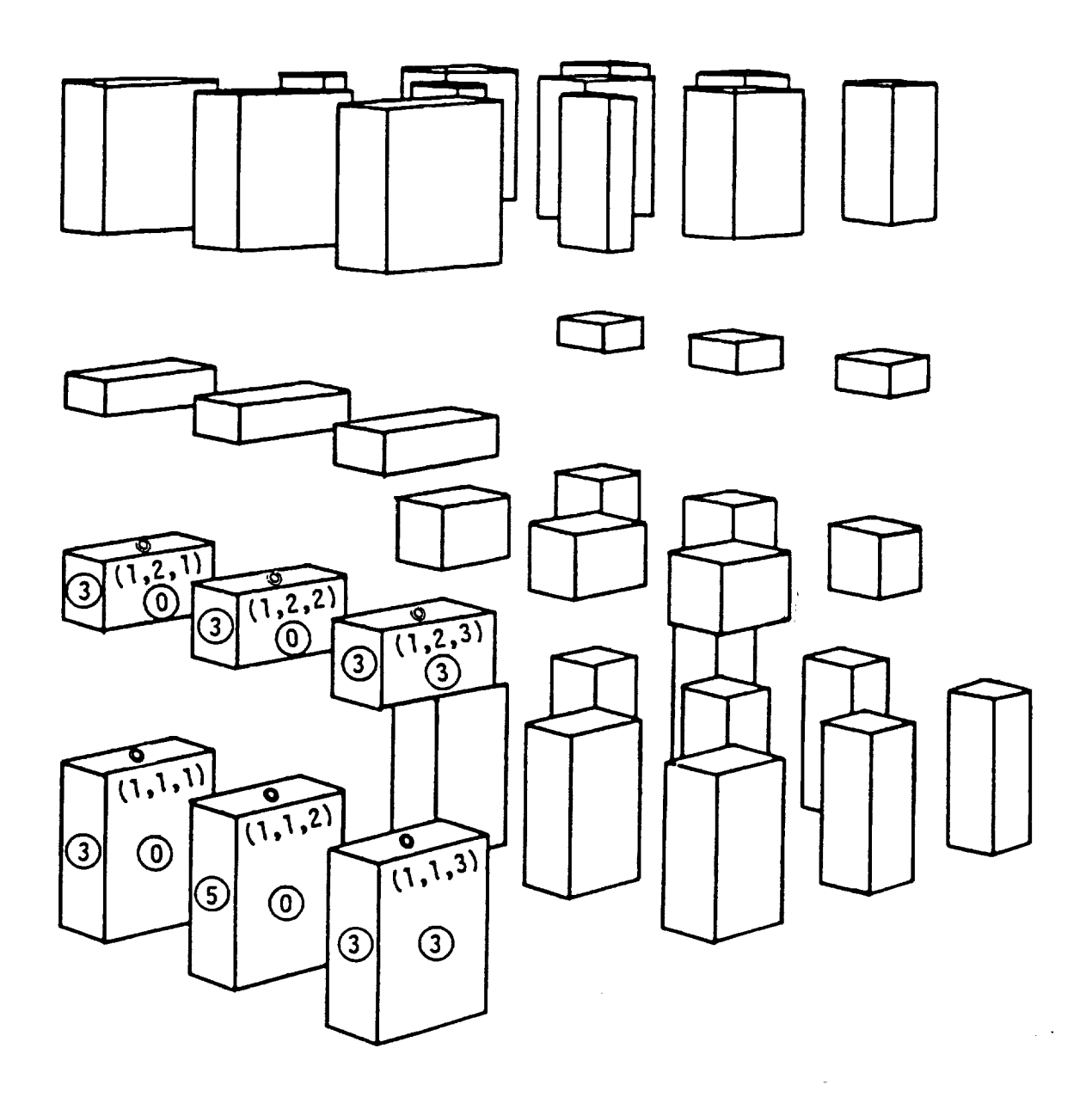

#### **FIGURE** 13

 $\mathbb{R}^2$ 

Block **and Boundary Condition Numbering (Numbers in** parentheses refer to **X-direction, Y-direction, and Z-direction** respectively) **This** is **an** exploded **view of** the fluid **blocks shown** in figure 12. $\bar{A}$ 

 $\mathcal{L}^{\pm}$ 

**PAGE 56**

ISSUED: **11/16/8\_** REVISED: 03/04/86

**The** Wnames **w of** the **boundary condition description cards appear at** all **block boundaries. The boundary condition description cards** for the six **blocks annotated** in **Figure** 13 are **then completed:**

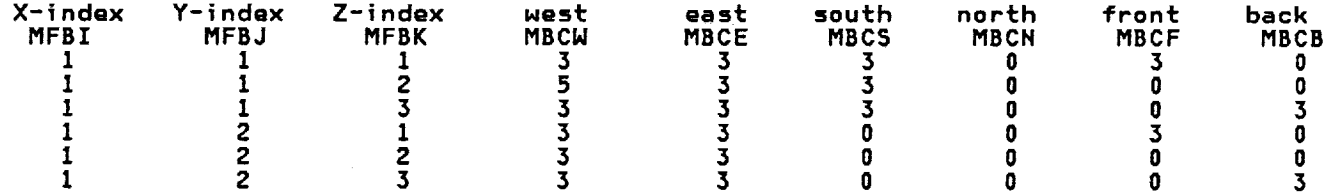

**For** example, **block (1,1,2) has boundary description cards number 5 describing its** west **boundary and 3 describing** its **east** and south **boundaries.** A **0 on** its north, front, **and back boundaries** indicates **a boundary common** with **another fluid** block. **This** process is repeated **until all 39 cards** are filled in.

**This** input is further explained **in Figure** 14 which illustrates the **completed** geometry **input** showing **how** boundary **condition number 3** is applied to the west face **of ceil (l,I,1)** from the **breakup of Figure 12.**

**Card Type 2 can now be filled.**

**HXBLK** HYBLK HZBLK **HFBLK HBC** IPAPER XBEGIN **YBEGIH ZBEGIN 5** 4 3 **39** 3

The paper **code** for **Calcomp plots can** be left **blank** to **assume default value. The coordinates of lower** south-west-front **corner of** the **geometry can also be omitted,** therby **assuming default values; XBEGIH=O.O, YBEGIH=O.O,** and **ZBEGIN=O.O.**

**Card** Type **6: On this card, certain** indicators and **damping** factors **can be** specified, **but** for the **present** problem, **only** the first four are needed. **Since** the geometry is **cartesian,** IHDCOS=I. It should **be noted** that IPREF, **JPREF and KPREF** should **define** the **cell, not block,** which is **located** in the **specified inflow boundary. Hence Card 6 can be** filled in as follows:

IHC05 IPREF **JPREF KPREF** IMOH **JMOH KMON DAMPW DAMPR TBMH TBMX** i I **2** 3

**Card Type 7: This card** allows **one** to **run** either a laminar **or** turbulent flow **case and** pro**vides** the ability to **use 5I or English units.** Maximum **number of** iterations, and the **convergence** level **can also be** specified. We **would be running a turbulent case** using **English units** for **200 iteration** and the **convergence level** is **0.005. Hence card** type **7 can be** filled **as** follows.

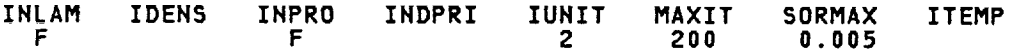

 $\sim$ 

 $\sim$ 

 $\sim$ 

ISSUED: **11116184 REVISED: 03/04/86**

| <b>SSDOG</b><br>2<br>5<br>4<br>41.00<br>0.4000                                                                                                    | TURBULENT FLOW IN GEOFS DOGHOUSE<br>5<br>10<br>39                                                                                                    | 0.0                                                                                                    | 0.0                                                                                                    | 0.0                           | ٥      |                                      |                  |
|----------------------------------------------------------------------------------------------------|----------------------------------------------------------------------------------------------------|----------------------------------------------------------------------------------------------------|----------------------------------------------------------------------------------------------------|-------------------------------|--------|--------------------------------------|------------------|
| 11.00<br>0.5000<br>31.00<br>0.8000<br>21.00<br>1.0000<br>21.00<br>1.2000<br>51.00<br>0.5000<br>0.7000<br>21.00<br>0.8000<br>11.00<br>41.00<br>1.2000<br>21.00<br>0.2000<br>21.00<br>0.4000<br>0.6000<br>2 <sub>1</sub><br>ı<br>1<br>Z<br>Ι<br>2<br>1<br>ı<br>4<br>ı<br>1<br>z<br>4<br>1<br>3<br>4<br>1<br>4<br>4<br>1<br>4<br>2<br>1<br>4<br>Z<br>1<br>3<br>2<br>1<br>3<br>1<br>1 | <b>QA</b><br>3,<br>J<br>2<br>Т<br>٥<br>7<br>3<br>۰<br>$\bullet$<br>3<br>0<br>0<br>3<br>0<br>۰<br>3<br>O<br>3<br>0<br>O<br>3<br>3<br>o<br>3<br>$\bullet$<br>۰<br>3<br>O<br>0<br>3<br>3<br>O                                                                                                    | з<br>2<br>O<br>2<br>o<br>3<br>2<br>2<br>2<br>2<br>2<br>3<br>3<br>3<br>0<br>3<br>0<br>3<br>3<br>3<br>٥                                                                                                    | o<br>o<br>۰<br>0<br>o<br>٥<br>٥<br>٥<br>ō<br>0<br>0<br>0                                                        |                               | 0.11   | $\mathbf{\Phi}$<br>್ದಾಗ<br>೧೯೧       | $\mathbf \Omega$ |
| 4<br>ı<br>ı<br>1<br>5<br>ı<br>2<br>ı<br>ı<br>z<br>2<br>1<br>2<br>z<br>1<br>4<br>2<br>1<br>z<br>2<br>4<br>3<br>4<br>2<br>4<br>z<br>4<br>3<br>z<br>4<br>Z<br>4<br>z<br>Z<br>3<br>2<br>3<br>2<br>ı<br>Z<br>ı<br>4<br>1<br>Z<br>5<br>1<br>3<br>1<br>z<br>2<br>1<br>3<br>3<br>1<br>3<br>4<br>1<br>2<br>4<br>Z<br>3<br>3<br>4<br>4<br>4<br>3<br>3<br>3<br>4<br>z<br>3<br>4              | 3<br>O<br>o<br>3<br>4<br>0<br>3.<br>5<br>3<br>2<br>3<br>o<br>2<br>3<br>0<br>0<br>3<br>0<br>3<br>0<br>o<br>3<br>0<br>o<br>2<br>o<br>۰<br>3<br>0<br>2<br>3<br>O<br>ō<br>O<br>3<br>o<br>3<br>0<br>3<br>3<br>Ō<br>o<br>2<br>4<br>0<br>3<br>3<br>3<br>3<br>2<br>0<br>3<br>3<br>0<br>3<br>o<br>0<br>3<br>0<br>0<br>$\overline{\mathbf{3}}$<br>$\mathbf 0$<br>O<br>o,<br>3<br>O<br>3<br>o<br>3<br>3<br>0<br>0 | 2<br>o<br>3<br>3<br>0<br>٥<br>0<br>O<br>Ō<br>o<br>3<br>0<br>3<br>o<br>3<br>٥<br>3<br>o<br>o<br>0<br>0<br>o<br>2<br>o<br>0<br>o<br>O<br>0<br>O<br>3<br>O<br>o<br>O<br>۰<br>O<br>o<br>3<br>0<br>3<br>٥<br>3<br>o<br>o<br>3<br>0<br>o<br>o<br>0 | O<br>0<br>0<br>۰<br>٥<br>٥<br>٥<br>O<br>O<br>o<br>0<br>0<br>0<br>٥<br>2<br>2<br>3<br>2<br>3<br>2<br>3<br>3<br>3 |                               | o<br>⊙ | $\sqrt{11.15}$<br>စ                  |                  |
| 2<br>3<br>3<br>3.<br>$\mathbf{1}$<br>31<br>$\overline{\mathbf{3}}$<br>$\overline{\mathbf{1}}$<br>4.<br>$\sim$<br>$5 \qquad 1$<br>3)<br>1 SYM                                                                                                    | 3<br>Ō<br>O<br>$\mathbf{v}$<br>o<br>$\mathbf{3}$<br>$\bullet$<br>$\pmb{\mathsf{Q}}$<br>$\overline{\mathbf{3}}$<br>4 <sup>3</sup><br>$\bullet$<br>0.0<br>0.0                                                                                                    | 3<br>۰<br>9.<br><b>U</b><br>$\bullet$<br>0<br>$\bullet$<br>3 <sup>2</sup><br>0.0                                                                                                    | 2<br>$\ddot{\phantom{0}}$<br>3<br>$\overline{\mathbf{3}}$<br>0.0                                                | 0.0                           | 0.0    | 0.0.0                                |                  |
| ${\bf 0}$ . ${\bf 0}$                                                                                                    | ${\bf 0}$ . ${\bf 0}$<br>0.0                                                                                                    | 0.0                                                                                                    |                                                                                                    | $\pmb{\circ}$ . $\pmb{\circ}$ | 0.0    | $\overline{\phantom{a}}$ 0.<br>01.00 |                  |
| $(3)$ SHL<br>0.0                                                                                                    | $\pmb{0}$ . $\pmb{0}$<br>0.0<br>0.0<br>0.0                                                                                                    | 0.0<br>0.0                                                                                                    | ${\bf 0}$ . ${\bf 0}$                                                                                           |                               |        | $\bullet$ .                          |                  |
| 4 UOP<br>0.0                                                                                                    | 0.0<br>0.0<br>0.0<br>0.0                                                                                                    | 0.0<br>0.0                                                                                                    | 0.0                                                                                                    | 70.00                         | 0.0    | 01.00<br>$\mathbf{o}$ .              |                  |
| <b>PER</b><br>6.                                                                                                    | 0.0<br>0.0                                                                                                    | 0.0                                                                                                    | 0.0                                                                                                    | 0.0                           | 0.0    | 01.00                                |                  |
| 0.0<br>5 SOP                                                                                                    | 0.0<br>0.0<br>93.00<br>0.0                                                                                                    | 0.0<br>0.0                                                                                                    | 15.00                                                                                                    | 70.00                         | 0.01   | $\overline{\mathbf{0}}$ .<br>0 1.00  |                  |
| 0.0                                                                                                    | $\mathbf{0}$ , $\mathbf{0}$<br>0.0                                                                                                    | 0.0                                                                                                    |                                                                                                    |                               |        | 24131.                               |                  |

F| gUrQ **14**

 $\sim$ 

 $\sim$ 

ISSUED: **11/16/84** REVISED: **03/04/86**

INDPRI, which specifies the **number of** iterations **after** which **variable fields** have to **be printed, can be Ieft** to **its default value.** IDEHS **and** ITEMP **are not** required for the **present problem.**

**Card** Type 8: **On** this **card,** fluid properties **are specified. For** the present **case, viscos**ity, **density,** molecular weight, **and Prandtl number need** to **be specified.** Other **variables assume default values.**

**ALAMDA VISCOS DEHSIT FW** PRAHDL **C5 DECLN CPDUM 1.11E-5 0.0805 29 0.7**

Card lype 9: This card is used to specify the variable fields that need to be calcul **Since we** are **solving a case** with turbulent flow, turbulence **kinetic energy and** its **dissipation** rate **have** to **be calculated in addition** to the **three momentum** equations **and** the **continuity equation. All other variables can be left** to assume **default values.**

**IHCALU INCALV INCALW IHCALP IHCALK IHCALD T T T T T T**

**Card Type 10: This card** specifies the **under-relaxation factors. It** was **found by** trail and error that the following under-relaxation factors worked best for the present config**uration.**

**URFU URFV URFN URFP URFK URFE 0.3 0.3 0.3 1.0 0.5 0.5**

**This complQtQS** thQ **number of** INPUT **cards that have** to **be filled. All** the **remaining cards can be** left **to assume default values and can be left blank.**

**Figure 15** shows the **complete INPUT** file.

 $\sim 400$ 

ISSUED: 11/16/84<br>REVISED: 03/04/86

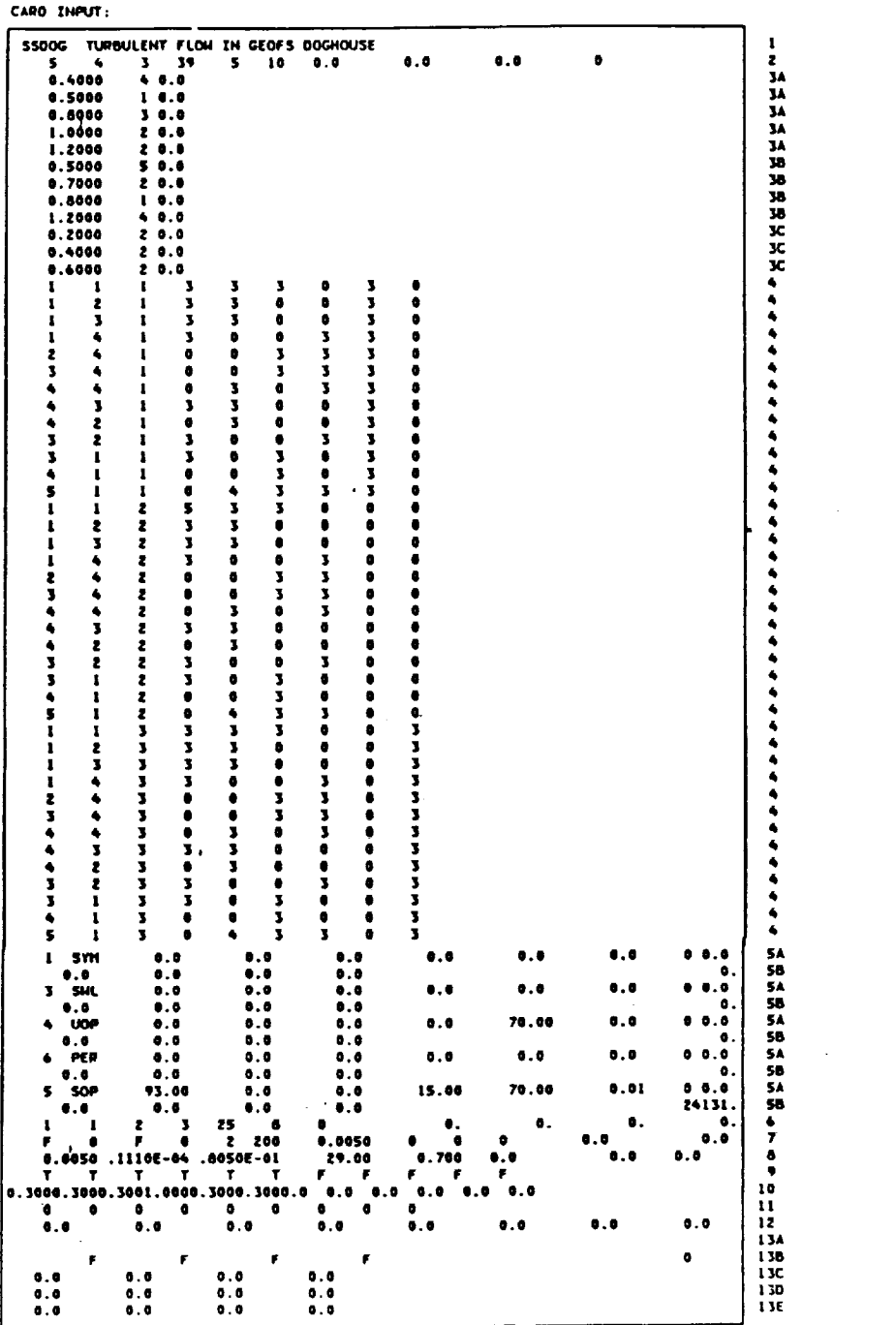

Figure 15<br>Complete Input File

 $\overline{\phantom{a}}$ 

ISSUED: 11/16/84<br>REVISED: 03/04/86

#### 3.5 A Sample Output

This section provides and explains a sample output.<br>run from the input given in the proceeding section. This output is a result of a TEACH

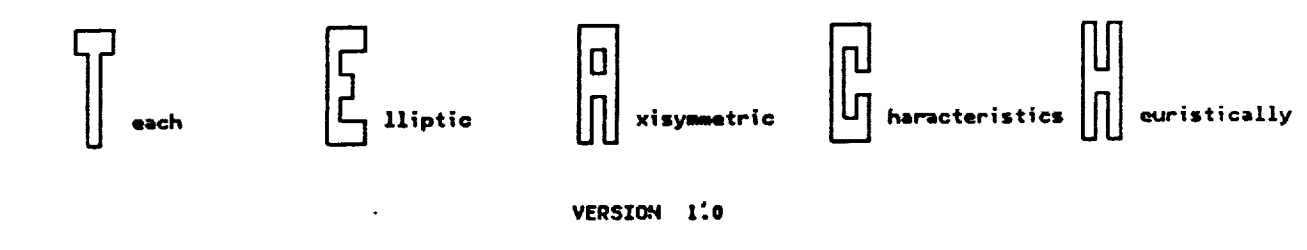

(05/05/83)

 $\sim$   $\sim$ 

ISSUED: 11/16 **REVISED:** 03/04/86

**The** first page of the output **is** the input **given in Figure 15 but since** the **Nrite** format **used** is **not** identical to the read format **of** the INPUT this **figure is not** identical to **Figure** I5.

CARD INPUT:

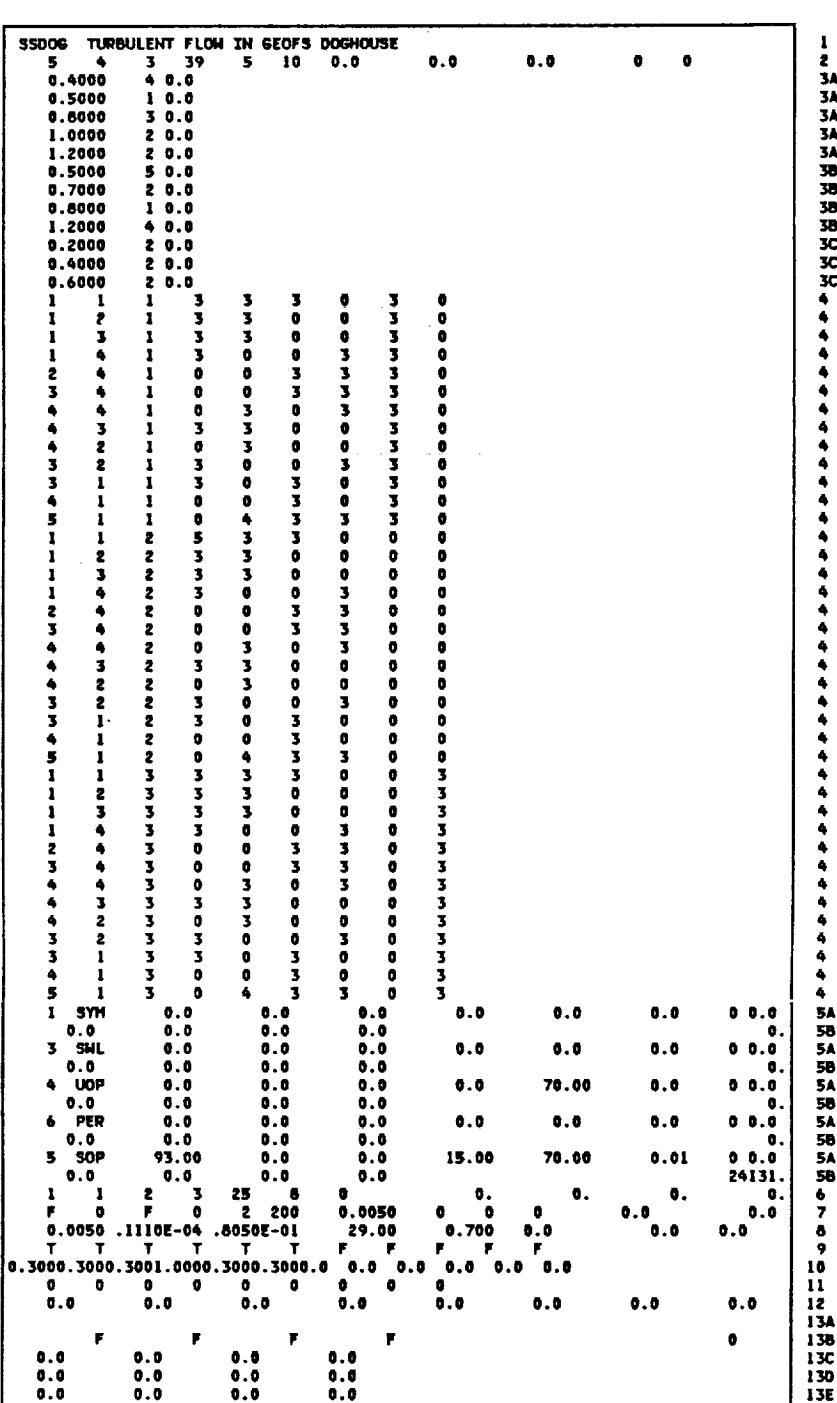

**Figure** 16 Input File

**ORIGINAL PAGE IS OF POOR QUALITY**

114PUT **i\_TH DEFAULTO:**

**ISSUED: 11/16/84** REVISED: **03/04/86**

The second page of the file is the input file with the default set by the program, as giv<br>en in Figure 17 below.

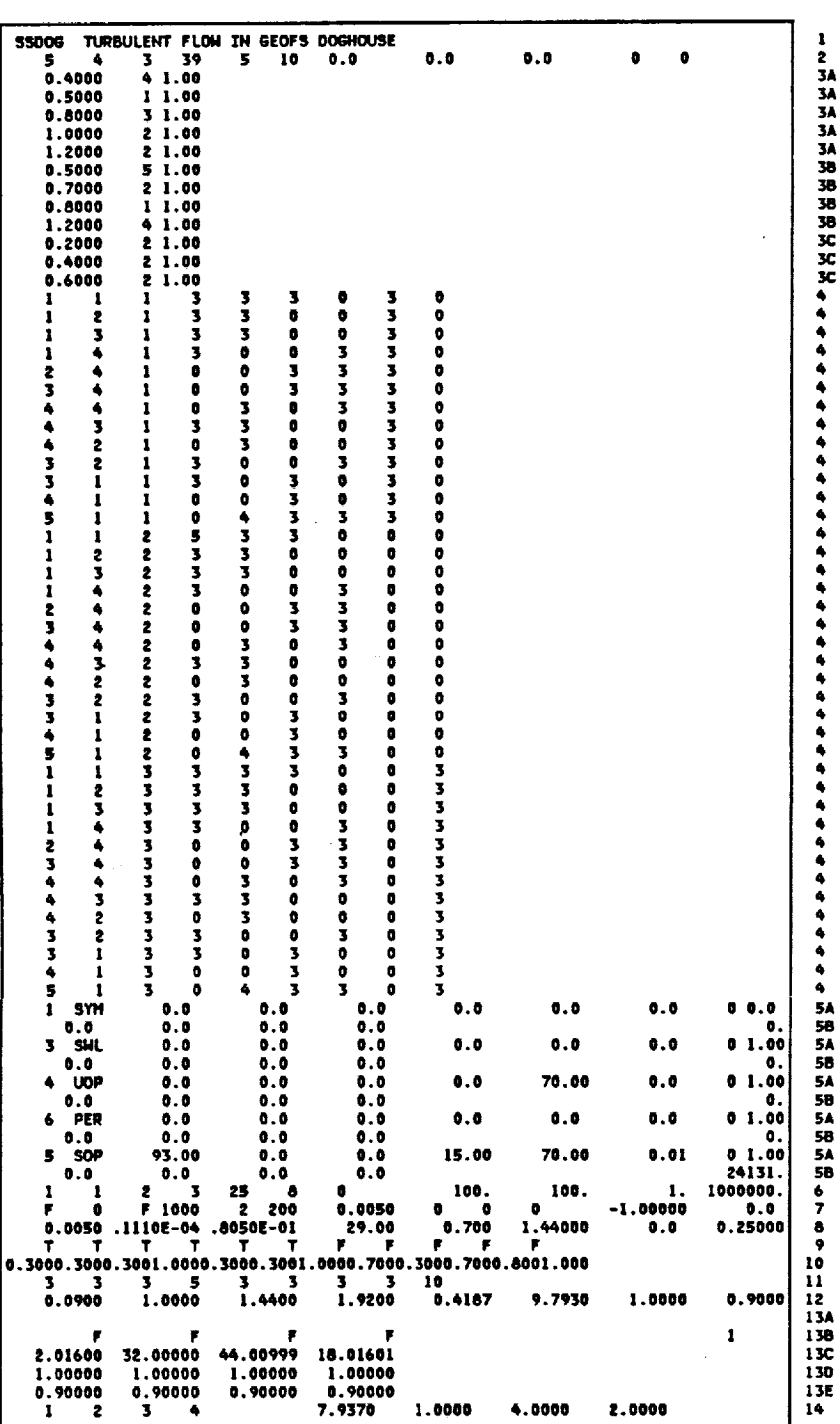

**F|gure 17** Input File (with **default)**

#### ORIGINAL PAGE IS **TEACH 3D** OF POOR QUALITY

ISSUED: 11/16/84 **REVISED: 03/04/86** 

The next few pages of the output give information on the type of case being run. An exam-<br>ple of this is given in Figure 18.

 $\epsilon$ 

Turbulant.

Constant density.

Viscosity is being calculated every iteration.

All veriable fields are being printed every 1000 iterations.

All input in English units (langths in

All calculations will stop after 200 iterations or when all residual sources fall below .50000E-02.

No combustion.

Emmisivity of the gas =-1.0000 overides the emmisivity calculation by the program.

Rectangular coordinates.

Calculations turned on:

U-Velocity U-verously<br>V-Velocity<br>H-Velocity Pressure **Kinetic Energy<br>Energy Disipation** 

THOMAS" ALGORITHM IS USED TO SOLVE MATRIX EQUATIONS.

#ERROR: IPREF= 1, JPREF= 2, KPREF= 3, IS NOT A SPECIFIED FLUID CELL.

ERROR: IPREF= 1, JPREF= 2, KPREF= 4, WILL BE USED.

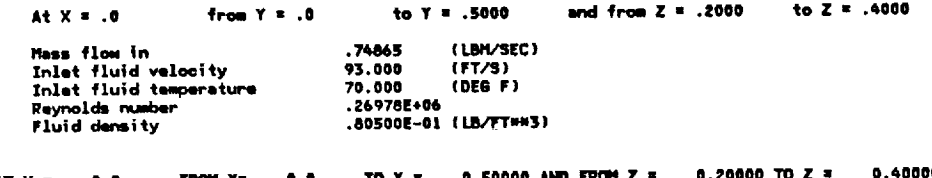

、<sub>смт Z</sub> = 0.20000 TO Z<br>0.74865 JÓ.  $AT X =$ 0.0 FROM THE 0.9 10 THE SUM OF THE FLOWS FOR HEST **HALL**  $TS$ 

.74865

(LBH/SEC)

 $\blacksquare$ 

Prandtl number

Total mess flow in<br>Cards have been read in

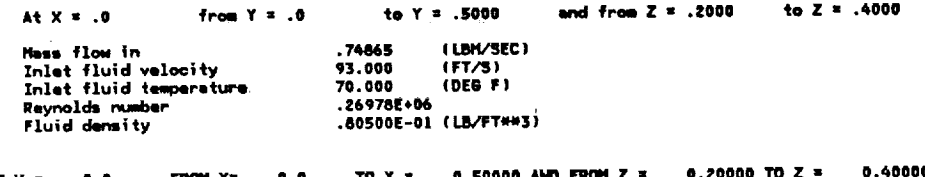

0.40000 0.20000 TO Z  $AT X =$ 0.0 FROM Y= 0.0 TO Y<br>THE SUM OF THE FLOWS FOR HEST 0.50000 A<br>NALL IS  $0.74865$  $\blacksquare$ 

Prandtl number

7.000E-01

7.000E-01

(LBH/SEC) .74865 Total mess flow in Figure 18 USERI CALLED. Case Information

Note the error, \*, in the center of the page. TEACH checks your boundary condition and if<br>possible corrects small errors. All errors of this type will be noted here in the output.

Figure 19 below gives the next section of the output. Here the residuals of each field<br>variable for each iteration are printed out.

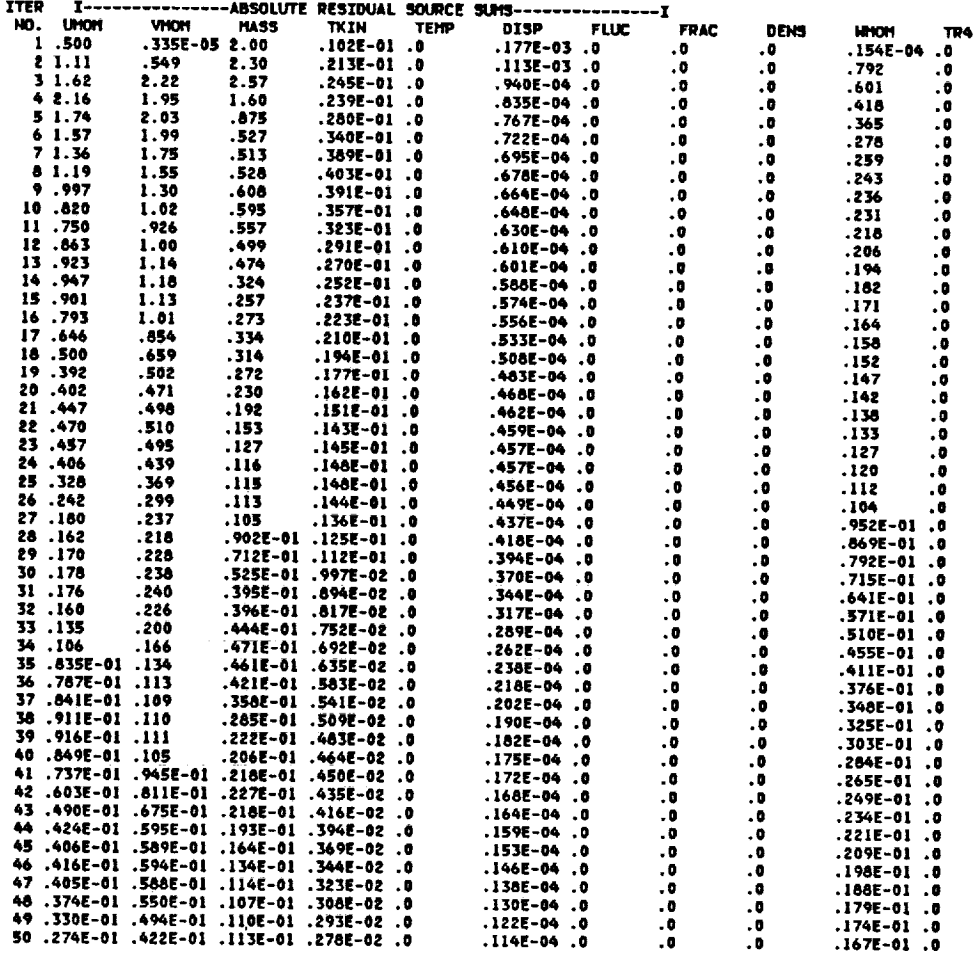

Figure 19<br>Table of Residuals

 $\sim$ 

**ORIGINAL PAGE IS** OF POOR QUALITY

ISSUED: 11/16/84 REVISED: 03/04/86

 $\sim$ 

## **ORIGINAL PAGE IS** OF POOR QUALITY

 $\sim 10$ 

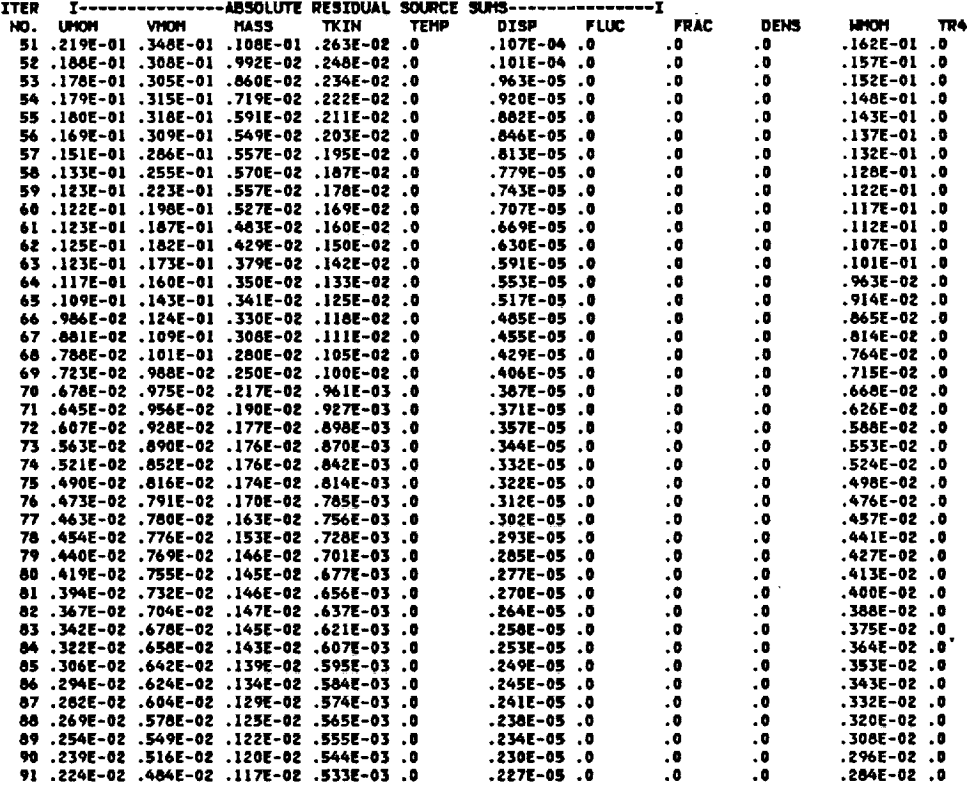

#### Figure 19 (continued)

The rest of the output file consists of a listing of all field variables on all planes.<br>The entire U-Velocity is given in Figure 20. The orginal output would also contain the<br>following field variables: V-Velocity, W-Veloci

 $\sim$ 

ISSUED:11/16/84 REVISED:03/04/86

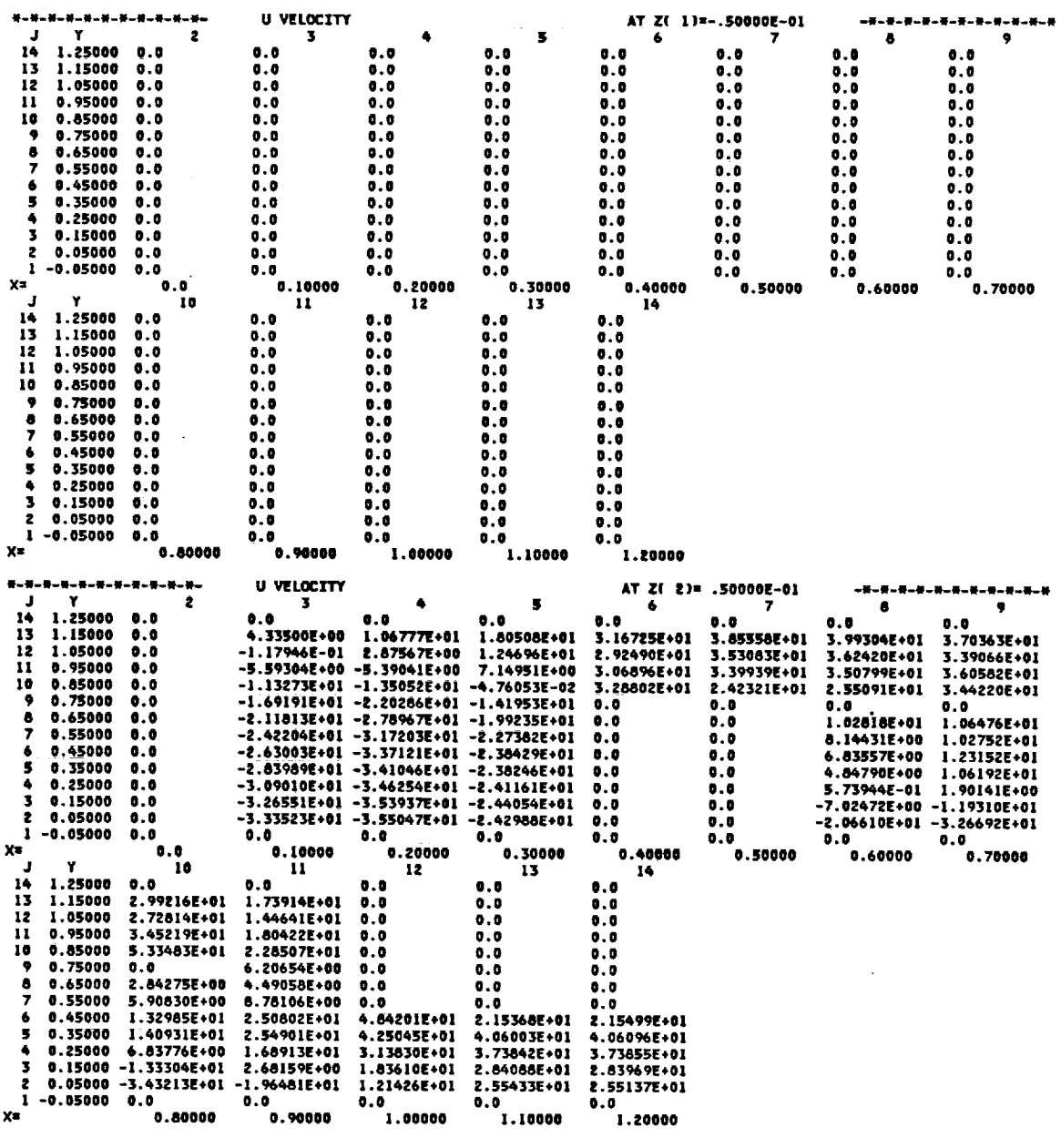

**F\_gure 20 Complete Listing of U-Velocity Field** Variable **Calculated On All PlanQs**

> **ORIGINAL PAGE IS OF POOR QUALITy**

 $\omega$ 

PAGE 67

## TEACH 3D

 $\sim$ 

ISSUED: 11/16/84<br>REVISED: 03/04/86

# ORIGINAL PAGE IS OF POOR QUALITY

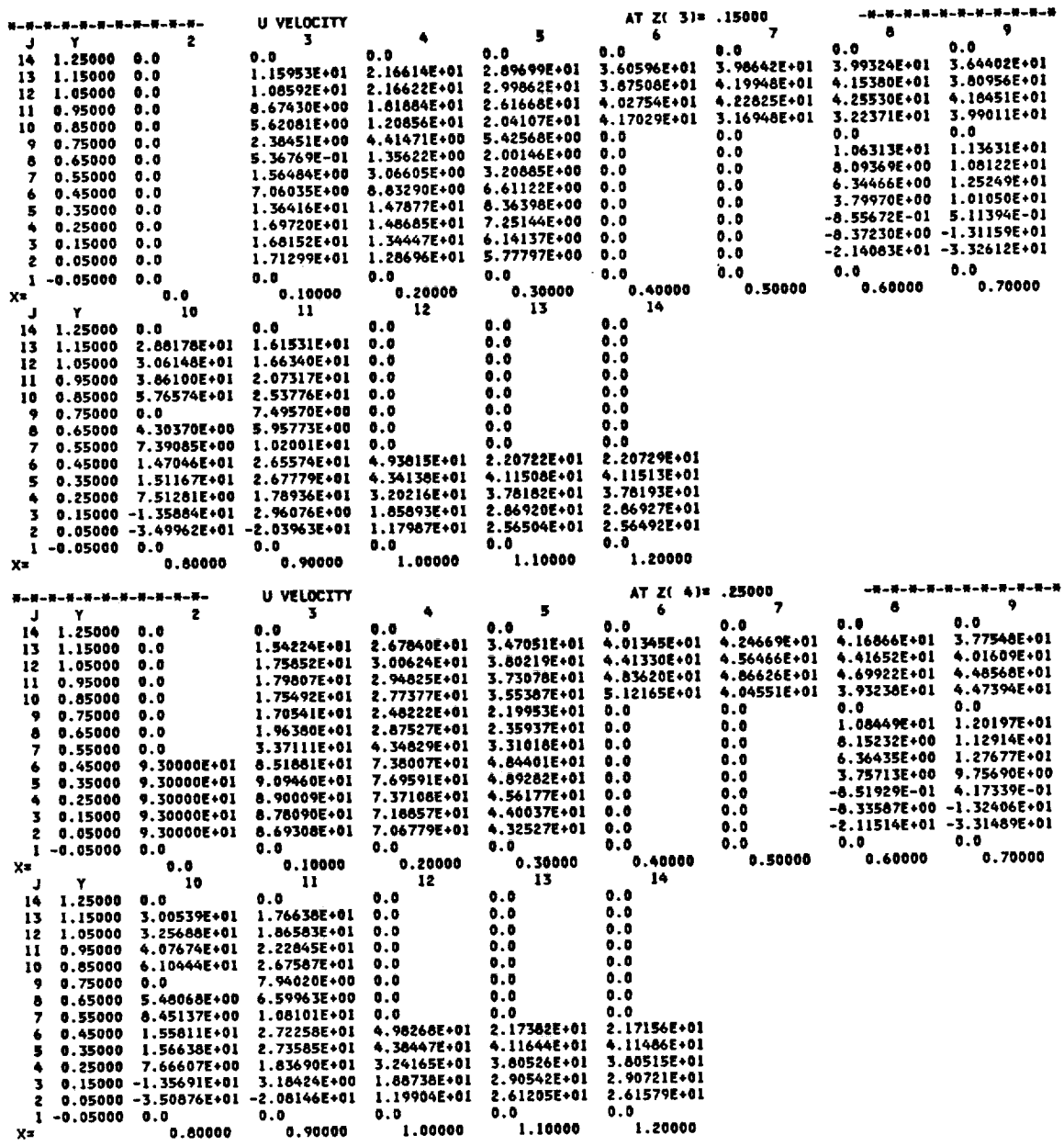

Figure 20 (continued)

 $\sim$ 

 $\sim 10^{11}$ 

 $\sim$   $\mu$ 

and the property of

 $-111$ 

 $\frac{1}{2}$ 

 $\sim$ 

 $\frac{1}{2}$ 

 $\sim$ 

ISSUED: 11/16/84<br>REVISED: 03/04/86

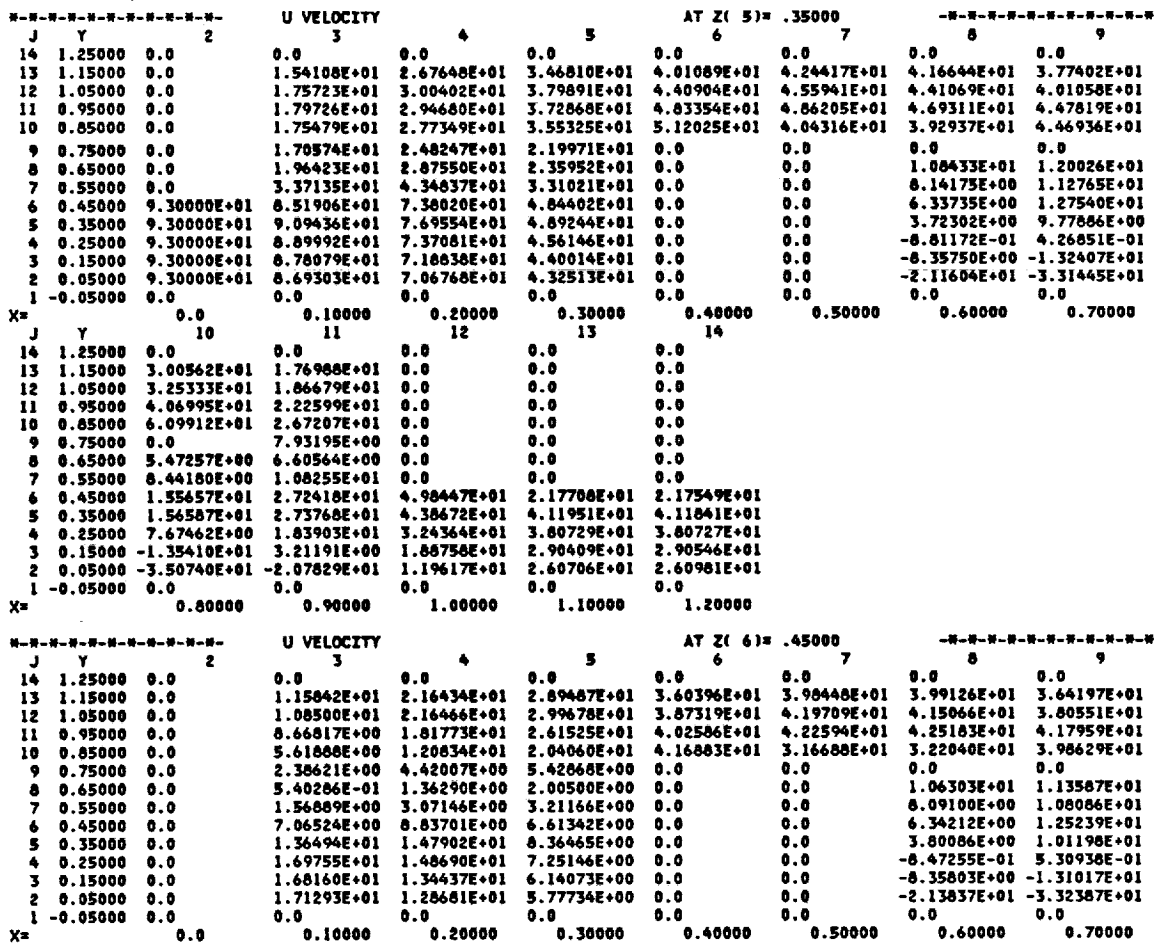

Figure 20 (continued)

 $\mathcal{L}^{\text{max}}_{\text{max}}$  and  $\mathcal{L}^{\text{max}}_{\text{max}}$ 

 $\sim 10^{-11}$ 

 $\sim$ 

ORIGINAL PAGE IS OF POOR QUALITY  $\sim 10^{-4}$ 

and the second control of the second control of the second control of the second control of the second control of the second control of the second control of the second control of the second control of the second control o

 $\sim 10^{-1}$ 

 $\sim 10^{-11}$ 

 $\sim 10^{-1}$ 

 $\mathcal{L}_{\mathcal{A}}$ 

and the state of the

or and the

ISSUED: 11/16/84<br>REVISED: 03/04/86

# ORIGINAL PAGE IS OF POOR QUALITY

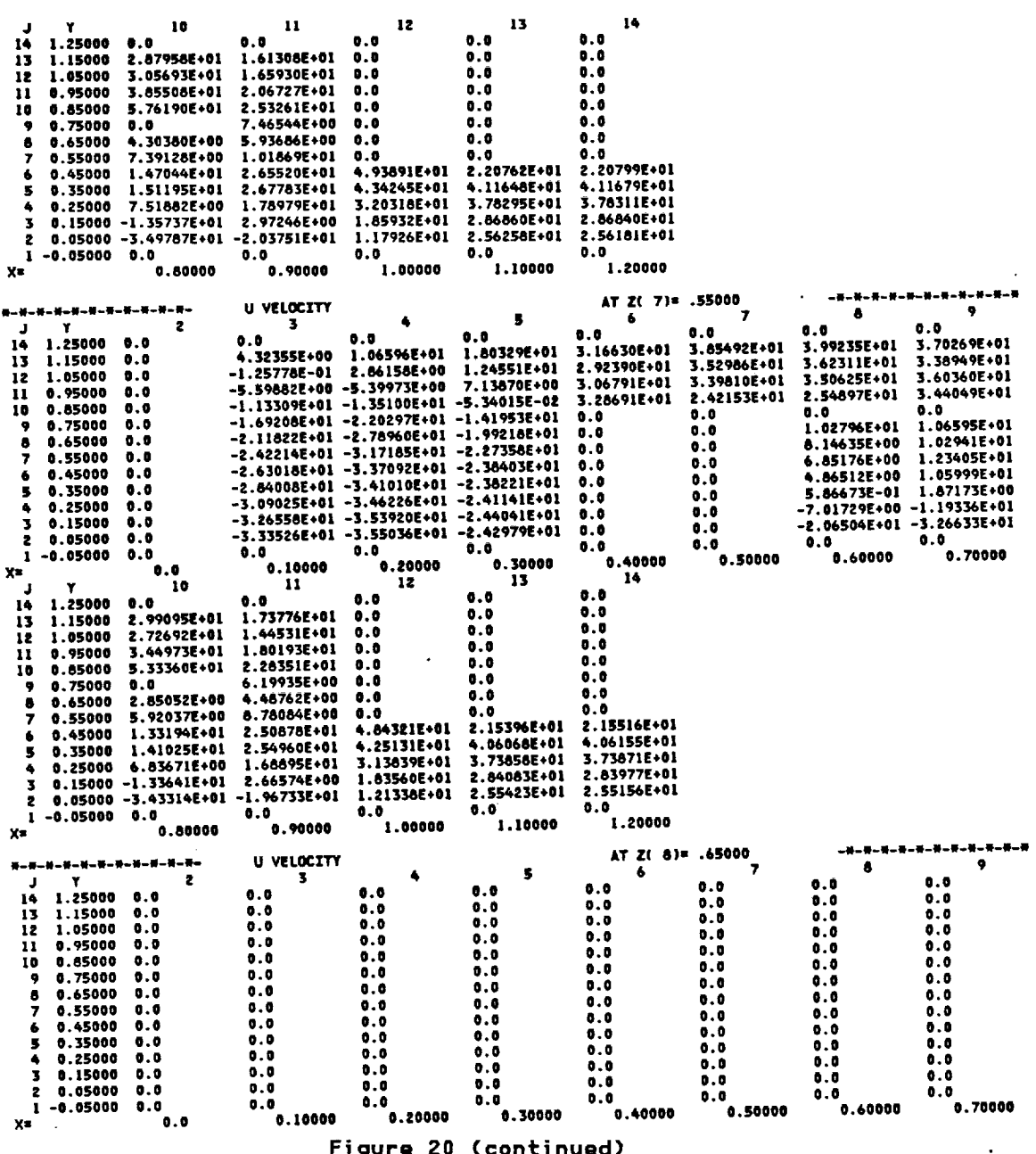

Figure 20 (continued)

 $\ddot{\phantom{a}}$ 

 $\sim$ 

ISSUED: 11/16/84<br>REVISED: 03/04/86

 $\sim$   $\sim$ 

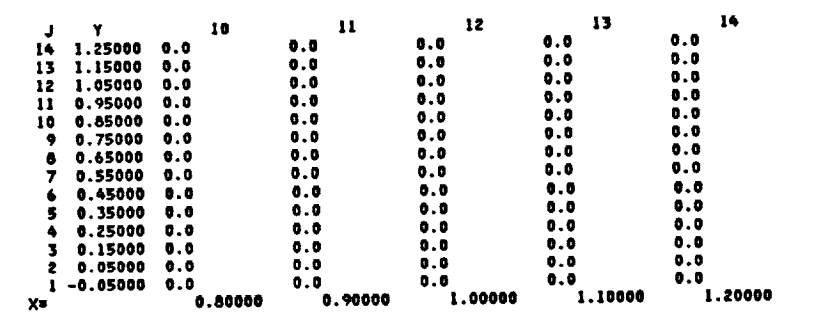

 $\sim$ 

Figure 20 (continued)

ORIGINAL PAGE IS<br>OF POOR QUALITY
Pages 71 and 72 intentionally omitted

 $\mathbb{Z}^2$ 

 $\bar{z}$ 

 $\sim$ 

 $\sim$ 

 $\label{eq:2.1} \frac{1}{\sqrt{2}}\int_{\mathbb{R}^3}\frac{1}{\sqrt{2}}\left(\frac{1}{\sqrt{2}}\right)^2\frac{1}{\sqrt{2}}\left(\frac{1}{\sqrt{2}}\right)^2\frac{1}{\sqrt{2}}\left(\frac{1}{\sqrt{2}}\right)^2\frac{1}{\sqrt{2}}\left(\frac{1}{\sqrt{2}}\right)^2.$ 

 $\label{eq:2.1} \frac{1}{\sqrt{2}}\int_{\mathbb{R}^3}\frac{1}{\sqrt{2}}\left(\frac{1}{\sqrt{2}}\right)^2\frac{1}{\sqrt{2}}\left(\frac{1}{\sqrt{2}}\right)^2\frac{1}{\sqrt{2}}\left(\frac{1}{\sqrt{2}}\right)^2\frac{1}{\sqrt{2}}\left(\frac{1}{\sqrt{2}}\right)^2\frac{1}{\sqrt{2}}\left(\frac{1}{\sqrt{2}}\right)^2\frac{1}{\sqrt{2}}\frac{1}{\sqrt{2}}\frac{1}{\sqrt{2}}\frac{1}{\sqrt{2}}\frac{1}{\sqrt{2}}\frac{1}{\sqrt{2}}$ 

 $\mathcal{C}^{(1)}$ 

 $\frac{1}{\pi}$  .

 $\mathcal{L}(\mathcal{L}^{\mathcal{L}})$  and  $\mathcal{L}(\mathcal{L}^{\mathcal{L}})$  and  $\mathcal{L}(\mathcal{L}^{\mathcal{L}})$ 

TEACH **3D**

ISSUED: 11/16/8\_ REVISED: 03/04/86

### 3.6 A Sample Terminal Session

RC

TEACH can be run from any virtual machine that has \_.0 Megabytes of storage **and** is linked to disk CMBI-F by typing "U57103". If a Tektronix terminal is used, the CalComp previ package displays all plots on the screen making any CalComp plots optional. On any other terminal, all **plots,** except the **convergence** plot, are **plotted** by the **CalComp.**

**The** menu that first appears will be **a subset of** the **one shown below. Options** will **appear** in the menu as they become relevant. For example, the "RC" **option** is **not** relevant until the input files have been identified (option "II") and is not displayed initially.

A **second** filename **and** filetype (U57103 ENTHALPY **in** this case) is not required unless temperatures are being calculated.

> 3-D TEACH SYSTEM MENU

II IDENTIFY THE INPUT FILES EI EDIT THE MAIN INPUT FILE RR READ RESTART FILE FROM PANVAL RC RUN ON CMS RB RUN ON BATCH<br>EO EDIT THE OUT EO EDIT THE OUTPU PO PRINT THE OUTPU FO FICHE THE OUTPU RI RENAME THE MAIN INPUT FILE MI PUT INPUT CARDS ON MINIDI PR PUT RESTART FILE ON PANVAL DS DISPLAY STATUS **OF FILES** BEING USED ST STOP CHOOSE AN **OPTION:**

If the option to make temporary input revisions **is** chosen, **a dummy** file **is created** and the user is put into the edit mode to make modifications while the original file is **left** undisturbed.

If the option to put restart file **on** PANVALET is chosen, a batch job is submitted. Therefore the file wiil not immediately be put on PANVALET. This deiay should be taken **into** consideration when using this **option** so that files **are** not temporarily irretrievable.

ä.

ISSUED: 11/16/84 REVISED: 03/04/86

The menu appears on the screen whenever a new option is to be selected. Option 1 must be selected first. If the same case had been run earlier and the results saved in a restart file, those results could be loaded back int with the analysis.

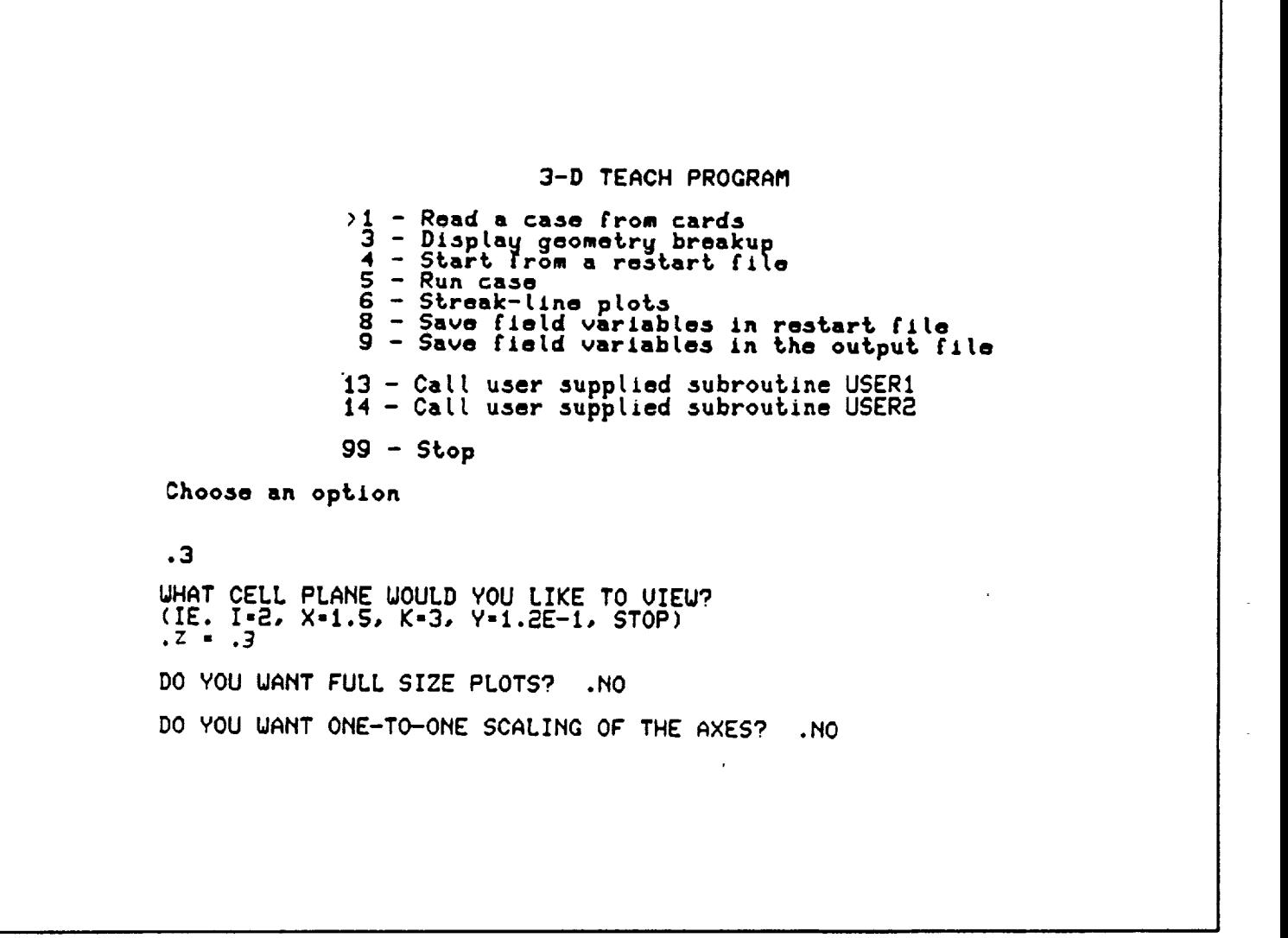

### TEACH 3D

# ORIGINAL PAGE IS OF POOR QUALITY

 $\sim$ 

ISSUED: 11/16/84<br>REVISED: 03/04/86

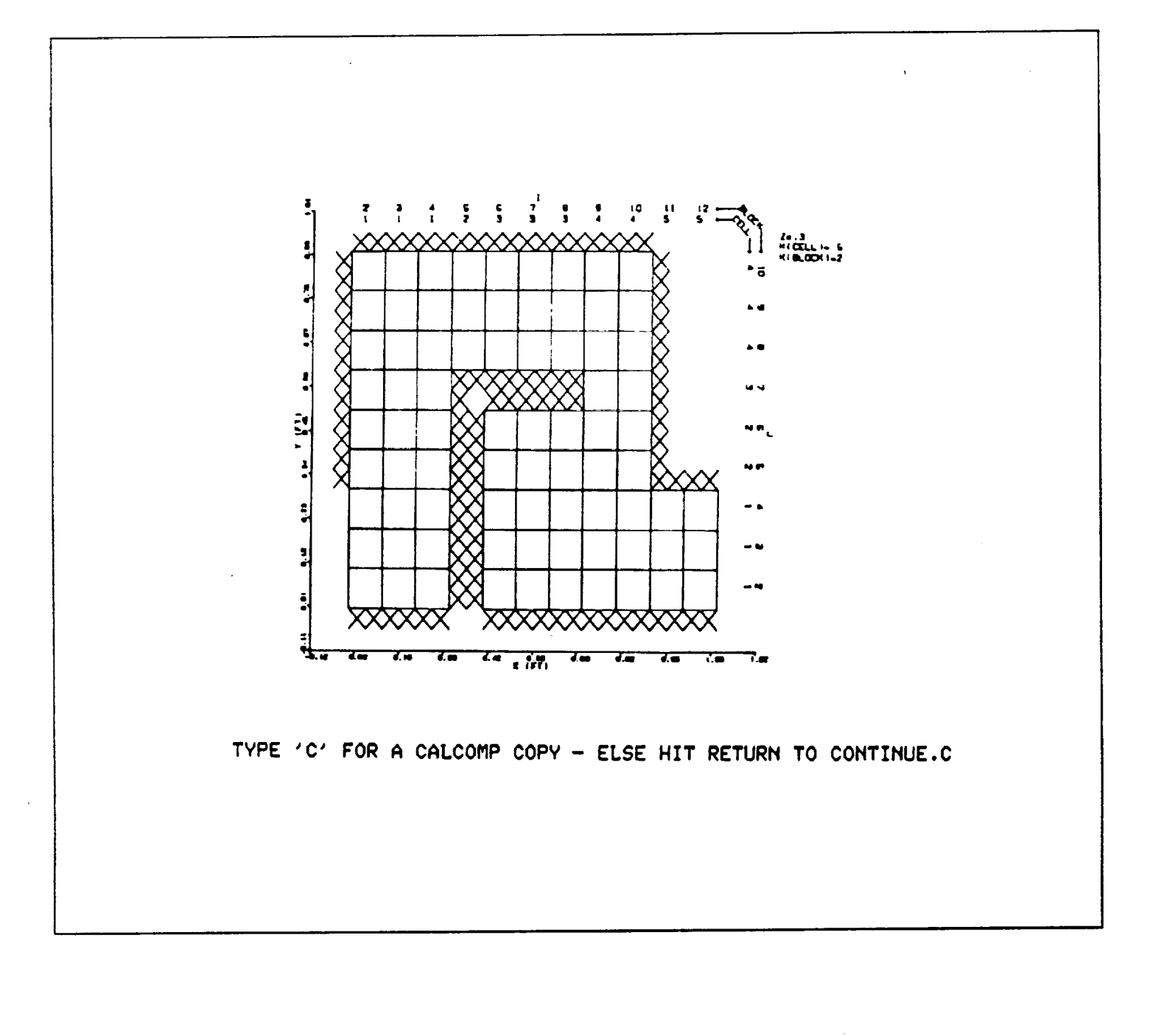

ISSUED: 11/16/84 REVISED: 03/04/86

 $\Delta \sim 10^{11}$ 

It was determined that the geometry breakup is acceptable so option 5 is selected to run the case.

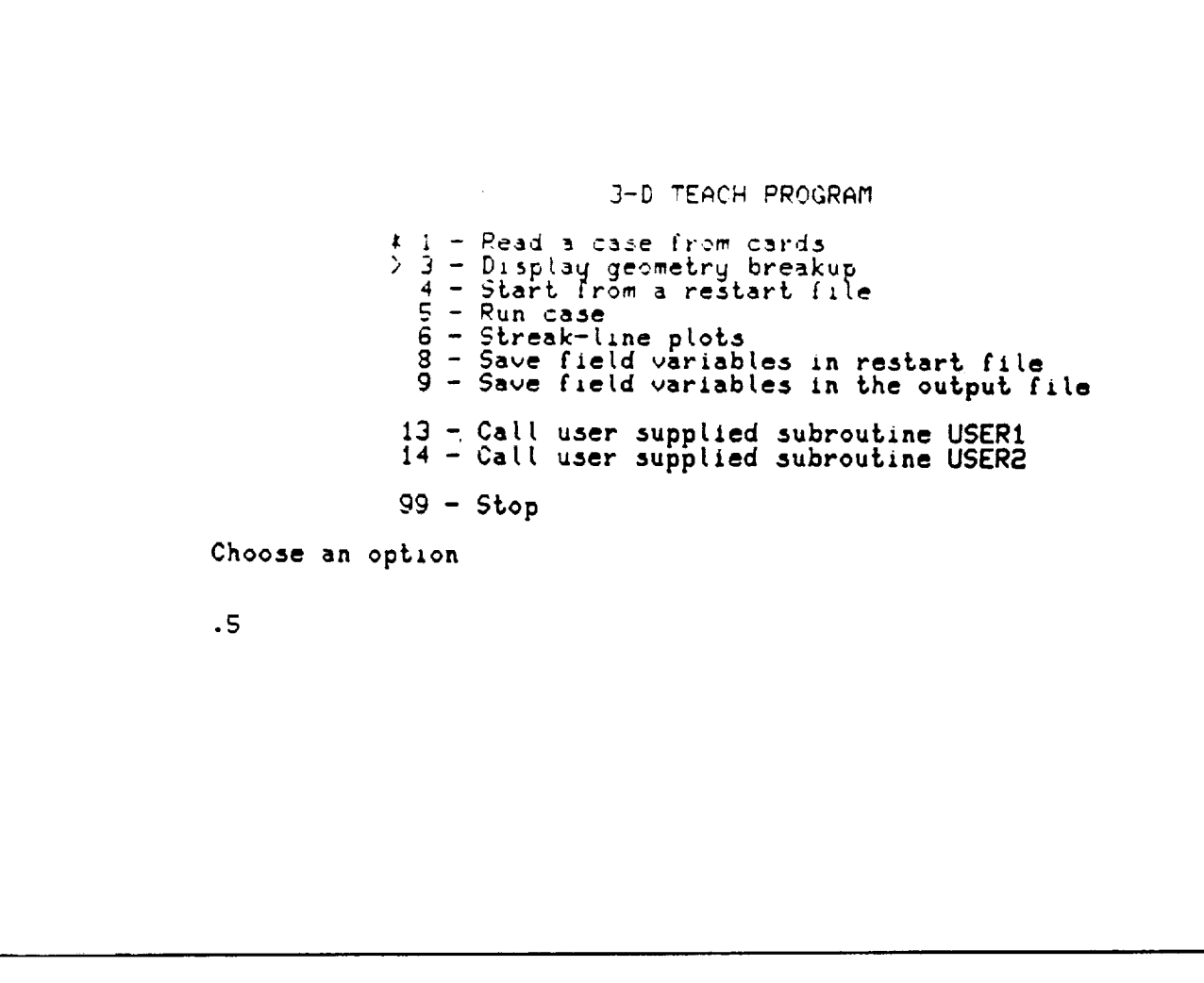

ORIGINAL PAGE IS OF POOR QUALITY

# TEACH 3D ORIGINAL PAGE IS OF POOR QUALITY

ISSUED: 11/16/84 REVISED: 03/04/86

The convergence plot is drawn as the case proceeds showing the values of each residual<br>source as they approach the goal (SORMAX). If after several iterations it does not look<br>as though the case will converge the iteration complete, the menu will reappear.

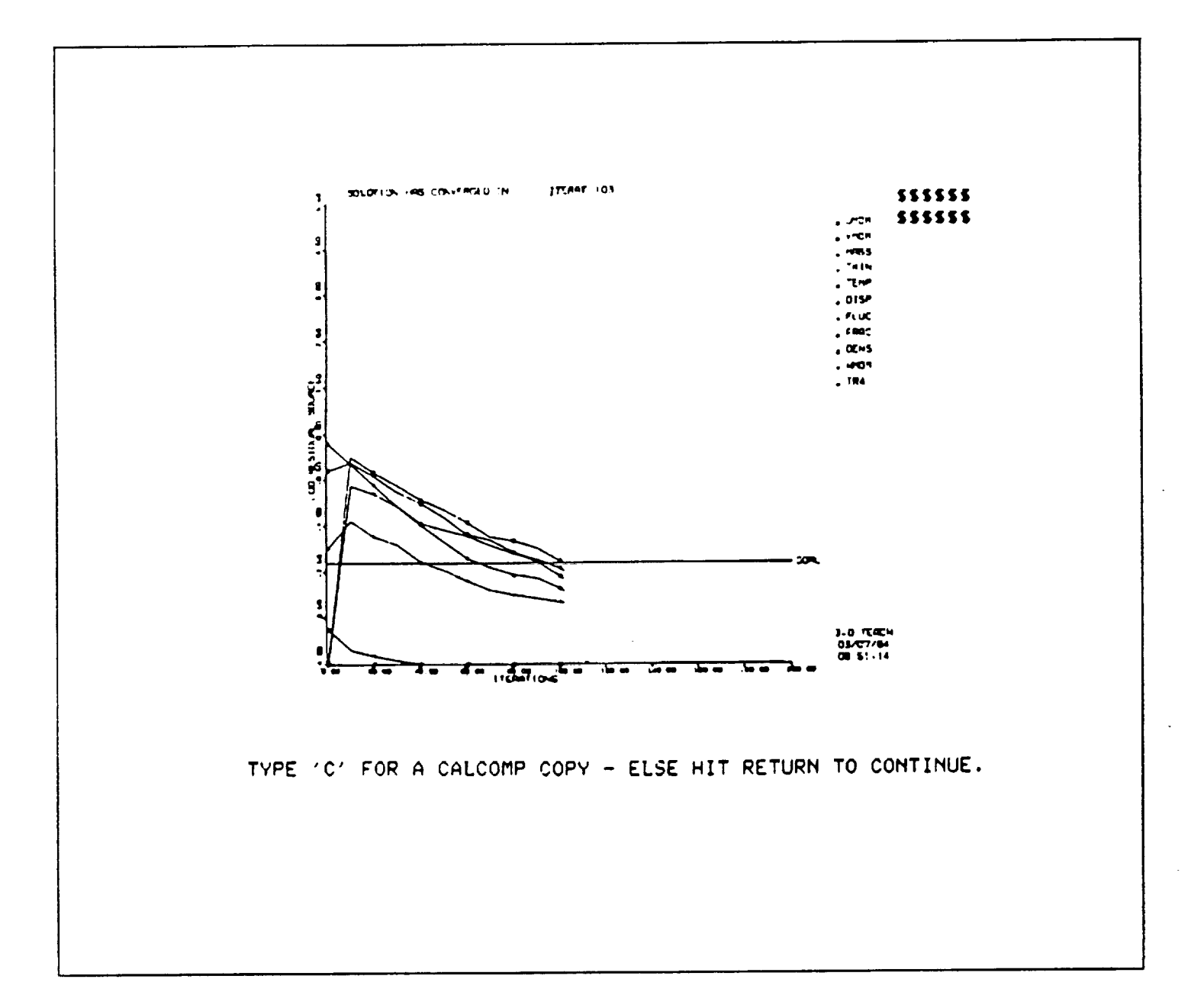

### **TEACH** 3D

ISSUED: 11/16/84 REVISED: 03/04/86

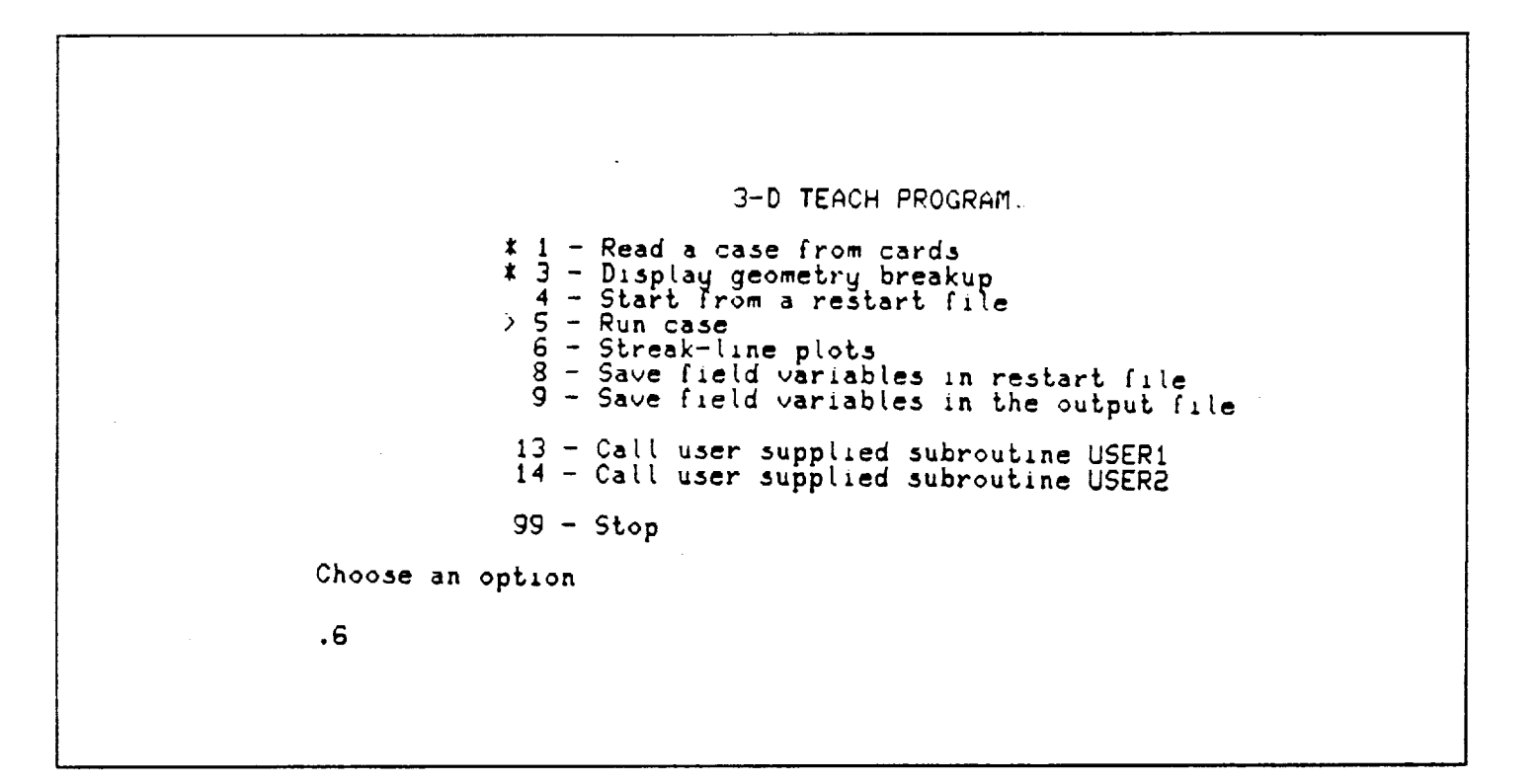

**The** streakline plot is **an approximate** graphic representation **of** what might **be seen** in a water **tunnel** when particles in **the** fluid are illuminated as **they pass through** a **fixed** plane. A plane perpendicular to **any of** the **coordinate axes** and located **anywhere** in the flow field is **selected by** the **user. One hundred** massless **particles** are injected into the flow field from **random** locations in the **plane and** their **path** is **approximated using the** Runge-Kutta prediction-corrector method. **The number of** time **steps and** the **time** interval of each step **can** be **selected** by the user. If **not,** the number **of time** steps **defaults** to twenty **and** the time interval **defaults** to **a value based on** the **highest velocity** in the field and **diagonal** length **of** the **control volume. Care** should **be** exercised in **choosing the** number of time **steps** and the time interval. **Too** many **time steps** and/or too large a **time** interval will **have** the effect **of** making the 'laser **beam'** quite **thick** and the **streak** line plot will **not be representative of** the **flow** in a **plane but rather** flow in a **block. One has** to **be especially** careful at the exit. In interpreting the streaklines it should be kept in mind, **that** at **best, this** is a qualitative **picture,** quantitative information should **never** be **extracted** from **this plot.**

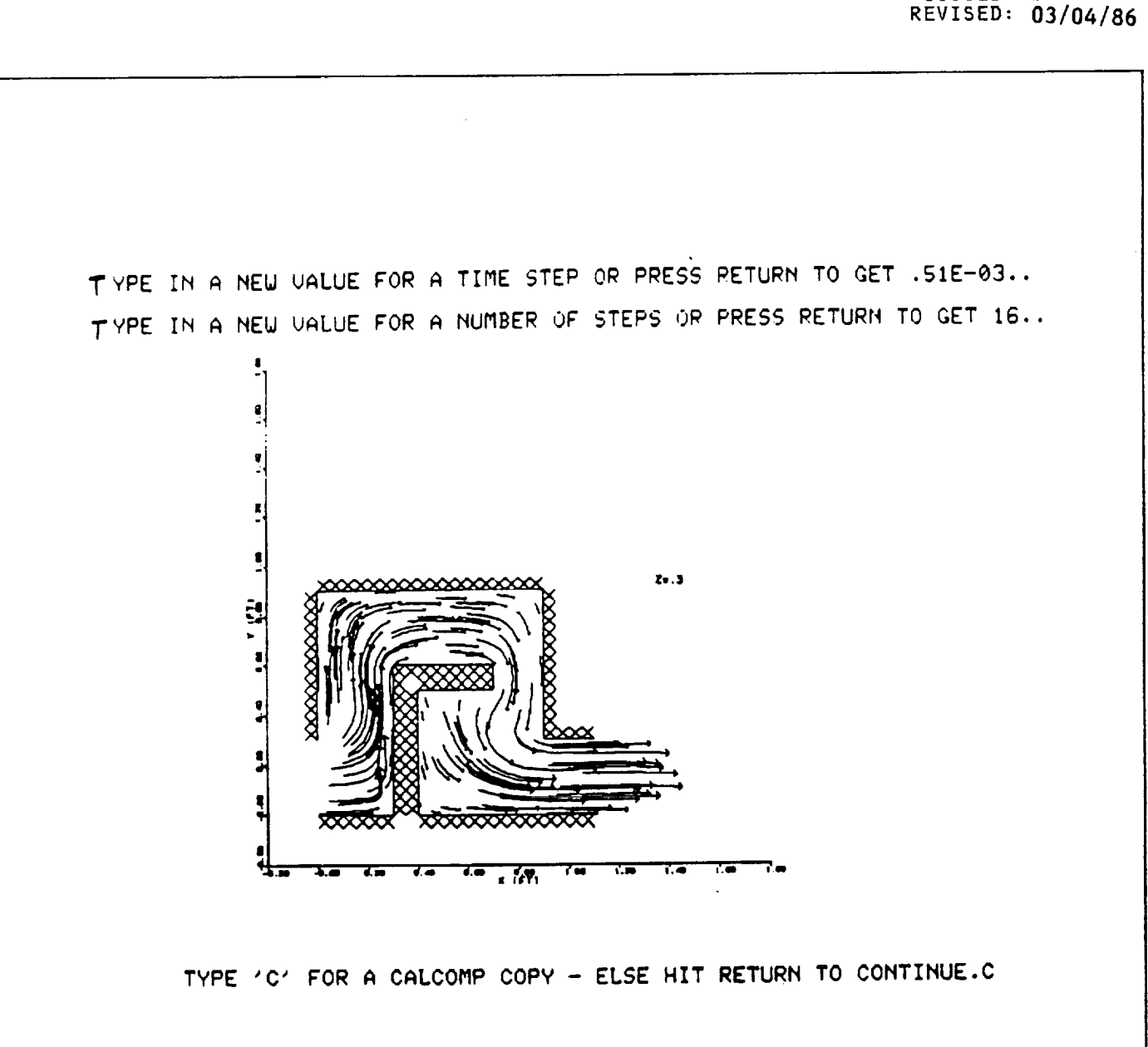

ISSUED: Ii/16/8\_

ISSUED: **11/16/8\_ REVISED: 03/04/86**

Option 9 places all field variables in the output file for printing later.

Option  $\,$  8 is used to save all the field variables calculated by the program for restarti at a later time. This allows the user to continue running a case that had not converge **yet,** to plot the results in a later **session, or** to change the boundary **conditions** and start using the restart file as initial guesses thereby saving **CPU** time. Option **99** takes the user out of the 3D-TEACH program menu and returns to the **system** menu. In this menu the **saved** output file **can** be edited and printed if need be by using options **EO** and PO respectively. Sometimes the output file becomes too large to be edited inside the menu. In that **case,** it **can** usually be edited by **coming** out of the menu by typing ST and typing XE U571 OUTPUT D.

**3-D** TEACH **PROGRAM** \* i - Read **a case** from **cards** \* **3** - **Dlsplag geome\_rg breakup** 4 Star\_ From a restart **file**  $* 5 - Run case$ ) **6** - **5\_reak-tine plots** B **Save** fietd variables **in** res\_ar\_ file **g - Save tLeld variables** in t'he **out'put' file** 13 **- Carl user** supplied subrout'Lne **USER1** 14 **- Cat\_ user** supplied subroutine **USER2**  $99 -$  Stop Choose an option .8 Results saved in restart **fi Choose** an **option .g** Out, **put, has been** saved **on disk** Choose an option .gg

ISSUED: 11/16/84 REVISED: 03/04/86

 $\mathcal{A}^{\pm}$ 

Occasionallv a user is **interested** in printing or plotting parameters which are not **calcu**lated by the production version of TEACH. Two dummy-subroutines in the prodcuti version, called USERI and USER2, have been provided as "place holders" to give user5 access to all the TEACH variables for calculation of special parameters. Either or both of these subroutines can be replaced by subroutines written by the user and invoked by selecting option 13 or 14 from the MAIN Menu ("Call user supplied subroutine USER1" or "call user supplied subroutine USER2" respectively). Because individual needs may vary, no explanation of how to write a user supplied subroutine will be given **in** the manual. The aid of a programmer familiar with TEACH should be solicited.

**3-D TEACH** PROGRAM,, I - Read a case from **cards**  $3$  - Display geometry breakup<br> $4$  - Start from a restart file S **- Run** case  $\tilde{g}$  - Save field variables in restart fi *9* **- Save field** variables In the output ftle 13 - **Call user** suppLled subroutine USER1 14 - Call user supplied subroutine USER 99 - Stop **Choose** an **option** .11

 $\mathbf{r}^{\top}$ 

ISSUED: 11/16/84 **REVISED: 03/04/86**

### 4.0 SAMPLE CASES

Three **cases** are given in this section to give the user an idea of the range **of** problems that **can** be solved by TEACH. Much effort has been expended to make the input structured and logical. After **setting up a** few cases **the user should** be **able** to set up **and** modify **new cases** with little **help** from the manual. **The** three cases **are arranged** in **order of** complexity **starting** with **a very** simple case **(Laminar Flow** in **a** Pipe, case 17) to **one having complex** boundary **conditions** (JT9D **Louver,** case **23).** The **user should** go **through each** case in **order before attempting to set up a** case on **his** own. **Each sample** case is chosen **because of** its similarities to **and differences** from **the** previous case so **that an understanding** of the **philosophy behind** the input can be **gained** a step **at a** time.

### 4.1 Laminar Flow in a Pipe

#### 4.1.1 Problem

To model laminar airflow in a .i ft diameter by **3.2** ft long **pipe. The** air at **15 psia** and 70°F is entering the pipe with a uniform velocity profile of .1 ft/se

### 4.I.Z

**This** is **a** simple problem which can **be** modeled with one **block.** As a **first pass, 20 cells are desired** in the X-direction **and** 8 **cells** in the **Y-direction.** Because the **velocity** will be changing more **rapidly** in **the vicinity of** the inlet and more slowly **downstream** of **the** inlet, **a** finer grid **has** to **be used** in the inlet **region. An** expansion factor **of 1.1** will provide this adequately **(card** 3A). As the boundary layer **builds up** with increasing **dis**tance from the inlet, some **high velocity gradients** will be **present** near the wall, **requiring** a fine **breakup near** the pipe wall. **An expansion factor** of **.9 in the** Y-direction will give the extra resolution needed near the wall **(card** 3B). There are **no variations** in **properties** in the Z-d\_rection so making the **section** of the pipe being modeled **three** radi**ans** thick is **arbitrary. One block has** five boundary **condition card pairs** so five boundary condition card pairs (cards 5A **and** 5B) are needed. The first card **pair describes** the **ve**locity, temperature, pressure, **and** the coefficient of **turbulent kinetic energy** for the inlet. **The second** card pair makes the east wall **of the** block an **outlet in** which **fluid** properties must be calculated by the program. The **next** card pair places **a** wall **having** a temperature of **70°F** at the **north** boundary, the **fourth pair** makes **the south boundary an ax**is **of** symmetry, **and** the last **pair makes** the front **and back** walls **periodic.**

The case indicator card **(card** 6) is set up to treat the **problem** as **a** body **of** revolution. All the field **variables** will be initialized to the **value** of **cell (1,4,2)** in the inlet **and** cell (20,G,4) will be monitored in **the** output. None **of** the **other variables on** the **card** require values for the case. Case indicator card **7** states **that** the **flow** is laminar, density is constant, the **viscosity** to **be used** is input, **all input and output units** are **Eng**lish, and temperature is constant. The card **also** sets a maximum residual source **of .005** and maximum iterations **to** 100.

The fluid properties **card (card** 8) gives some **of** the **constants** required by the **program.** The **calculation** switches **card (card 9) has turned** on U-velocity, **V-velocity,** N-velocity, **and** pressure calculations. All **the other cards** in the input **are** left blank allowing the **default** values to be **set** by the program.

> **ORIGINAL PAGE IS OF POOR QUALITY**

**TEACH** 5D

ISSUED: ii/16/8\_ REVISED: 03/04/86

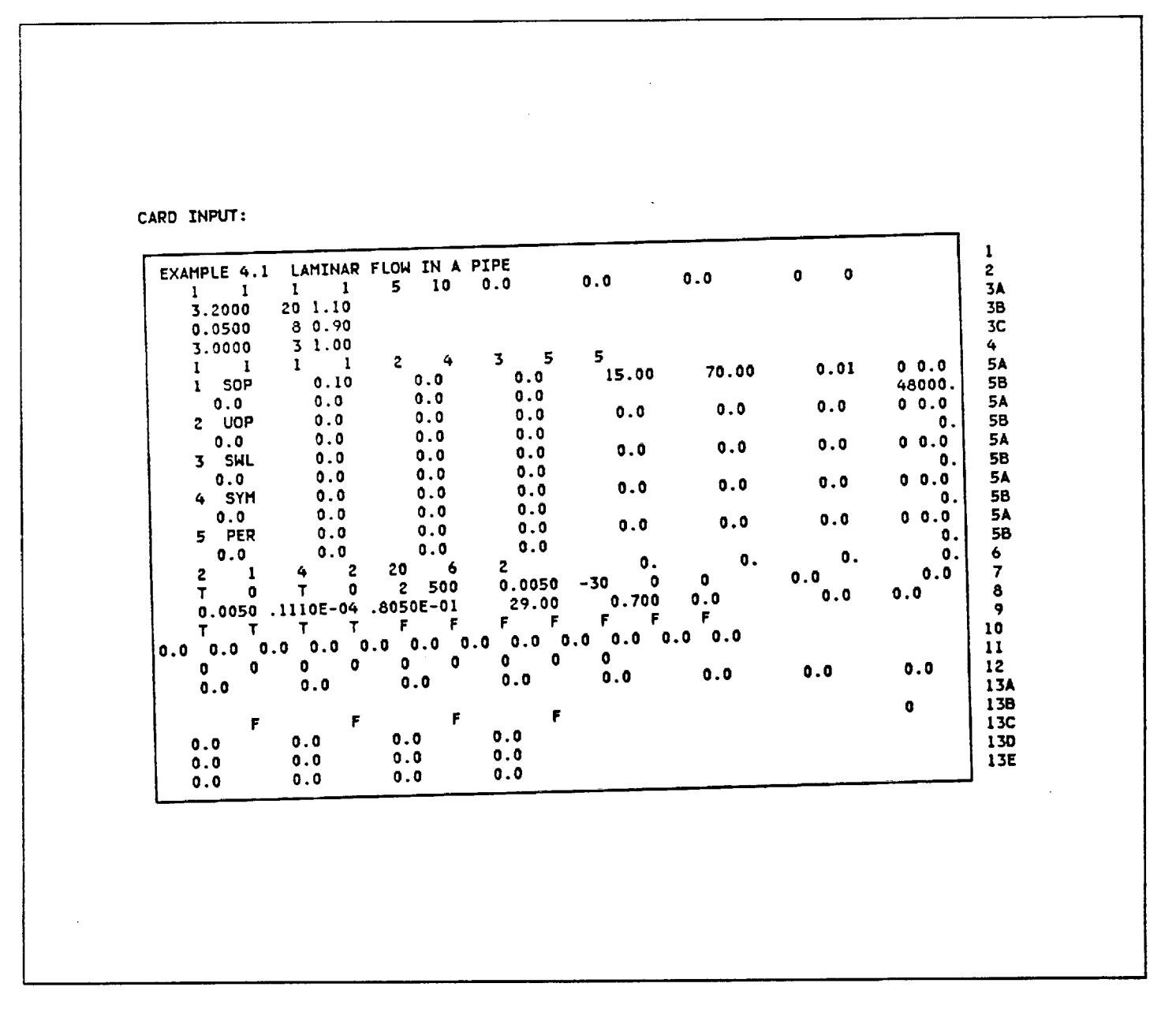

### **FIgure 21**

Input for **Laminar Flom** in **a** Pipe

ISSUED: 11/16/8\_ REVISED: 03/04/86

### 4.1.3 Output

**Figures 21** and 22 show the **card** input before and after the program has added the **defaults,** respectively. **Figure 23** shows the geometry **plot. This case has an** exact solution which **TEACH can approach,** with **a** sufficiently fine **breakup,** to a **point** which **could,** for **all** intents and purposes, **be considered exact.** In this **case,** even a **coarse grid gives very good** results. **The** exact **solution** is a **parabolic velocity** field having a **velocity of 0.0 at** the walls and **a velocity of** twice the **average on** the **centerline (Figure 2\_).**

INPUT WITH DEFAULTS:

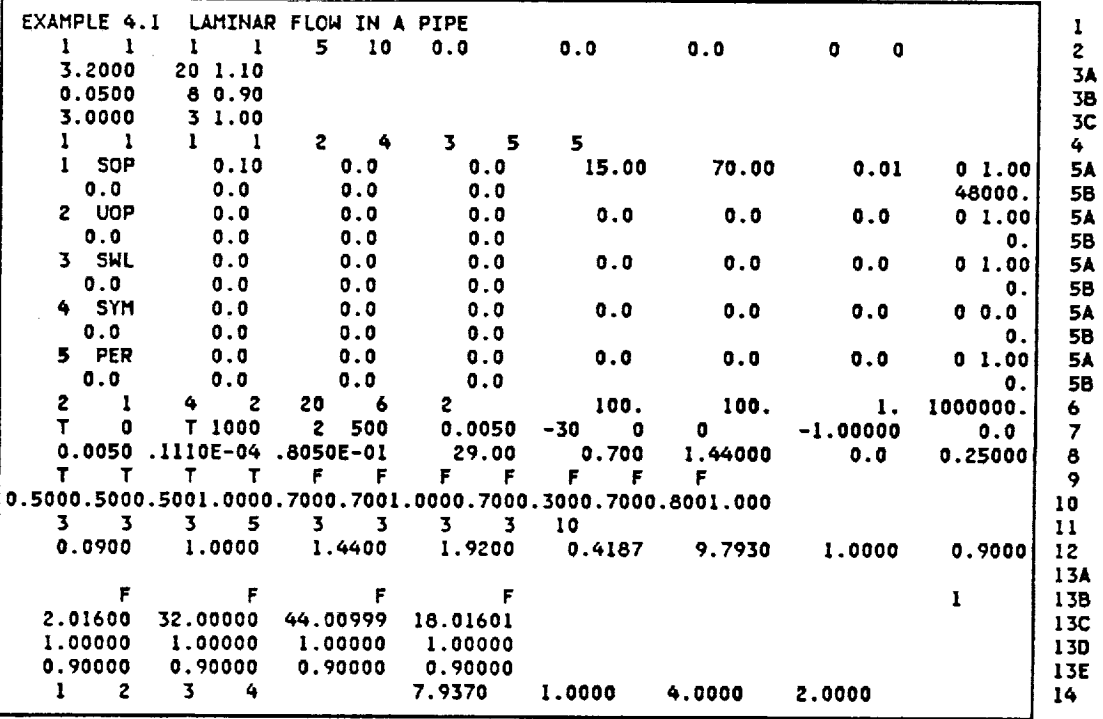

### **FIGURE 22**

Input with **Defaults** for Laminar **Flow** in a Pipe

 $\mathbb{R}^2$ 

ISSUED: 11/16/84 **REVISED: 03/04/86** 

 $\mathcal{L}^{\text{max}}_{\text{max}}$  and  $\mathcal{L}^{\text{max}}_{\text{max}}$ 

**URIGINAL PAGE IS** OF POOR QUALITY

 $\sim 10^{-11}$ 

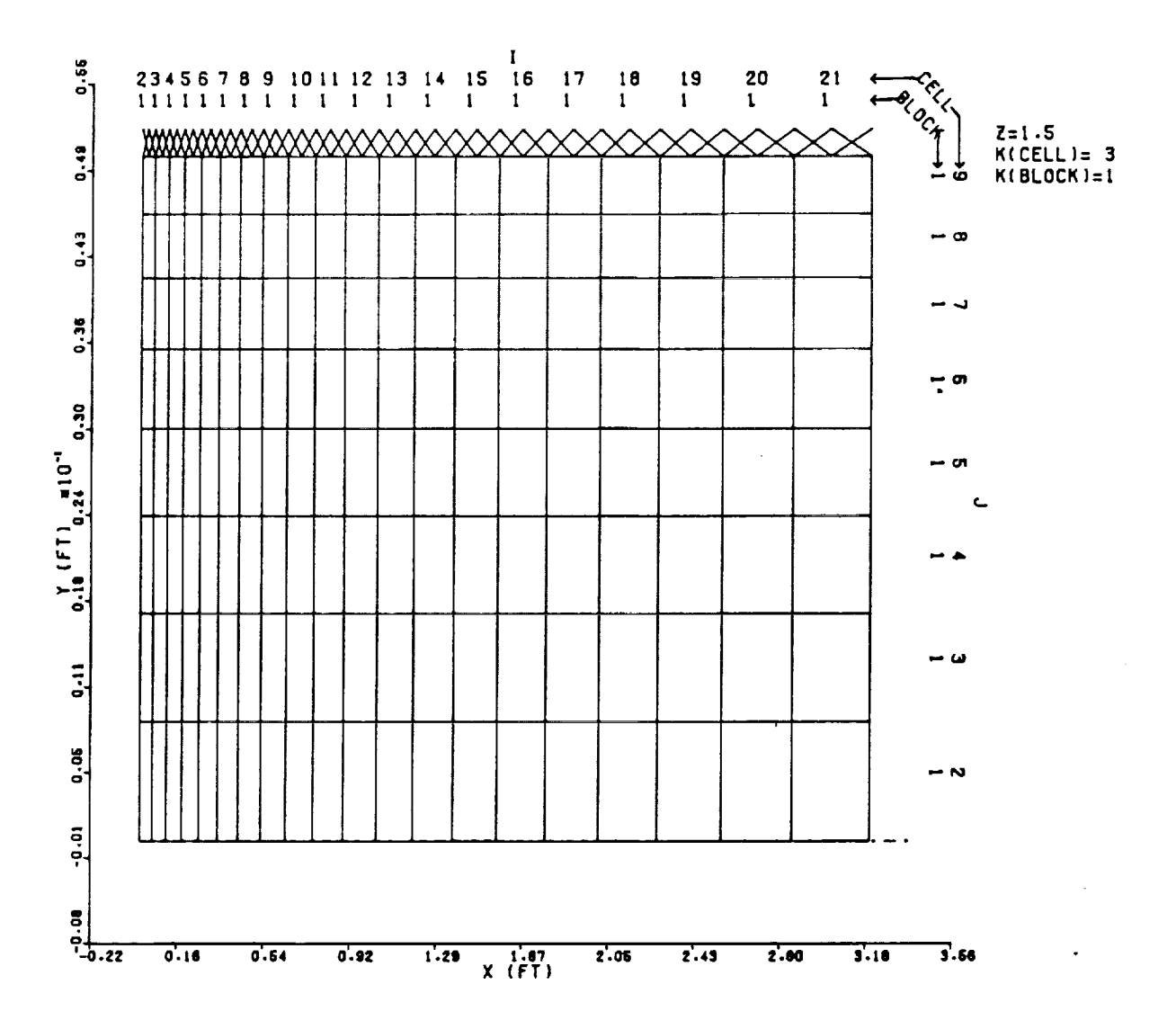

FIGURE 23 Grid Breakup for Laminar Flow in a Pipe

 $\mathcal{L}^{\text{max}}_{\text{max}}$ 

 $\sim$ 

 $\mathcal{L}^{\text{max}}_{\text{max}}$ 

PAGE 86

ł.

ISSUED: 11/16/84<br>REVISED: 03/04/86

# **CRICANAL PAGE IC** OF POOR QUALITY

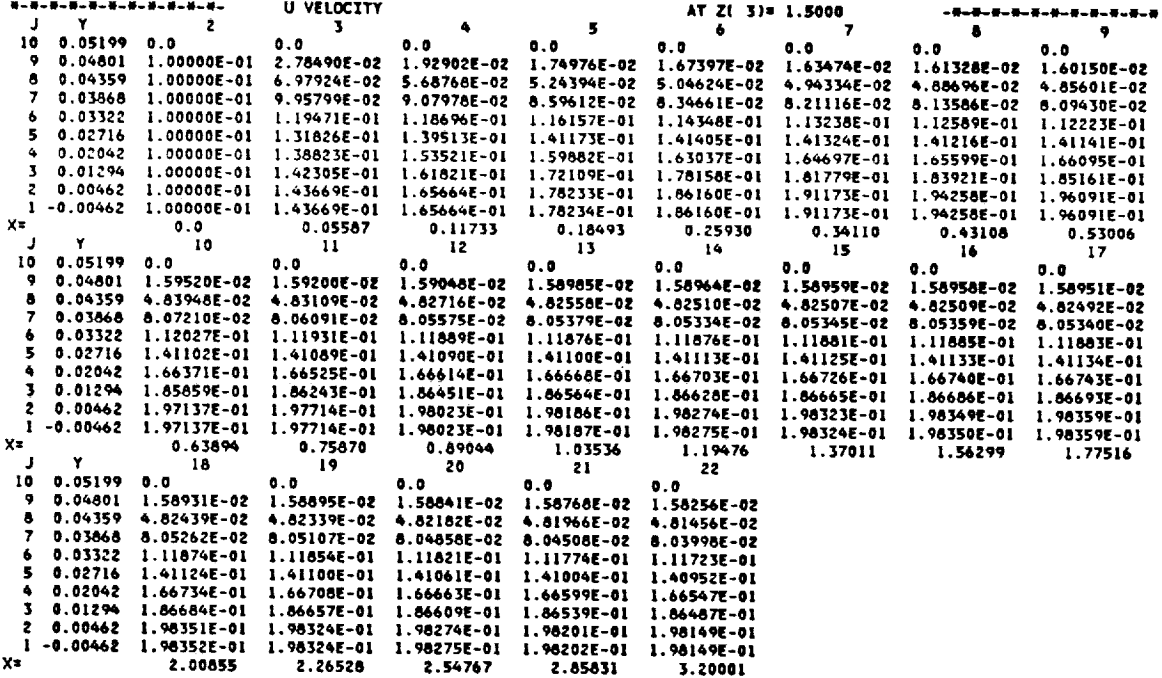

### FIGURE 24

Axial Velocity Field for Laminar Pipe Flow

TEACH 3D

ISSUED: 11/16/84 REVISED: 03/04/86

### 4.2 Turbulent Flow in a Channel

### 4.2.1 Problem

**To** model turbulent flow in **a** .05 ft wide by 4. ft long **channel. The** air at **15** psia and 70°F is entering the channel with **a uniform** velocity profile of **93.** ft/sec and an energy dissipation of 48261 ft<sup>2</sup>/sec<sup>2</sup>. The air at the inlet has a Re = 67446, which means th the flow is turbule

### **4.2.2**

The block breakup is the same as the previous **sample case** with the exception that **a** finer grid (25X16) is being used and there is **no** axis **of** symmetry, so the boundary **condition** de**scription** cards for that are eliminated. The north and south wall use the **same** boundary condition description card pair (cards **5A** and **5B).** The case indicator **cards** have been changed to indicate turbulent flow, with **viscosity calculated** every iteration. The maximum number of iterations allowed has been **increased** to 2DO because of the finer breakup being used. The fluid properties (card **8)** are the **same** as the **previous** case, so no change is made to this card. The **calculation** switches **card** (card 9) has been **changed** to turn on the calculation of kinetic energy **and** energy dissipation. The rest of the input is left blank allowing default values to be set by the program.

**Figures 25 and 26** show the **input** without and then with **defaults.**

### 4.2.3 Output

**Figure 27** shows the geometry breakup. All **goemetry breakup** plots show the **boundaries of** the scalar cells which are bounded on the west and east by u-velocity gridlines and on the south and north by v-velocity gridlines. Figures 28 and **29** show the U-velocity and pressure fields respectively (only the values near the inlet and exit are reproduced here Hote that the maximum velocity (i03 ft/sec) is only I0\_ higher than the the average velocity (93 ft/sec) when the flow is turbulent.

 $\sim$ 

 $\mathbb{C}^{\times}$ 

**CARD** INPUT:

 $\mathcal{L}_{\mathrm{eff}}$ 

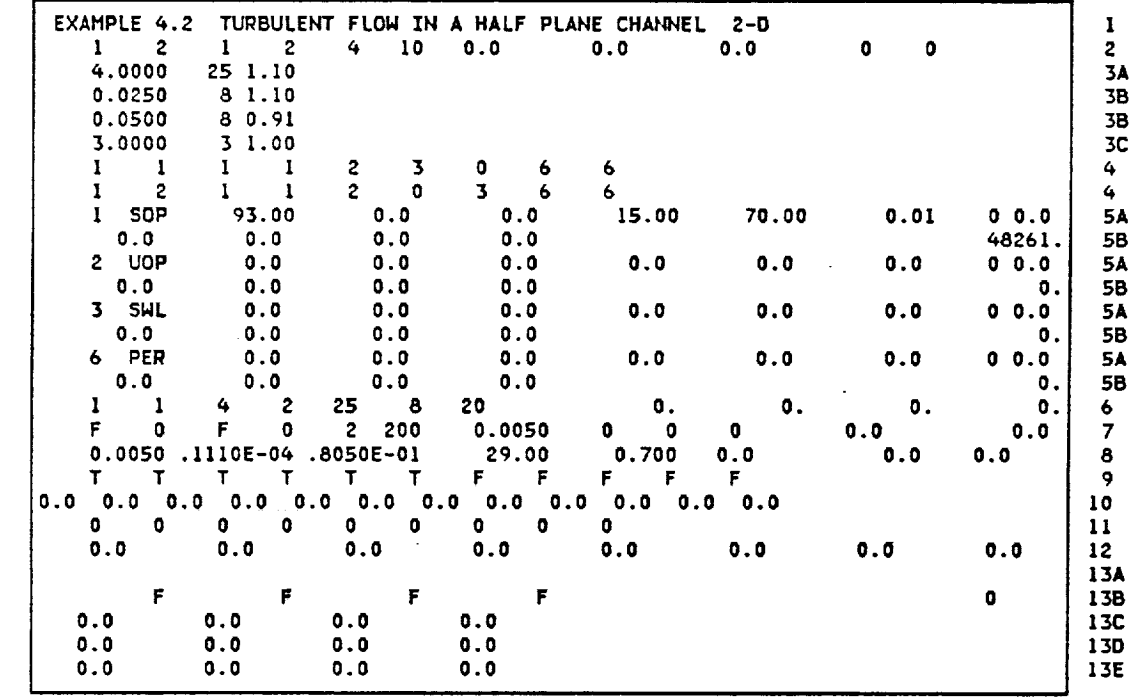

**FIGURE 25** Input for **Turbulent Flow in a Channel**

 $\sim 10^7$ 

 $\sim$ 

ISSUED: 11/16/84 REVISED: **03/04/86**

# ORIGINAL PAGE IS OF **POOR QUALITY**

INPUT **WITH DEFAULTS:**

 $\sim 10^{-10}$ 

 $\sim$ 

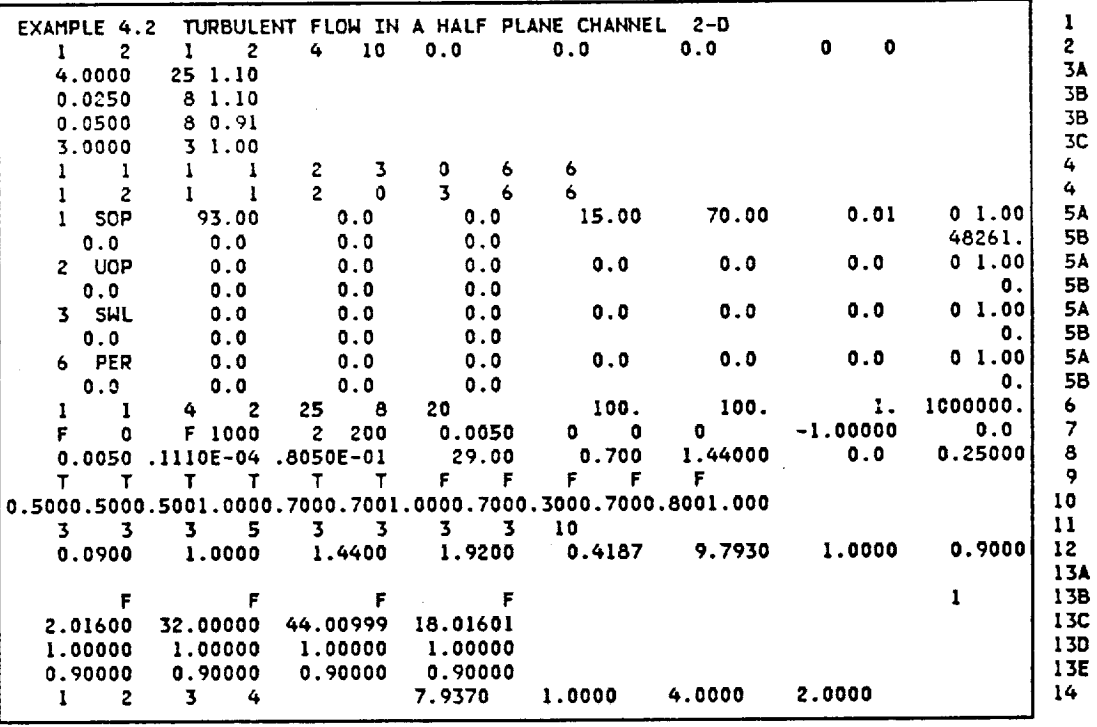

**FIGURE 26** Input with **Defaults for Turbulent Flow** in **a Channel**

 $\mathcal{L}^{\mathcal{L}}(\mathbf{z})$  , where  $\mathcal{L}^{\mathcal{L}}(\mathbf{z})$ 

ISSUED: 11/16/84<br>REVISED: 03/04/86

ORIGINAL PAGE IS OF POOR QUALITY

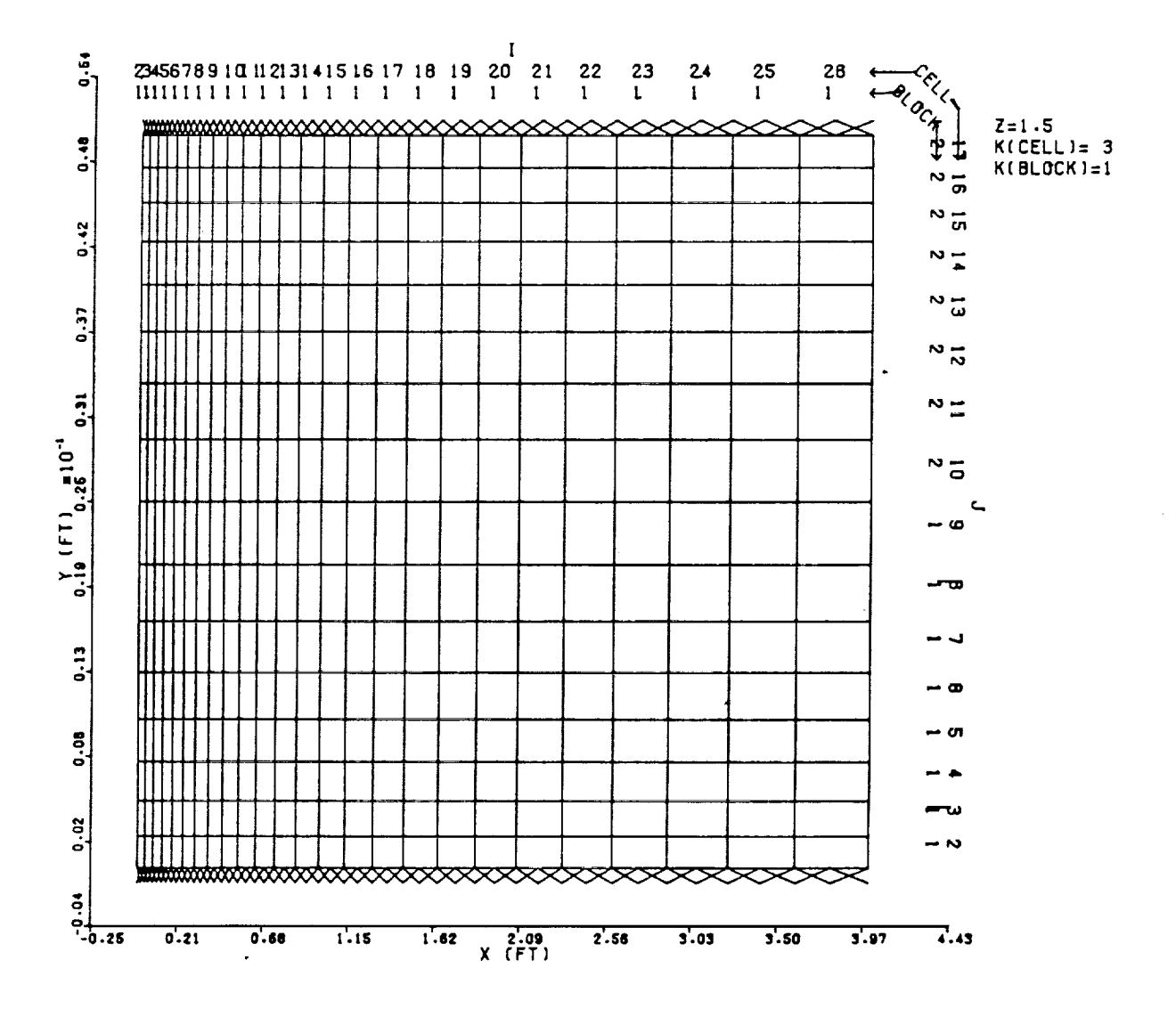

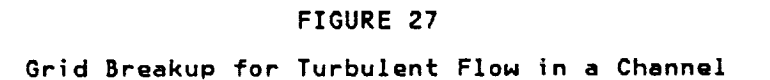

 $\sim 3$ 

ORIGINAL FAGE IS OF POOR QUALITY

PAGE &  $|P|$ ISSUED: 11/16/84<br>REVISED: 03/04/86

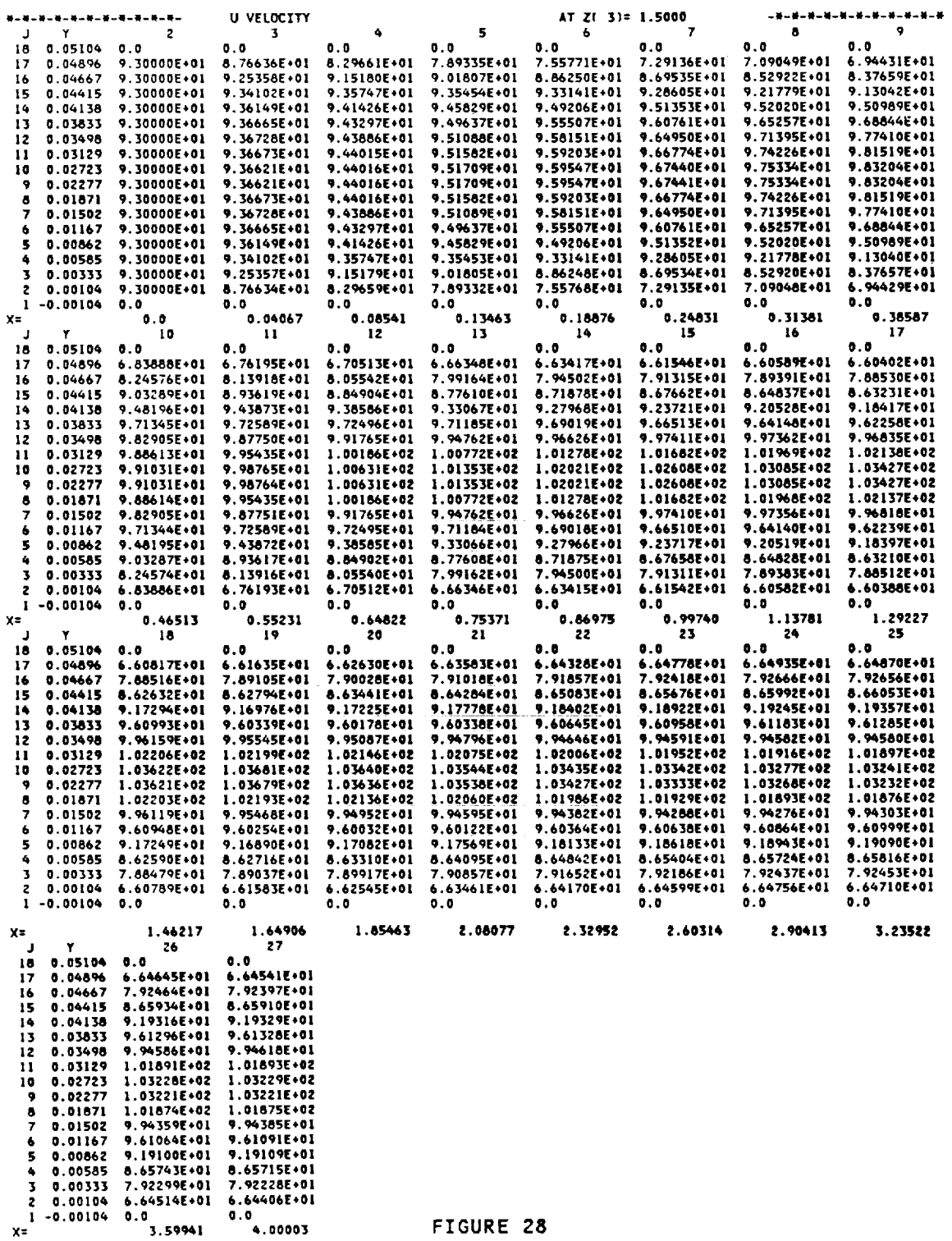

Axial Velocity Field for Turbulent Channel Flow

TEACH 3D

ISSUED: 11/16/84<br>REVISED: 03/04/86

# ORIGINAL PAGE IS OF POOR QUALITY

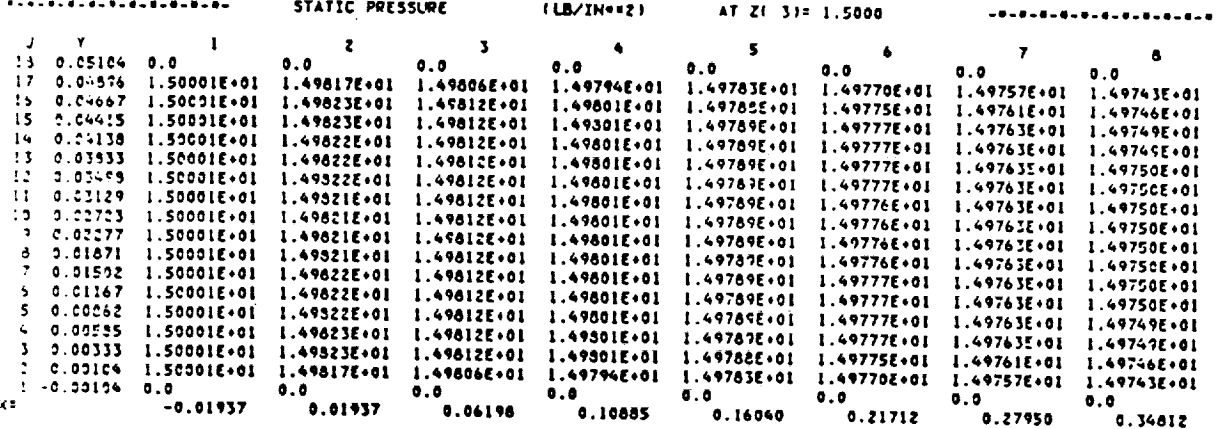

 $\mathbf{r}$ 

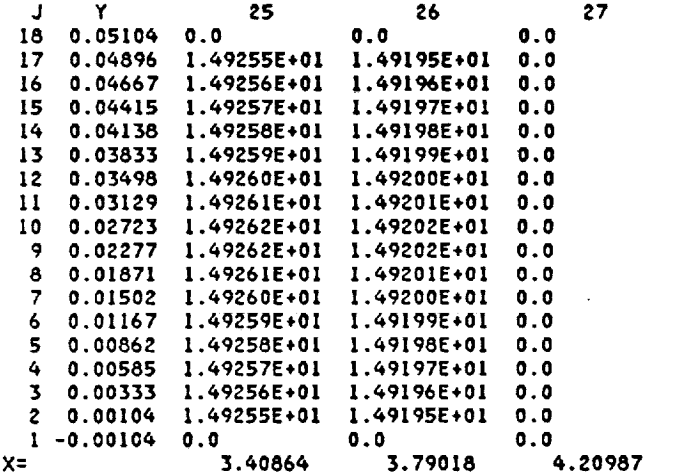

 $\ddot{\phantom{a}}$ 

 $\mathbf{I}$ 

### FIGURE 29

Pressure Field for Turbulent Channel Flow

ORIGINAL PAGE IS **OF** POOR **QUALFFY**

ISSUED: 11/16/8\_ REVISED: 03/04/86

### **.3** John Moore's Rototinq Duct

.3.1 Problem

he case is a model **of** the experiment conducted by **John** Moore (Ref. 5). In this experment, a duct 72" x 3" x .75" was rotated at 175 RPM about **an axis** passing through the \_nter parallel to the **3"** axis. A blower was used to flow the **air** through the duct. See igure 30.

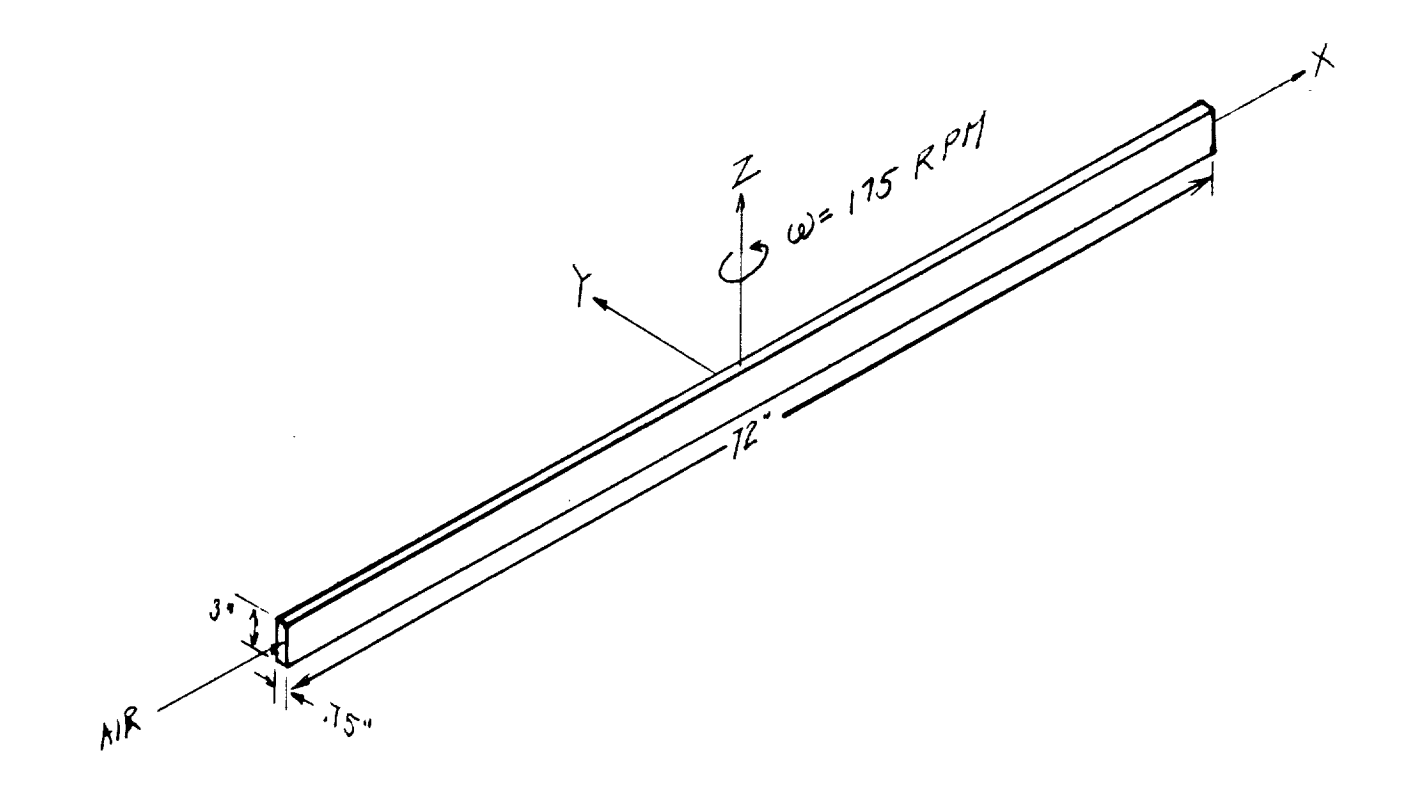

**FIGURE 30 John** Moore's Rotating **Duct**

 $\mathbb F$ 

ISSUED: 11/16/84 REVISED: 03/04/86

### 4.3.2 Input

 $\ddot{\phantom{a}}$ 

**I**

Figure 31 gives the cell breakup in the plane perpendicular to the flow. In order to accurately **calculate** the boundary layers, a finer breakup was used near the south and north \_alis (y=-.03125 ft and **y=.03125** ft). Uniform breakups were used in the X and Z directions. Cross-sections **of other** directions are **not** shown because **of** the high aspect ratio **of** the length to **height and** length to width. Figure **32** shows the **input** for this **case.**

 $\sim$ 

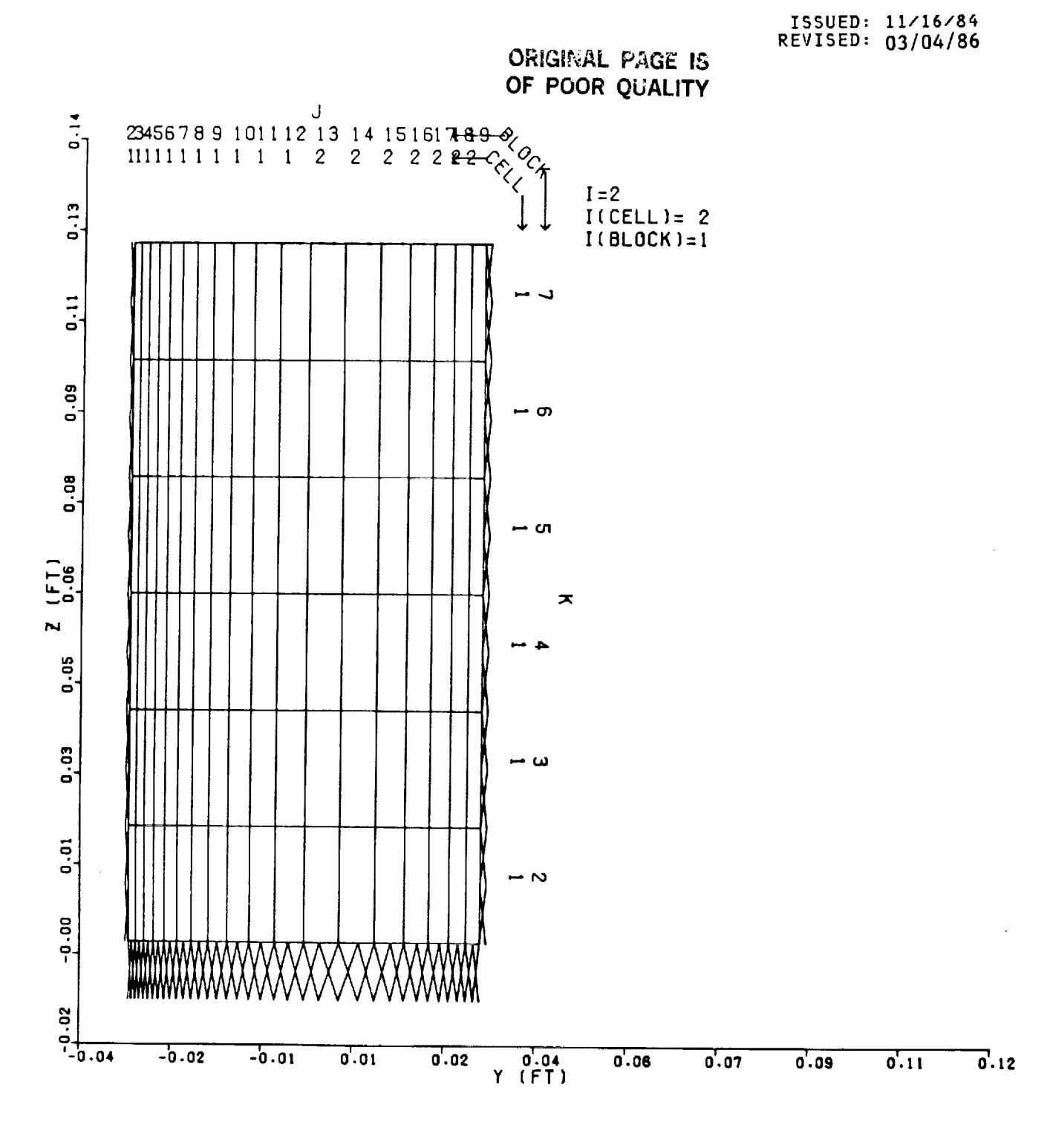

FIGURE 31 Cross Section of John Moore's Rotating Duct

 $\frac{1}{2}$ 

**ISSUED: 11/16/8\_** REVISED: **03/04/86**

**CARD INPUT:** 

 $\frac{1}{2}$ 

 $\overline{A}$ 

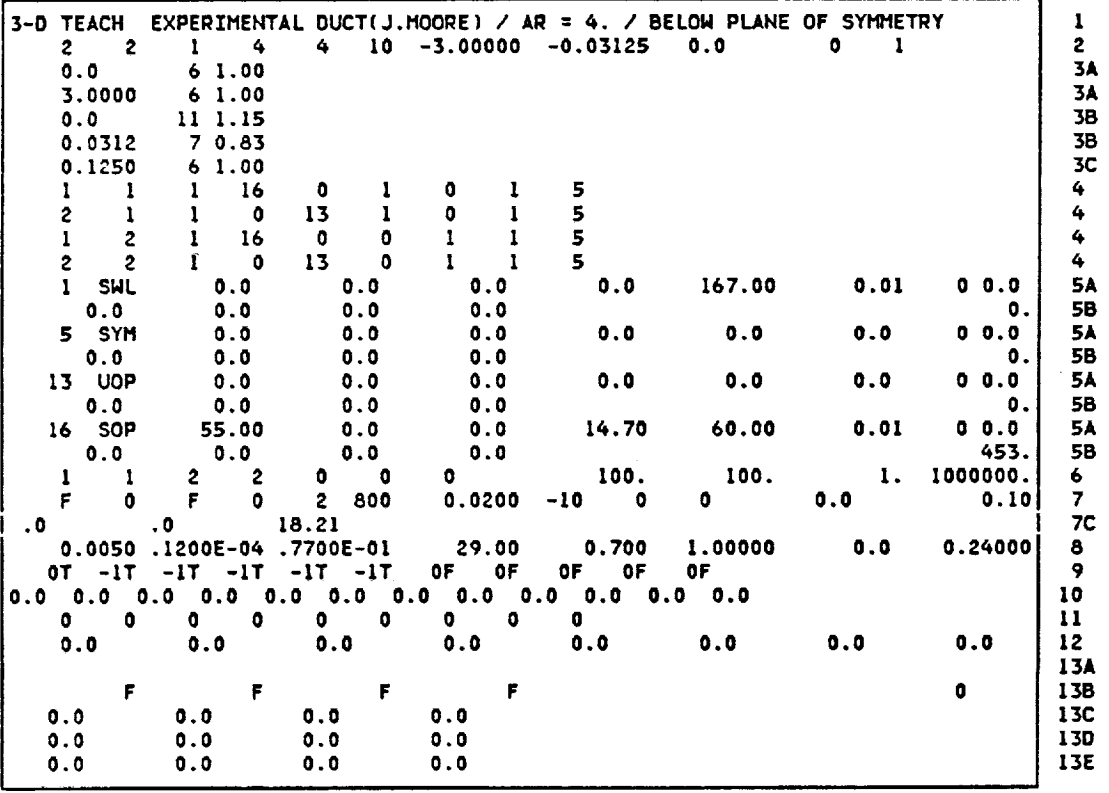

### **FIGURE 32**

Input **File** for **John** Moore's **Experiment**

 $\frac{1}{\sqrt{2}}$ 

ISSUED: 11/16/84 REVISED: 03/04/86

### $3.3$  Output

ORIGINAL PAGE IS

OF POOR QUALITY

gure 33 shows the axial velocities in the duct at the plane of symmetry. The numbers in<br>column represent the velocities as they vary from the south wall to the north wall. Be-<br>1930 of Coriollis forces acting on the gas. Th

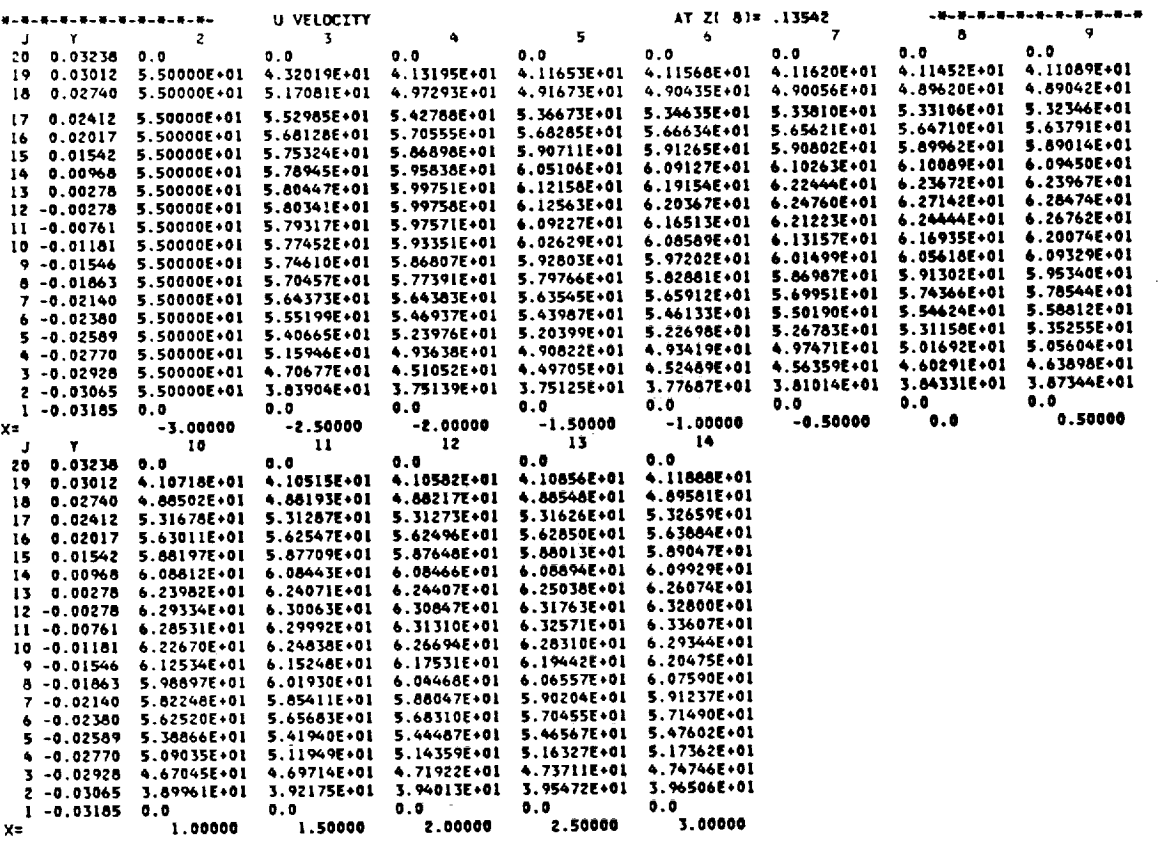

### FIGURE 33

Axial Velocities in the Plane of Symmetry

 $\sim$ 

 $\lambda$ 

TEACH**3D**

ISSUED: 11/16/84 REVISED: 03/04/86

### 5.0 REFERENCES

- I **°** Syed, S. A. (1980), **TDM-2514,** 'Development **of Computational** Fluid Dynamics for Gas Turbine Combustors, ist Annual Report'
- **2.** Bartelds, H. (1979) 'Development and Verification **of** Radiation Models' AGARD-CP-275. AGARD **54th** Propulsion **and Energetics** Panel Specialists Meeting, **Co**logne, **Germany,** October **1979.**
- 3 ° Roach, **P.** (1979), **Computational Fluid Dynamics, Hermosa Publishers, Albuquerque.**
- 4. Strugess, **G. J., Datta** P., (1984), PWA-5930-29, 'Task Report: Application **of Compu**tational **Fluid** Dynamics: Baseline CFD Code **and** modification for rotation with verification testing'.
- 5 ° Moore, **J.,** "Effects of **Coriolis** on **Turbulent Flow** in Rotating Rectangular Channels," **Gas** Turbine Lab. Report No.89, Massachusettes Institute **of Technology,** May 1968.

**PAGE** 9g

TEACH **3D**

ISSUED: 11/16/8\_ REVISED: 03/04/86

### .O APPENDI

! **t** ! **4 (**

**Z**

**3 I**

 $\boldsymbol{\lambda}$ 

.1 Appendix A - Nomenclature

### Variables

**Coefficient of** the finite **difference** equation Area **of a** cell face Convection coefficient Diffusion coefficient **Weighting** factor in the finite **difference** equation **Weighting** factor in the finite difference equation Total energy **Specific** enthalpy **of** the **species Thermal conductivity** Mass **source Mass** fraction Static pressure Universal **gas constant Source** term in the differential equation **Temperature** Time Velocity in the x-direction Velocity vector Velocity in the **y-direction** Velocity in the w-direction Axial distance **Radial distance Tangential distance Exchange coefficient** Kinematic **viscosity Density** Stress

 $C-2$ 

**PAGE** IO0

 $\frac{d}{2}$ 

### TEACH 3D

ISSUED: 11/16/84 REVISED: 03/04/86

### Subscripts

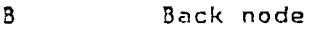

- **b** Back face
- E East node
- e **East** face
- F **Front node**
- f Front face
- eff Effective
- i Cell X-direction index number
- J Cell Y-direction index number
- k Cell Z-direction index number
- i Specie
- N North node
- n North face
- **P** Node being computed
- S South node
- **5** South face
- W West node
- $\overline{\mathsf{M}}$ West face

 $\overline{\phantom{a}}$ 

- **X** Axial **direction**
- Y Radial **direction**
- Z **Tangential direction**

**ORIGINAL PAGE IS OF POOR QUALITY**

ISSUED: 11/16/84 REVISED: 03/04/86

# 2 Appendix B - Graph Paper Codes

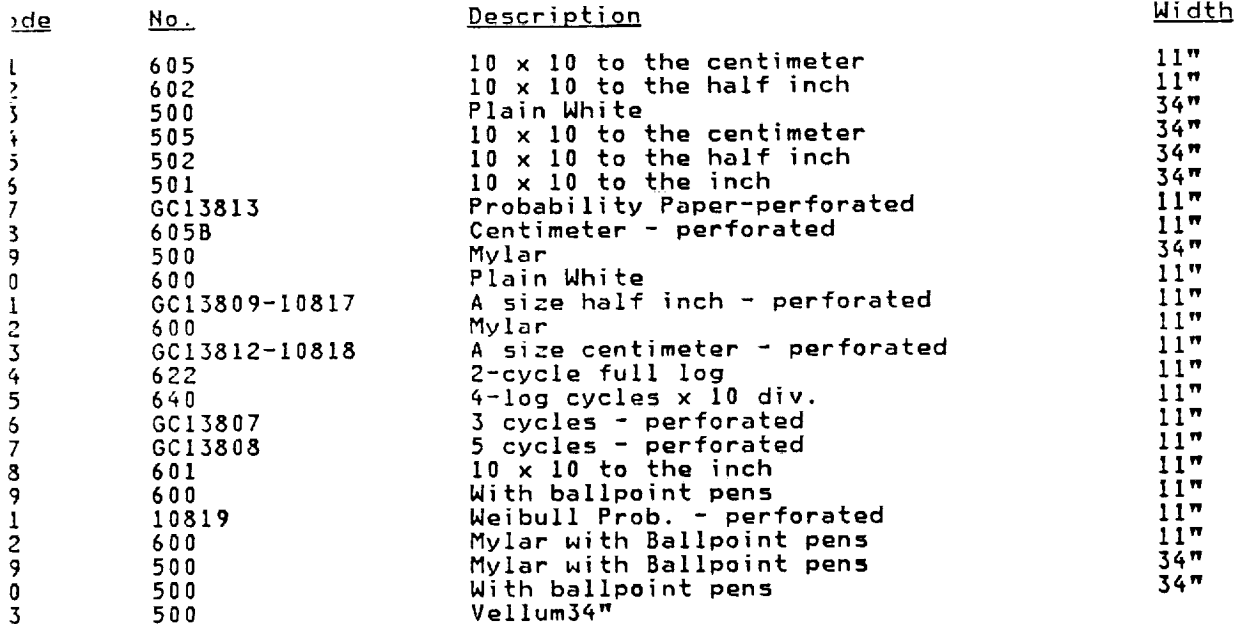

 $\sim$ 

0TE: Should this parameter be **omitted or** invalid, graph paper code Number 02 (i0 x 10 to the half **inch,** ii" wide) **will** be used when making the **plot.**

> **ORIGINAL PAGE iS** OF POOR QUALITY

**PACE 100 PA**

ISSUED: 11/16/84 REVISED: 03/04/86

# .3 Appendix C - Flow Diagram For Calculating Potentially Unstable Problem<br>References

 $\mathbf{I}$ 

furned on<sup>t</sup> at once. The following quidelines are meant to quide the user in obtaining a able solution. The Flow Diagram provided below is only a quide and does not quarantee a table solution. The Flotal Diagram provided below is only a guarantee and does not guarantee a stable solution.

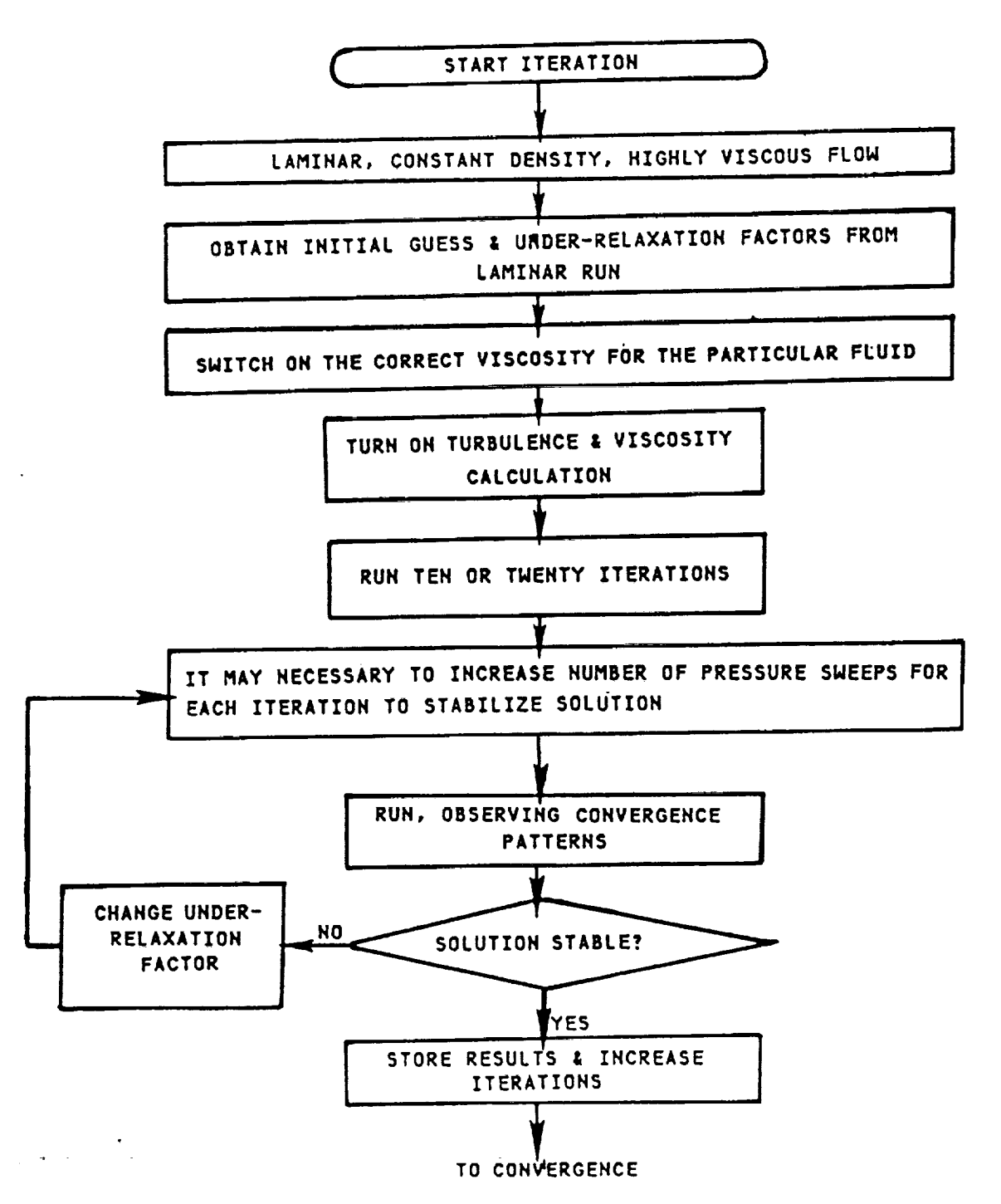

TEACH **3D**

**ORIGINAL PAGE IS** mc **POOR QUALITY**

ISSUED: 11/16/84 REVISED: 03/04/86

### .4 Appendix **D** - Warnings and Remedi@s

he following list of warnings and/or corresponding remedies have been collected as a reult of extensive use of 3D TEACH. Their appearance here is to help the user with common ccuring user solvable problems.

) Because initial guesses for enthalpies may not be consistent with the initial guesses or specie mass fractions, temperatures and densities calculated based on these could ause divergence of the **=olution** procedure. To avoid this problem, density and temperture calculations are not turned on for at least IO iteratio

) If, during the iterative process, **a** divide check occurs **in** LISOLV, it **is** possible that 11 flow is going into o'r coming out of a single cell. If this is the case the user hould try perturbing the solution process by one **of** the following: a) put a contraction t the exit b) **change** the number **of sweeps or** the under-relaxation factor **on** the velocity alculations c) temporarily change the velocities on specified boundari

.) Any blockage at an **inlet** must be at least two cells thick.

.) An unspecified opening can not be used in conjunction with an adjoining blockage.

i) No flow should be entering the **calculation** domain from **an** unspecified **opening** and the :low **should** be parabolic. If **negative** flow is generated **block part of** the **opening** to **ac- :elerate** the flow and make all **flow positive.**

 $\alpha$ ) Stability and accuracy of the flow field depends on cell aspect ratios and the expanlion **ratio.** Cell **aspect-ratios greater than** lO.O will **give rise** to instabilities. **Any** /alue **greater than** 1.0 will **give rise** to inaccuracy. **This error** will increase **as** the **as- )ect** ratio is **increased.** Expansion **ratios greater than** 1.25 and less **than** 0.8 should **also** ]e **avoided.**

7) **When using** streakline **plots** it **should** be **kept** in mind **that the combination of** the **size )f** the **time step** and the **number of** time **steps should not be very** large. A **rule of** thumb to **follow** would be **that this time** should **not be** more **than one tenth of** the **time required** For **a particle** to **travel from one end of** the **geometry** to **the other.** Special **care** should **)e taken** when **plotting** streaklines near **an outlet.** In **that case** the **time step should be tess** than **the** time **required for the particle** to **exit** the **geometry.**

 $\sim$ 

Ę.

ISSUED: 11/16/84 REVISED: 03/04/86

 $\mathcal{L}^{\pm}$ 

## 6.5 Appendix  $E - Program$  Maximums

 $\mathcal{A}$ 

 $\tilde{\mathbb{I}}$ 

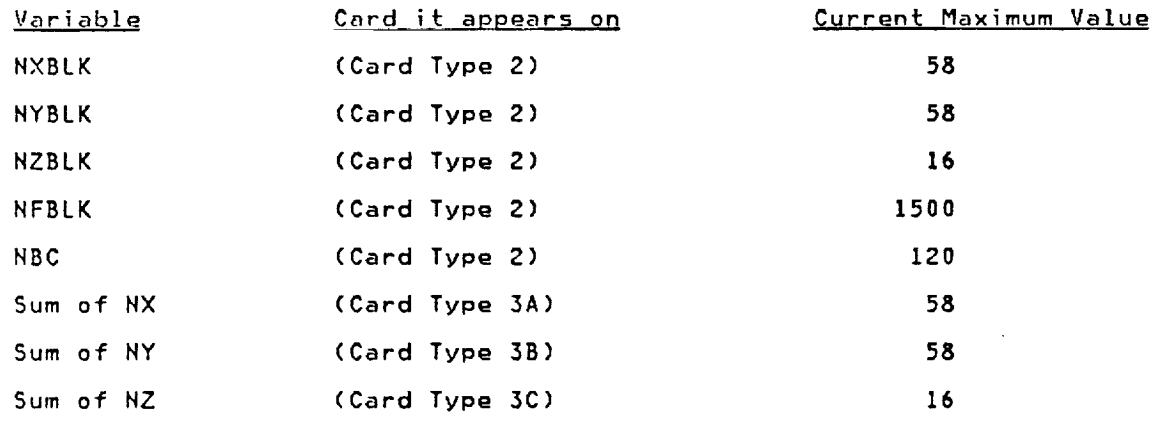

# **ORIGINAL PAGE iS OF POOR QUALITY**

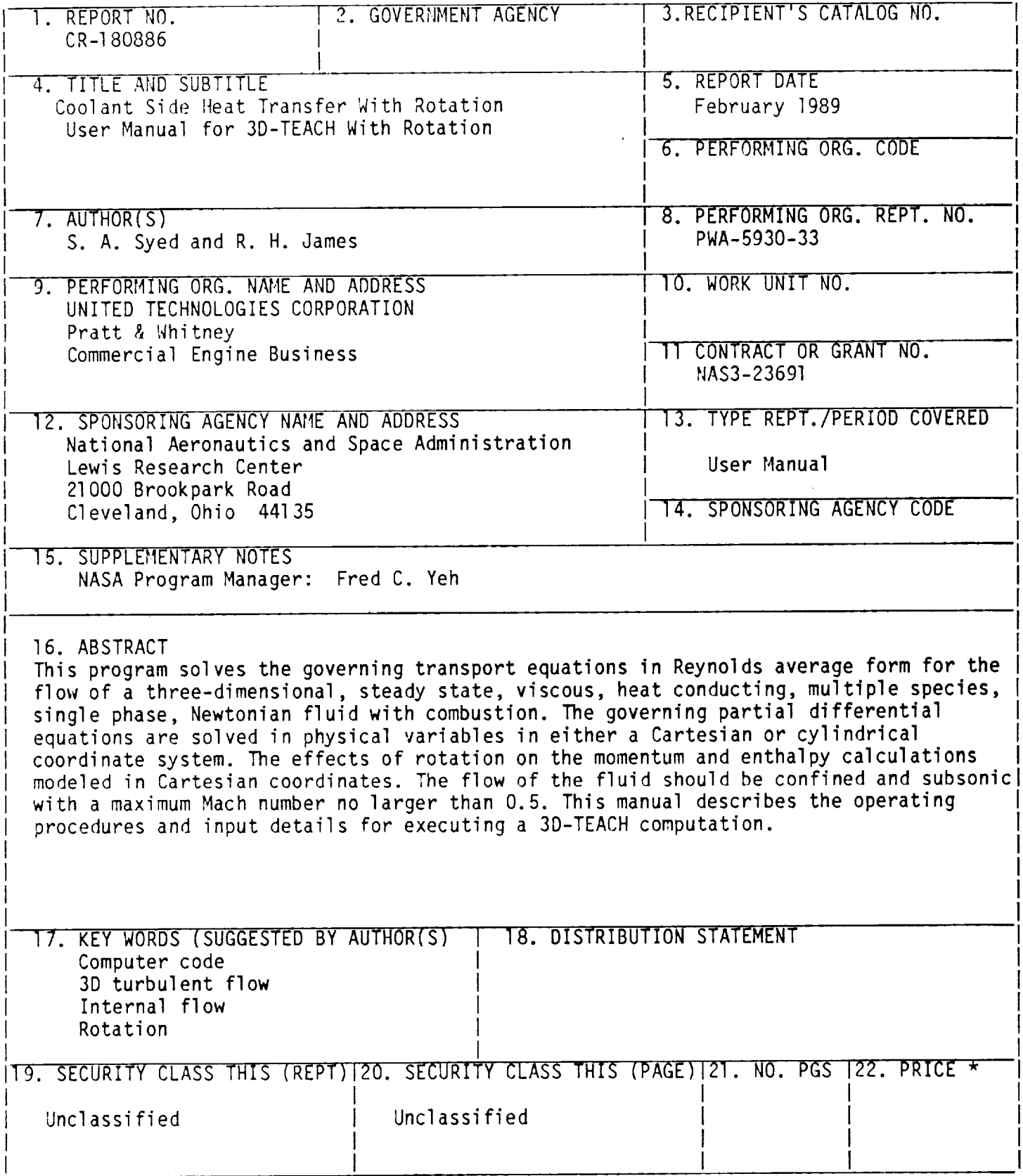

I als coming to the state of the control of the state of the